UNIVERSIDADE FEDERAL DO RIO GRANDE DO SUL ESCOLA DE ENGENHARIA DEPARTAMENTO DE ENGENHARIA ELÉTRICA

**JOSÉ FRANCISCO SECORUN INÁCIO**

# **PROJETO DE DIPLOMAÇÃO**

# **IMPLEMENTAÇÃO DE ALGORTIMO DE MÍNIMOS QUADRADOS PARA ESTIMAR EFICIÊNCIA DE MOTORES DE INDUÇÃO**

Porto Alegre 2010

## UNIVERSIDADE FEDERAL DO RIO GRANDE DO SUL ESCOLA DE ENGENHARIA DEPARTAMENTO DE ENGENHARIA ELÉTRICA

# **IMPLEMENTAÇÃO DE ALGORITMO DE MÍNIMOS QUADRADOS PARA ESTIMAR EFICIÊNCIA DE MOTORES DE INDUÇÃO**

Projeto de Diplomação apresentado ao Departamento de Engenharia Elétrica da Universidade Federal do Rio Grande do Sul, como parte dos requisitos para Graduação em Engenharia Elétrica.

ORIENTADOR: Prof. Dr. Valner João Brusamarello

Porto Alegre 2010

## UNIVERSIDADE FEDERAL DO RIO GRANDE DO SUL ESCOLA DE ENGENHARIA DEPARTAMENTO DE ENGENHARIA ELÉTRICA

José Francisco Secorun Inácio

# **IMPLEMENTAÇÃO DE ALGORTIMO DE MÍNIMOS QUADRADOS PARA ESTIMAR EFICIÊNCIA DE MOTORES DE INDUÇÃO**

Este projeto foi julgado adequado para fazer jus aos créditos da Disciplina de "Projeto de Diplomação", do Departamento de Engenharia Elétrica e aprovado em sua forma final pelo Orientador e pela Banca Examinadora.

Orientador:

Prof. Dr. Valner João Brusamarello, UFRGS

Doutor pela Universidade Federal de Santa Catarina –

Florianópolis, Brasil

Banca Examinadora:

Prof. Dr. Valner João Brusamarello, UFRGS Doutor pela Universidade Federal de Santa Catarina – Florianópolis, Brasil

Prof. Dr. Roberto Petry Homrich, UFRGS Doutor pela Universidade Estadual de Campinas – Campinas, Brasil

Prof. Dr. Ály Ferreira Flores Filho, UFRGS Doutor pela Universidade de Cardiff – Cardiff, País de Gales

Porto Alegre, julho de 2010.

# **DEDICATÓRIA**

Dedico este trabalho a Maria Carolina e Mariana, minhas queridas irmãs em quem muito me espelho, me influenciando de maneira positiva e que sempre foram grandes companheiras estando longe ou perto.

Aos meus amados pais, José e Maria de Lourdes, pela educação maravilhosa, pelo carinho, pelo constante incentivo na busca de conhecimento e por sempre oferecer o melhor para mim e minhas irmãs. Exemplos de vida que me mostraram que o melhor caminho é o caminho do bem.

Amo vocês.

### **AGRADECIMENTOS**

Ao meu tio Maurílio, que sempre foi um grande amigo e minha tia Teresa pelos conselhos.

Aos meus amigos de Passo Fundo, Vinícius Leite e Rafael Mazzoleni, parceiros de longa data.

Aos professores da Universidade Federal do Rio Grande do Sul, grandes mentes com os quais tive o prazer de trabalhar, Roger Hoefel e Irene Strauch. Em especial ao orientador do projeto de diplomação, Professor Valner João Brusamarello.

A Rodrigo Brandt, por possibilitar e cooperar no desenvolvimento deste projeto.

Aos grandes amigos que fiz em Porto Alegre e aos companheiros de longos anos de Engenharia: Sergio Venero, Danian Oestreich, Felipe Richter, Eduardo Schoenknecht, Caroline Oliveira, Juliano Oestreich, Andre Lange, Felipe Faccin e Tiago Bonetti.

## **RESUMO**

O trabalho a seguir visa fornecer uma ferramenta de análise de eficiência de motores trifásicos de indução de rotor de gaiola de esquilo, de uma maneira não intrusiva, *in sito* e dispensando medidas de conjugado mecânico. Por meio do estudo do método de mínimos quadrados e suas variantes e do modelo de máquinas elétricas de indução, é proposto um método de estimação dos parâmetros elétricos do circuito equivalente do motor trifásico de indução. A partir dos parâmetros elétricos é analisado um método de estimativa de eficiência do mesmo.

**Palavras-chaves: Motor de Indução. Circuito Equivalente. Mínimos Quadrados. Eficiência.** 

## **ABSTRACT**

The present work aims to supply an efficiency analysis tool for squirrel cage induction motors, in a none invasive way, able to perform *in sito* and dispensing the needs of measuring mechanical shaft torque. Through the study of the least square method and its variants and a electrical induction machine model, an estimation method of the equivalent circuit electrical parameters is proposed. From the electrical parameters it is analyzed an efficiency estimation method for the motor.

**Keywords: Induction Motor. Equivalent Circuit. Least Square. Efficiency**

# **SUMÁRIO**

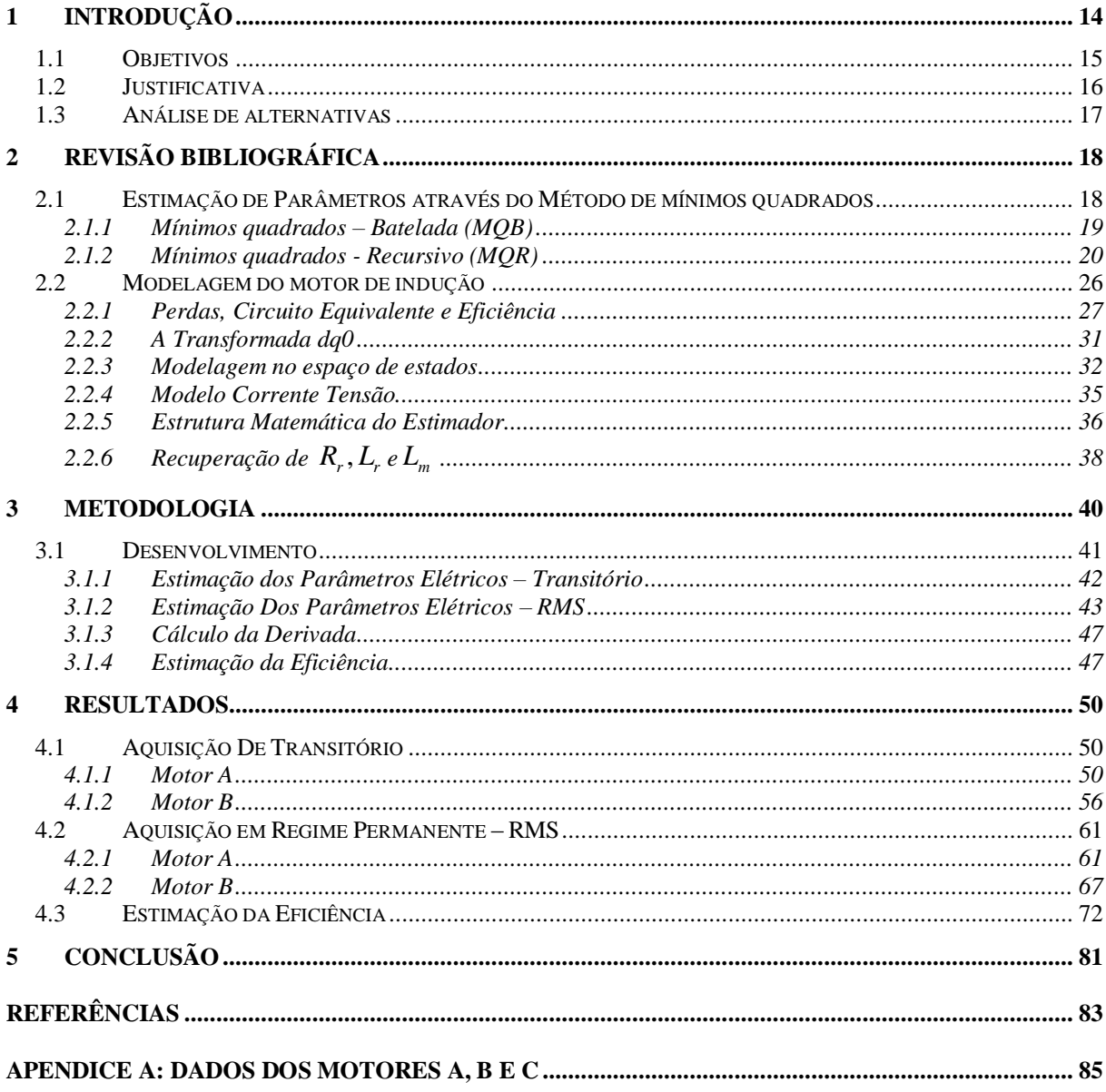

# **LISTA DE ILUSTRAÇÕES**

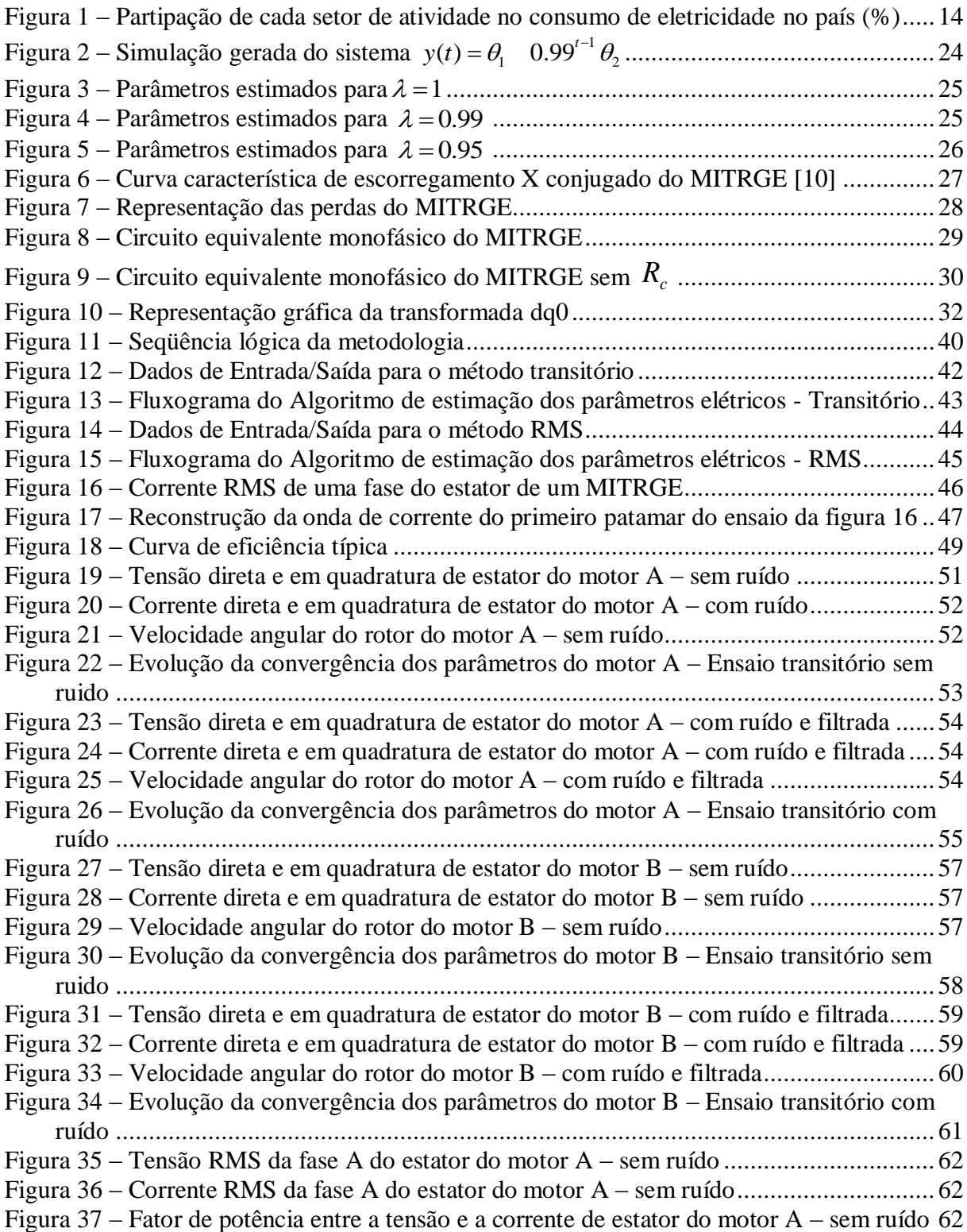

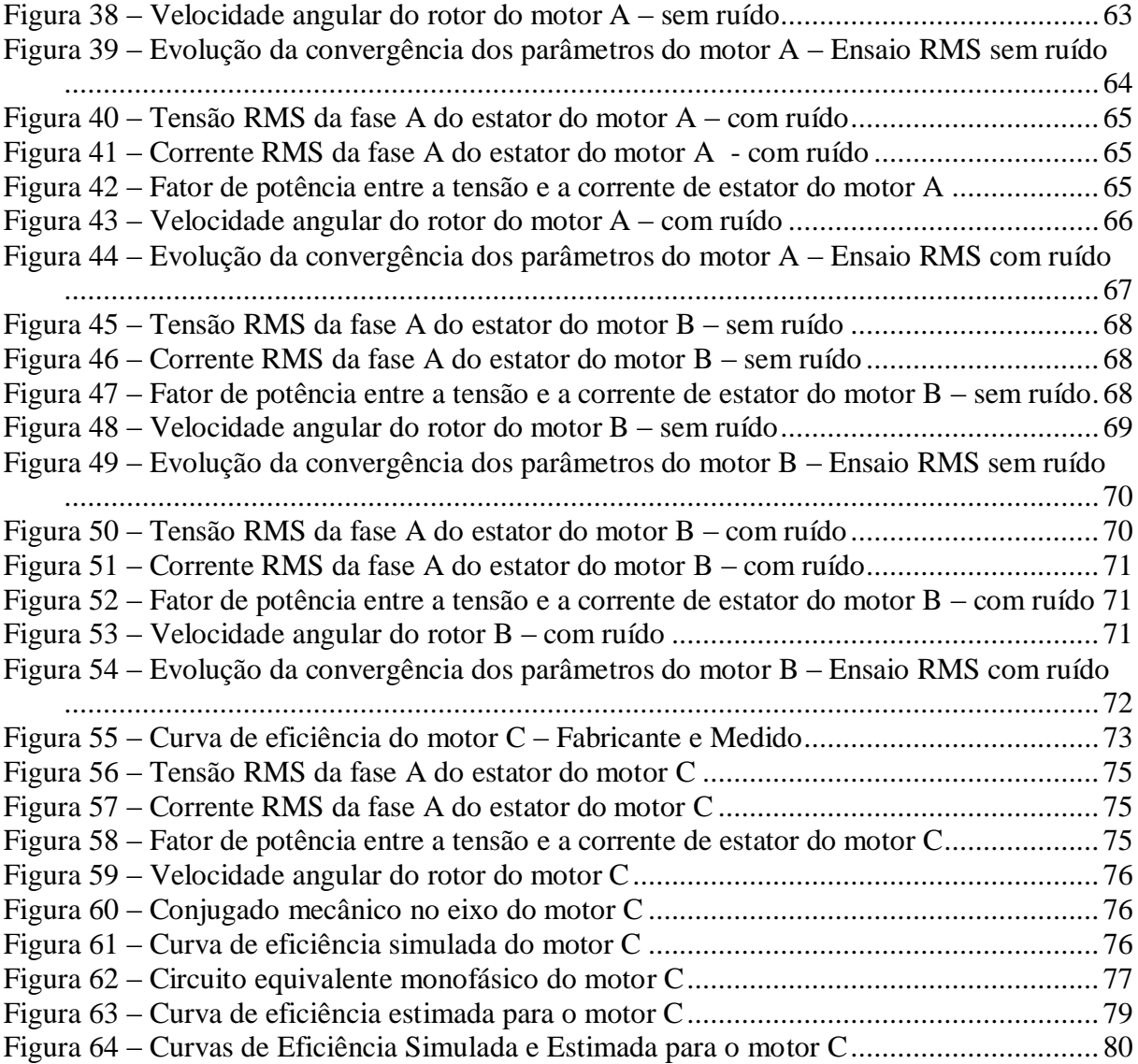

## **LISTA DE TABELAS**

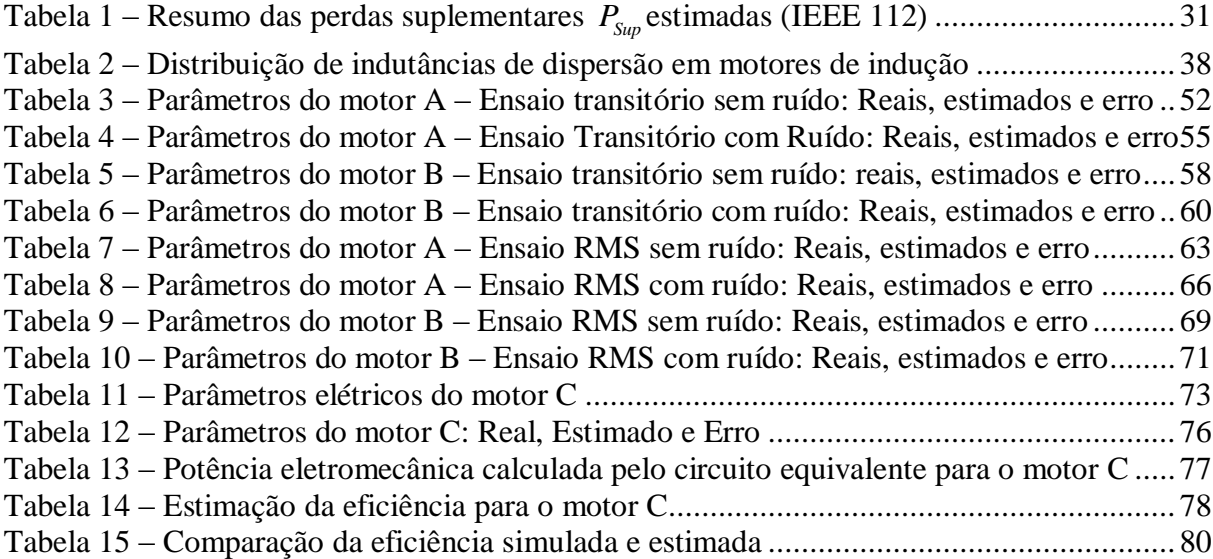

## **LISTA DE ABREVIATURAS**

- IEEE: Instituto de Engenheiros Eletricistas e Eletrônicos
- NEMA: National Electrical Manufacturers Association
- ANEEL: Agência Nacional de Energia Elétrica
- DELET: Departamento de Engenharia Elétrica
- UFRGS: Universidade Federal do Rio Grande do Sul
- LENHS: Laboratório de Eficiência Energética e Hidráulica em Saneamento
- IEE : Laboratório de Instrumentação Eletro-Eletrônica da UFRGS
- MITRGE: Motor de Indução Trifásico, Rotor de Gaiola de Esquilo
- MQ: Mínimos Quadrados
- MQB: Mínimos Quadrados Batelada
- MQR: Mínimos Quadrados Recursivo
- HP: Horse Power
- $\lambda$ : Fator de esquecimento
- $\hat{\theta}(k)$ : Vetor estimação
- $P(k)$ : Matriz de covariância
- $K(k)$ : Matriz de ganho
- *Pent* : Potência elétrica de entrada
- *PJ* : Perdas por efeito Joule
- *PFe* : Perdas magnéticas

*P*sup : Perdas suplementares

*P mec* : Perdas mecânicas

*Pel mec* \_ : Potência Eletromecânica

*Psaida* : Potência mecânica de saída

 $\eta$ : Eficiência

*R s* : Resistência do estator

*L s* : Indutância própria do estator

*Lls* : Indutância de dispersão do estator

*R c* : Resistência de núcleo

*L m* : Indutância de magnetização

*R r* : Resistência do rotor

*L r* : Indutância própria do rotor

*Llr* : Indutância de dispersão do rotor

s: escorregamento

*T mec* : Conjugado mecânico

 $\omega_r$ : Velocidade angular do rotor

RMS: Raiz quadrática média

## **1 INTRODUÇÃO**

O tema da eficiência energética sempre será considerado assunto de interesse dentro de todas as áreas da Engenharia. Quando um estudo de melhora de eficiência é proposto, e se comprova que existe uma viabilidade econômica de tal, isto sempre trará benefícios e redução no desperdício de insumos. Dentro deste contexto, a busca por eficiência pode ser considerado um tema antigo e desejável em todos os tipos de processos. E olhando para o cenário mundial atual, a busca por eficiência ganha mais um propósito importante relacionado às questões de preservação ambiental e ao combate ao efeito estufa.

Dentro deste universo de estudos de busca de eficiência energética, o trabalho será focado no consumo de energia elétrica, mais especificamente no desempenho de motores trifásicos de indução de rotor de gaiola de esquilo. A escolha deste equipamento se dá pela sua larga utilização em diferentes processos industriais.

Na figura 1 está demonstrada a proporção de consumo de energia elétrica entre os diferentes setores de atividade do Brasil, durante o período de 1991 a 2003, a partir de dados coletados da ANEEL [1] :

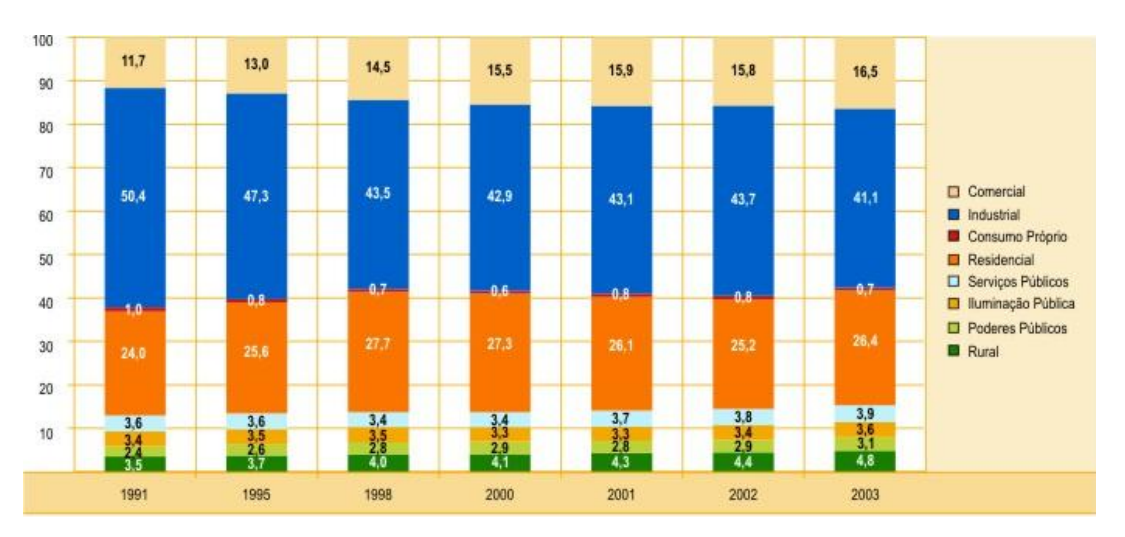

**Figura 1 – Partipação de cada setor de atividade no consumo de eletricidade no país (%)**

<span id="page-13-0"></span>Pode-se concluir que o setor industrial concentra o maior percentual de consumo, estando entre uma faixa de 45,5%.

Dentro dos diferentes setores industriais, predomina entre eles o consumo de energia elétrica para fornecer força motriz aos seus processos. Estima-se que 60% do consumo de energia elétrica no setor industrial brasileiro sejam de motores elétricos, o que corresponde a 27% do consumo brasileiro de energia elétrica. Dentre estes motores, o motor trifásico de indução de rotor de gaiola de esquilo responde por 75% dos motores instalados [2].

Analisando o cenário americano de consumo de energia elétrica, 58% da energia gerada naquele país têm a finalidade de abastecer equipamentos de manufatura e transporte que são impulsionados por motores elétricos. O mais comum entre eles é o MITRGE (motor de indução trifásico, rotor gaiola de esquilo) de 5 HP ou mais e corresponde a 54% do consumo de energia elétrica [3].

Portanto, determinar a eficiência dos MITRGE que estão operando atualmente no setor industrial brasileiro torna-se uma ferramenta interessante, tendo em vista que existe um grande potencial de redução de consumo.

#### **1.1 OBJETIVOS**

A proposta deste estudo é fornecer um algoritmo, baseado no método dos mínimos quadrados recursivo, que possa estimar os parâmetros do modelo do circuito elétrico do MITRGE de uma maneira não intrusiva. Isso pode proporcionar que os ensaios para obtenção dos parâmetros não envolvam grandes custos de operação e possam ser feitos *online* e sob carga. Utilizando estes parâmetros, será montado o circuito equivalente do MITRGE e estimada sua eficiência.

Portanto, o objetivo é fornecer uma ferramenta que seja mais acessível que outros métodos de estimativa de eficiência e que possa ser utilizada para análise de eficiência de MITRGE que já se encontram em operação e também utilizada como uma ferramenta de análise de necessidade/viabilidade de substituição destes motores.

Dentro deste contexto, podem-se destacar os seguintes objetivos específicos:

- Estudo do método de mínimos quadrados para estimação de parâmetros elétricos do motor de indução, utilizando MATLAB
- Propor um método de estimação de eficiência de motores de indução
- Avaliar metodologia adotada

#### **1.2 JUSTIFICATIVA**

A eficiência sempre foi tema de suma importância, sempre relacionado à busca de redução de custos em processos produtivos. Porém atualmente o tema da eficiência energética tem ganhado uma relevância de ordem muito maior. Esta maior relevância se deve às questões de conscientização ambiental e questionamentos do futuro da matriz energética mundial.

O sistema utilizado atualmente, baseado principalmente nos combustíveis fósseis, não é sustentável e é a causa de graves problemas como o aquecimento global e conflitos políticos. Além disso, a demanda mundial de energia cresce a altas taxas e suas fontes estão em rota de exaustão.

Existe hoje um consenso de que é necessário mudar a maneira como se produz e se consome energia no mundo. Na busca de consolidar alguns conceitos de como isto pode ser realizado, o Greenpeace [4] propões duas medidas principais a serem seguidas:

**Eficiência energética**

# **Descentralização da produção de energia e uso em larga escala de fontes renováveis**

Sendo assim, este trabalho se justifica como uma parte dos estudos de eficiência energética, mais especificamente no consumo de energia elétrica.

Destaca-se também que o presente estudo está inserido em um contexto de parceria com outro trabalho, mais precisamente de uma dissertação de mestrado sendo desenvolvida no Laboratório de Instrumentação Eletro-Eletrônica da UFRGS (IEE). Esta dissertação foca na análise de diversos métodos para estimação on-line de eficiência de MITRGE e a comparação entre os métodos. Sendo assim, o presente trabalho servirá de complemento, fornecendo o desenvolvimento do método de mínimos quadrados recursivos.

#### **1.3 ANÁLISE DE ALTERNATIVAS**

Existem diferente métodos para estimar a eficiência de um MITRGE, partindo de métodos regulamentados através de normas técnicas internacionais e alguns métodos ainda não regulamentados. Os métodos para cálculo de eficiência dos MITRGE em operação podem ser divididos em quatro categorias: Métodos das Perdas Segregadas, Métodos do Circuito Equivalente, Métodos do Escorregamento e Métodos de Corrente/Outros [5].

O método proposto neste trabalho se encaixa na categoria dos Métodos dos Circuitos Equivalentes. Neste método é utilizado um circuito equivalente que descreve o funcionamento, as características físicas e perdas do MITRGE.

A idéia principal é que este método seja pouco invasivo e a proposta é implementar uma técnica para estimar eficiência on-line com uma incerteza máxima conhecida. Os dados de entrada para o método proposto são as tensões e correntes de entrada do MITRGE e a velocidade de sua operação.

## **2 REVISÃO BIBLIOGRÁFICA**

Neste capítulo são abordadas as bases teóricas, que permitirão desenvolver a metodologia do trabalho. Primeiramente é focado o desenvolvimento matemático da estimação de parâmetros de mínimos quadrados, tanto do tipo batelada, como do tipo recursivo.

Na seqüência é focado a análise do desempenho do MITRGE, quais as características que determinam sua performance e eficiência. Para isso será utilizado da modelagem dos parâmetros do MITRGE através do seu circuito equivalente. A transformada dq0, também conhecida como transformada Park, servirá como ferramenta para facilitar o equacionamento e a análise do funcionamento em regime transitório do MITRGE e possibilitará a obtenção do modelo corrente-tensão.

Finalmente com o modelo corrente-tensão, monta-se a matriz de regressão linear proposto pelo método de mínimos quadrados, de onde será possível estimar os parâmetros elétricos do MITRGE.

#### **2.1 ESTIMAÇÃO DE PARÂMETROS ATRAVÉS DO MÉTODO DE MÍNIMOS QUADRADOS**

A seguir serão apresentadas as técnicas de estimação de parâmetros através do método dos mínimos quadrados (MQ). Basicamente o método dos MQ determina que o valor mais provável de quantidades não conhecidas, é aquela em que a soma dos quadrados das diferenças entre os valores observados e os valores computados é mínimo.

A seguir serão apresentados dois métodos de MQ, o método tipo batelada e o método recursivo. O método tipo batelada é apresentado para expor os conceitos dos MQ. O mesmo não será utilizado nesse trabalho uma vez que necessita da montagem de uma matriz com n linhas de dados. Nesse trabalho será utilizado o método dos MQ recursivo, o qual permite a atualização dos parâmetros recursivamente a cada novo ponto medido.

#### **2.1.1 Mínimos quadrados – Batelada (MQB)**

Os parâmetros estimados devem satisfazer as observações da forma mais exata possível. A diferença entre a observação e cálculo (usando os parâmetros estimados) deve ser mínima [6]. No método dos mínimos quadrados, isto é buscado minimizando o somatório dos quadrados das diferenças dos valores observados e os valores computados.

Baseando-se na suposição de que  $\theta$ seja o constante, porém desconhecido, vetor de n elementos e *y* é um vetor de medidas de *k* elementos, será buscada a melhor maneira de encontrar o vetor de estimativa  $\hat{\theta}$  de  $\theta$ . É assumido que cada elemento de medida do vetor  $y \notin \text{uma combinação linear dos elementos } \theta$ , com a adição de um ruído branco de medida [7]:

$$
y_k = \varphi_k^T \theta + v_k \tag{1}
$$

Com a definição dos vetores  $\varphi_k = \begin{bmatrix} x_{k1} & x_{k2} & \dots & x_{k4} \end{bmatrix}^T$  e  $\theta = \begin{bmatrix} \theta_1 & \theta_2 & \dots & \theta_n \end{bmatrix}^T$  a seqüência de equações descritas podem ser arranjadas matricialmente da seguinte forma:

$$
Y = \Phi \theta + \Upsilon \tag{2}
$$

Agora definindo  $\varepsilon_{\rm y}$  como a diferença entre as medidas e o vetor  $\Phi \hat{\theta}$  :

$$
E_y = Y - \Phi \hat{\theta}
$$
 (3)

Onde *E y* é definida como a medida residual. De acordo com a definição do método dos mínimos quadrados, o valor mais provável do vetor  $\theta$ é o vetor  $\hat{\theta}$  que minimiza a soma dos quadrados entre os valores observados de Y e o vetor  $\Phi \hat{\theta}$ . A seguir será calculado o vetor  $\hat{\theta}$ , que minimiza a função custo *J*, dado por:

$$
J = e_{y1}^2 + \dots + e_{yk}^2
$$
  
=  $e_y^T e_y$  (4)

Substituindo  $\varepsilon$ <sub>y</sub> na equação 4, pode-se reescrever a função custo como:

$$
J = (Y - \Phi \hat{\theta})^T (Y - \Phi \hat{\theta})
$$
  
=  $Y^T Y - \hat{\theta}^T \Phi^T Y - Y^T \Phi \hat{\theta} + \hat{\theta}^T \Phi^T \Phi \hat{\theta}$  (5)

Para minimizar a função custo *J* em relação a  $\hat{\theta}$ , calcula-se a derivada parcial e iguala-se a zero:

$$
\frac{\partial J}{\partial \hat{\theta}} = -Y^T \Phi - Y^T \Phi + 2 \hat{\theta}^T \Phi^T \Phi = 0
$$
\n(6)

Resolvendo esta equação para  $\hat{\theta}$ , tem-se:

$$
\Phi^T Y = \Phi^T \Phi \hat{\theta}
$$
  

$$
\hat{\theta} = (\Phi^T \Phi)^{-1} \Phi^T Y
$$
 (7)

Onde  $(\Phi^T \Phi)^{-1} \Phi^T$  também é conhecida como a matriz pseudo inversa de  $\Phi$  e existe para os casos onde  $k \geq n$ . Significa que o número de medidas linearmente independentes é maior ou igual ao número de incógnitas.

#### **2.1.2 Mínimos quadrados - Recursivo (MQR)**

A seguir é apresentado o método seguindo descrições de Coelho [8]. Conforme descrito na subseção 2.1.1, o vetor  $\hat{\theta}$  de incógnitas estimadas é dado por:

$$
\hat{\theta} = (\Phi^T \Phi)^{-1} \Phi^T Y
$$

onde:

$$
\Phi(t) = \begin{bmatrix} \varphi^T(1) \\ \varphi^T(2) \\ \vdots \\ \varphi^T(t) \end{bmatrix} e \quad Y = \begin{bmatrix} y(1) \\ y(2) \\ \vdots \\ y(t) \end{bmatrix}
$$
 (8)

Se no próximo instante for obtido uma nova amostra da saída y do sistema, os vetores podem ser atualizados:

$$
\Phi(t+1) = \begin{bmatrix} \varphi^T(1) \\ \varphi^T(2) \\ \vdots \\ \varphi^T(t) \\ \varphi^T(t+1) \end{bmatrix} = \begin{bmatrix} \Phi(t) \\ \varphi^T(t+1) \end{bmatrix}
$$
(9)

e

$$
Y(t+1) = \begin{bmatrix} y(1) \\ y(2) \\ \vdots \\ y(t) \\ y(t+1) \end{bmatrix} = \begin{bmatrix} Y(t) \\ y(t+1) \end{bmatrix}
$$
 (10)

Se forem calculadas as estimativas através do MQ Batelada, o vetor estimativa de parâmetros no instante t será:

$$
\hat{\theta}(t) = (\Phi^T(t)\Phi(t))^{-1}\Phi^T(t)Y(t)
$$
\n(11)

Já no instante t+1, o vetor estimativa de parâmetros será:

$$
\hat{\theta}(t+1) = [\Phi^T(t+1)\Phi(t+1)]^{-1}\Phi^T(t+1)Y(t+1)
$$
\n(12)

Onde

$$
\Phi^{T}(t+1)\Phi(t+1) = \begin{bmatrix} \Phi^{T}(t) & \varphi(t+1) \end{bmatrix} \begin{bmatrix} \Phi(t) \\ \varphi^{T}(t+1) \end{bmatrix}
$$
\n
$$
\Phi^{T}(t+1)\Phi(t+1) = \Phi^{T}(t)\Phi(t) \quad \varphi(t+1)\varphi^{T}(t+1)
$$
\n(13)

Portanto, se é conhecido  $\varphi(t+1)$ , é possível atualizar a matriz das correlações  $\Phi^{T}(t)\Phi(t)$  do instante anterior e assim obter-se a matriz atual  $\Phi^{T}(t+1)\Phi(t+1)$ . Para isso é necessário encontrar um meio de atualizar a inversa  $\Phi^{T}(t)\Phi(t)$  de uma maneira tal que não seja necessário calcular a matriz inversa a cada instante de tempo.

É também necessário atualizar o termo  $\Phi^{T}(t+1)Y(t+1)$ :

$$
\Phi^{T}(t+1)Y(t+1) = \begin{bmatrix} \Phi^{T}(t) & \varphi(t+1) \end{bmatrix} \begin{bmatrix} Y(t) \\ y(t+1) \end{bmatrix}
$$
\n
$$
\Phi^{T}(t+1)Y(t+1) = \Phi^{T}(t)Y(t) + \varphi(t+1)Y(t+1)
$$
\n(14)

Para organizar as equações, são feitas as seguintes definições:

$$
P(t) = \left[ \Phi^T(t) \Phi(t) \right] \tag{15}
$$

$$
R(t) = \Phi(t)Y(t) \tag{16}
$$

Substituindo as equações (15) e (16), na equação 12, obtém-se:

$$
\hat{\theta}(t+1) = P(t+1)R(t+1)
$$
\n(17)

e também:

$$
\hat{\theta}(t) = P(t)R(t) \tag{18}
$$

e, das equações (13) e (14), derivam:

$$
P^{-1}(t+1) = P^{-1}(t) + \varphi(t+1)\varphi^{T}(t+1)
$$
\n(19)

e

$$
R(t+1) = R(t) + \varphi(t+1)y(t+1)
$$
\n(20)

A equação  $(20)$  permite que seja computada uma atualização direta de  $R(t)$  para  $R(t+1)$ . Já a atualização de  $P(t)$  pode ser obtida através da equação (19), fazendo-se uso da identidade:

$$
(A + BCD)^{-1} = A^{-1} - A^{-1}B(C^{-1} + DA^{-1}B)^{-1}DA^{-1}
$$
 (21)

com isto, o lado direito da equação (19) pode ser comparado com a equação (21) :

$$
P(t+1) = P(t) - \frac{P(t)\varphi(t+1)\varphi^{T}(t+1)P(t)}{I + \varphi^{T}(t+1)P(t)\varphi(t+1)}
$$
(22)

a equação de do erro de previsão é definida por:

$$
e(t+1) = y(t+1) - \varphi^{T}(t+1)\hat{\theta}(t)
$$
\n(23)

e substituindo a equação (23) na equação (20):

22

2  
\n
$$
R(t+1) = R(t) + \varphi(t+1) + e(t+1) + \varphi(t+1)\varphi^{T}(t+1)\hat{\theta}(t)
$$
\n(24)

substituindo as equações (13) e (18) na equação (24), tem-se:

ituindo as equações (13) e (18) na equação (24), tem-se:  
\n
$$
P^{-1}(t+1)\hat{\theta}(t+1) = P^{-1}(t)\hat{\theta}(t) + \varphi(t+1)e(t+1) + [P^{-1}(t+1) - P^{-1}(t)]\hat{\theta}(t)
$$
\n(25)

$$
\hat{\theta}(t+1) = \hat{\theta}(t) + P(t+1)\varphi(t+1)e(t+1)
$$
\n(26)

O termo 
$$
P(t+1)\varphi(t+1)
$$
 é denominado vector de ganho do estimador, definido por:  
\n
$$
K(t+1) = P(t+1)\varphi(t+1) = \frac{P(t)\varphi(t+1)}{I + \varphi^{T}(t+1)P(t)\varphi(t+1)}
$$
\n(27)

Sendo assim, finalmente chega-se a maneira de calcular o vetor dos parâmetros estimados:

$$
\hat{\theta}(t+1) = \hat{\theta}(t) + K(t+1)e(t+1)
$$
\n(28)

A partir das equações (23), (24) e (25), e considerando que k=t+1, chega-se a forma recursiva de obtenção do vetor de estimação  $\hat{\theta}(k)$ , que se resumem as três equações :

$$
K(k) = \frac{P(k-1)\varphi(k)}{I + \varphi^{T}(k)P(k-1)\varphi(k)}
$$
(29)

$$
\hat{\theta}(k) = \hat{\theta}(k-1) + K(k) \left[ y(k) - \varphi^{T}(k)\hat{\theta}(k-1) \right]
$$
\n(30)

$$
P(k) = P(k-1) - K(k)\varphi^{T}(k)P(k-1)
$$
\n(31)

Essas três equações representam o método dos mínimos quadrados recursivos. A equação (29) representa a matriz ganho, a equação (30) representa o vetor de estimativa e a equação (31) é a matriz de ganho. Existe ainda uma variação do método, onde se colocam pesos maiores para os dados mais recentes do sistema. Adiciona-se um fator de esquecimento  $\lambda$  nas equações, que faz com que a influência das estimativas das medidas mais distantes no tempo caia exponencialmente. Portanto, considerando o fator de esquecimento, tem-se:

$$
K(k) = \frac{P(k-1)\varphi(k)}{I\lambda + \varphi^{T}(k)P(k-1)\varphi(k)}
$$
\n(32)

$$
P(k) = \frac{P(k-1) - K(k)\varphi^{T}(k)P(k-1)}{\lambda}
$$
\n(33)

Onde tipicamente os valores de  $\lambda$  ficam entre  $0.9 < \lambda < 1$ , quando  $\lambda = 1$ , tem-se o estimador de mínimos quadrados recursivo padrão.

A seguir, é realizada uma aplicação do método, correspondente a um exemplo retirado de Simon [7]. Nesta aplicação tem-se o seguinte sistema:

$$
y(t) = \begin{bmatrix} 1 & 0.99^{t-1} \end{bmatrix} \begin{bmatrix} \theta_1 \\ \theta_2 \end{bmatrix}
$$

Simulam-se os dados de saída y do sistema, com uma janela de tempo de 400 segundos, onde nos primeiros 50 segundos os parâmetros são definidos com os valores:

$$
\theta_1 = 8 \qquad \theta_2 = 7
$$

E durante a janela de 51 a 400 segundos, mudam-se os valores dos parâmetros para:

$$
\theta_1 = 8 \qquad \theta_2 = 5
$$

A simulação gerada segue na figura 2:

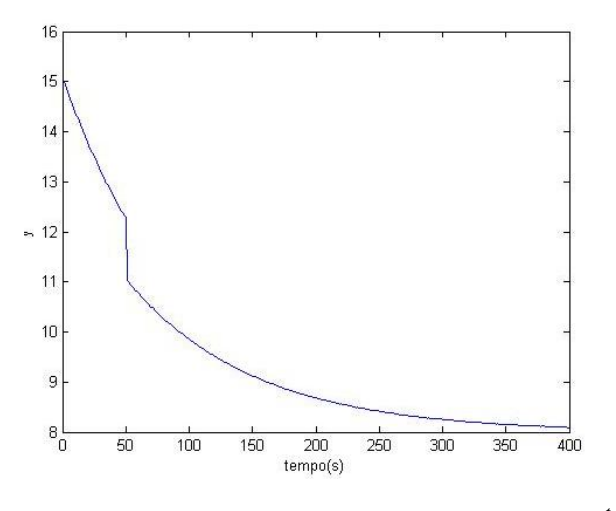

**Figura 2 – Simulação gerada do sistema**   $y(t) = \theta_1$  0.99<sup>t-1</sup>  $\theta_2$ 

<span id="page-23-0"></span>No passo seguinte, é executado o algoritmo MQR para estimar os parâmetros  $\theta_1$  e  $\theta_2$ , utilizando um fator de esquecimento  $\lambda = 1$ . Os resultados obtidos são mostrados na figura 3:

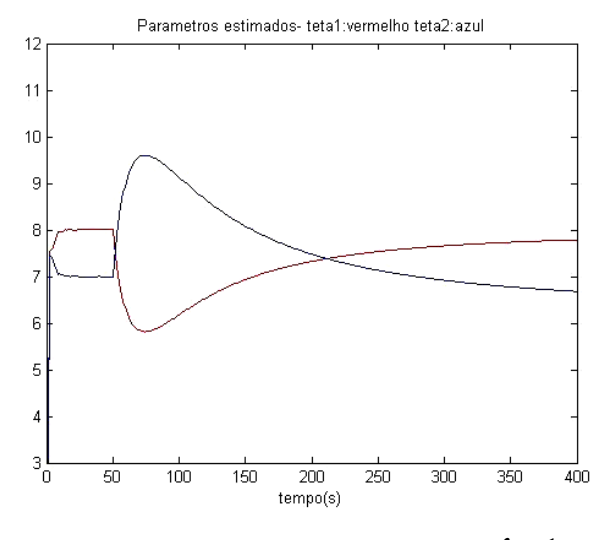

Figura 3 – Parâmetros estimados para  $\lambda = 1$ 

<span id="page-24-0"></span>Nota-se que após a mudança dos valores dos parâmetros, o algoritmo não consegue convergir mais para os novos valores reais dos parâmetros. Na seqüência é executado o algoritmo MQR novamente, mas utilizando um fator de esquecimento  $\lambda = 0.99$ . Os resultados obtidos são mostrados na figura 4:

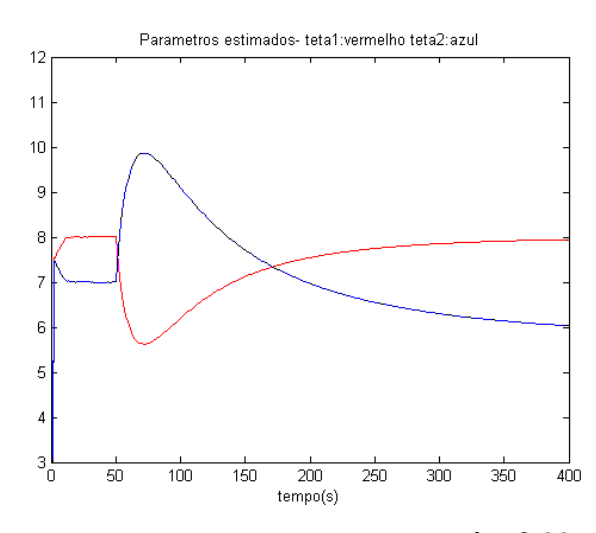

Figura 4 – Parâmetros estimados para  $\lambda = 0.99$ 

<span id="page-24-1"></span>Agora os parâmetros se aproximam aos valores reais, mesmo após a mudança, mas lentamente, não suficiente para convergir na quantidade de dados disponíveis do sistema. Executa-se enfim o algoritmo MQR com fator de esquecimento  $\lambda = 0.95$ . Os resultados obtidos são mostrados na figura 5:

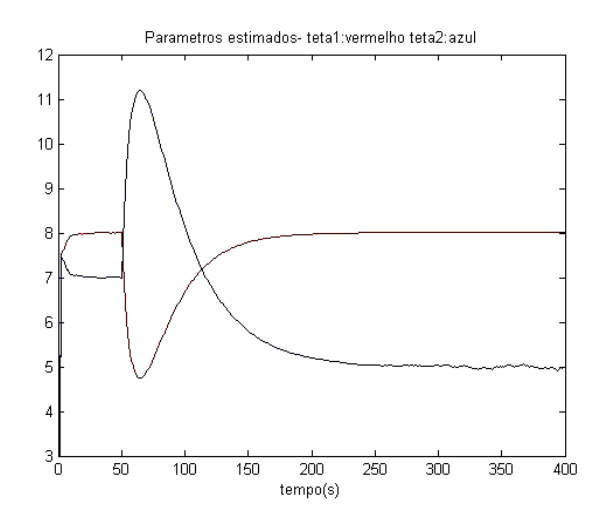

**Figura 5 – Parâmetros estimados para**  $\lambda = 0.95$ 

<span id="page-25-0"></span>Nesta última estimação percebe-se que devido ao menor valor de  $\lambda$ , a influência de dados mais antigas tem peso menor, e o algoritmo consegue convergir para os valores mesmo após a mudança dos valores dos parâmetros reais.

#### **2.2 MODELAGEM DO MOTOR DE INDUÇÃO**

O motor trifásico de indução gaiola de esquilo se caracteriza por ser uma máquina de corrente alternada, onde correntes são aplicadas diretamente aos enrolamentos do estator e que por efeito de indução geram correntes no rotor, por ação de transformador. A máquina de indução, portanto pode ser tratada como um transformador generalizado em que potência elétrica é transformada entre rotor e estator envolvendo variação de freqüência e transferência de potência mecânica [9].

Considerando uma tensão de alimentação balanceada, onde as amplitudes das ondas de tensão são iguais e defasadas de 120 graus elétricos entre si, aplicada aos terminais do estator, surgirá um fluxo de armadura que se adianta em relação ao do rotor, e acaba produzindo um conjugado eletromecânico. Na máquina de indução, o rotor não gira em sincronismo, existe o chamado escorregamento do rotor em relação ao fluxo síncrono da armadura, que permite

surgir as corrente induzidas do rotor, e conseqüentemente conjugado. A figura 6 ilustra a relação típica escorregamento x conjugado do MITRGE:

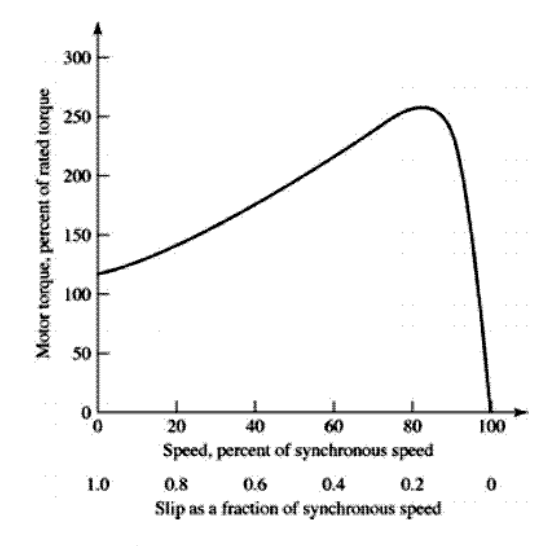

**Figura 6 – Curva característica de escorregamento X conjugado do MITRGE [10]**

<span id="page-26-0"></span>Nos desenvolvimentos matemáticos a seguir, envolvendo o equacionamento do circuito equivalente, são consideradas algumas hipóteses de simplificação, baseadas nas observações de Marques [11], :

• Tanto os enrolamentos do estator, como a gaiola de esquilo do rotor são considerados como enrolamentos trifásicos idênticos e igualmente defasados de 120° elétricos no espaço, desconsiderando efeitos de harmônicas espaciais;

• o material ferromagnético não sofre saturação nem histerese;

• a densidade de fluxo magnético no entreferro só apresenta componente radial e sua

distribuição espacial é considerada senoidal;

• não serão consideradas as perdas magnéticas e as perdas no ferro.

#### **2.2.1 Perdas, Circuito Equivalente e Eficiência**

A figura 7 ilustra as perdas presentes no MITRGE, separando as perdas presentes tanto no estator, quanto no rotor:

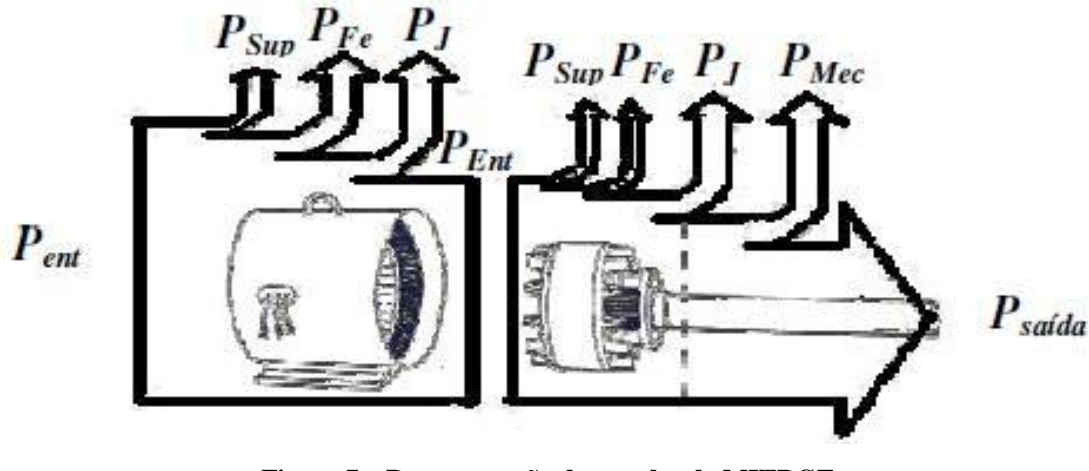

**Figura 7 – Representação das perdas do MITRGE**

<span id="page-27-0"></span>De acordo com os padrões IEEE e NEMA, as perdas do MITRGE podem ser resumidos em quatro diferentes tipos [9]:

- **Perdas Ôhmicas**  $(P_J)$ : Representa as perdas  $I^2R$  por efeito Joule, causadas pela circulação de corrente nos condutores presentes na máquina. Influenciam neste quesito a área da seção e o material do condutor e a temperatura de operação.
- **Perdas Mecânicas (** *P mec* **):** Representam as perdas inerentes às partes construtivas do rotor. Consistem em perdas por atrito nos mancais, por ventilação e na potência necessária para fazer com que exista ventilação interna na máquina.
- Perdas Magnéticas ( $P_{Fe}$ ): Representam as perdas no núcleo, resultantes de perdas por histerese e por correntes parasitas.
- Perdas Suplementares  $(P_{\text{Sup}})$ : Representam perdas resultantes de distribuição não uniforme, tanto no tempo quanto no espaço, de fluxo no entreferro devido às ranhuras de rotor e estator.

Estabelecidas as perdas que influenciam na eficiência do MITRGE, parte-se para a representação utilizando o circuito equivalente. Os MITRGE quando representados na forma de um circuito equivalente monofásico, para regime permanente, permite uma aproximação prática e muito próxima da realidade para análise das perdas e características de funcionamento. De modo a simplificar, é conveniente pensar que a máquina está ligada em Y, para que correntes e tensões sejam representadas por valores de fase. A figura 8 ilustra o modelo do circuito equivalente:

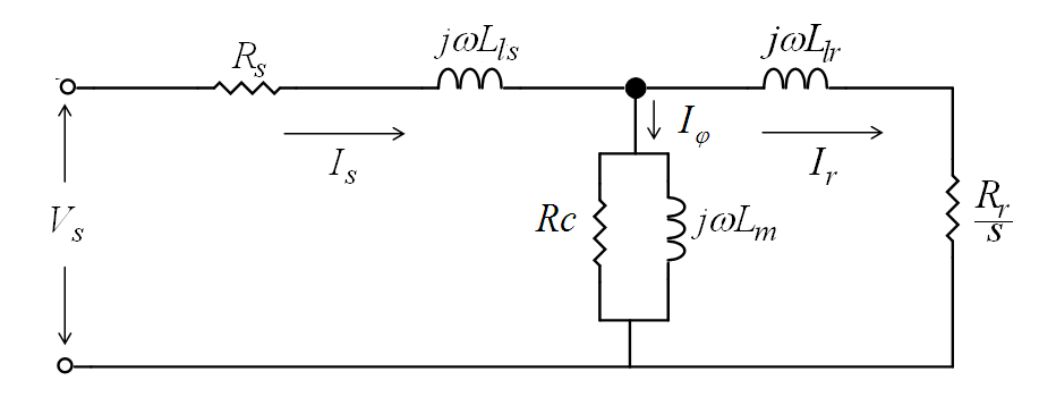

**Figura 8 – Circuito equivalente monofásico do MITRGE**

<span id="page-28-0"></span>Analisando a figura 8, podem-se ver os seguintes elementos:

- *R s* : Resistência do estator que representa os valores ôhmicos dos enrolamentos do estator
- *Lls* : Indutância de dispersão do estator que representa o fluxo do estator, que não cruza o entreferro e se dispersa.
- $R_r$ : Resistência do rotor que representa os valores ôhmicos do material da gaiola de esquilo
- *Llr* : Indutância de dispersão do rotor que representa o fluxo do rotor, que não cruza o entreferro e se dispersa.
- *R c* : Resistência de perdas no núcleo do entreferro.
- *L m* : Indutância de magnetização
- s: Escorregamento

Estas definições são uma boa representação das perdas e das características de operação do MITRGE. Porém, no método proposto do trabalho será desconsiderada a resistência *R c* que representa as perdas no núcleo do entreferro. Assim, na figura 10 tem-se o modelo do circuito equivalente proposto:

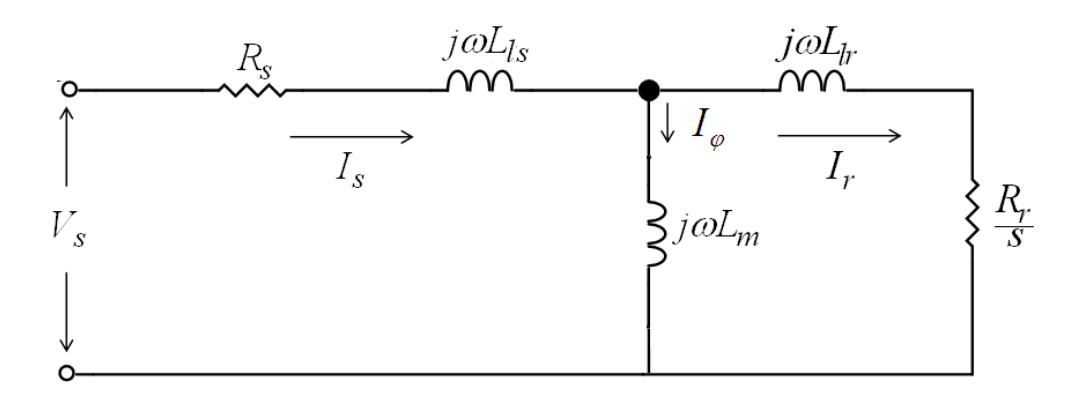

**Figura 9 – Circuito equivalente monofásico do MITRGE sem**  *R c*

<span id="page-29-0"></span>Pode-se agora derivar as equações para realizar os cálculos de eficiência do MITRGE. Define-se eficiência através de:

$$
\eta = \frac{P_{\text{ent}}}{P_{\text{safda}}}
$$
(34)

Considerando que  $\phi$  é a diferença de fase entre a corrente e a de tensão instantânea, a potência elétrica de entrada é obtida por:

$$
P_{ent} = n_{fases} |V_s||I_s|\cos\phi
$$
\n(35)

De posse dos parâmetros do circuito equivalente do motor, e conhecendo a velocidade de rotação, é possível calcular a potência eletromecânica transferida ao rotor:

$$
P_{el\_mec} = n_{fases} |I_r|^2 R_r \left(\frac{1-s}{s}\right)
$$
 (36)

Esta ainda não é a potência efetiva mecânica transferida à carga no eixo. Para chegar a potência final de saída, deve-se diminuir as perdas de suplementares *PSup* e as perdas mecânicas *P mec* . As perdas mecânicas, com base em McGoy [12], são estimadas com base de dados conhecidos e características dos motores, variando entre 5% e 15% da potência nominal do motor. As perdas suplementares são utilizadas com base em dados estimados da norma IEEE 112 e se encontram listados na tabela 1 e representam perdas percentuais em relação à potência nominal do motor:

| Potência nominal do motor (HP) | $P_{\text{Sup}}$ |
|--------------------------------|------------------|
| 1 até 25                       | 1,8%             |
| 126 até 500                    | 1,5%             |
| 501 até 2499                   | 1,2%             |
| 2500 e superior                | 0,9%             |

<span id="page-30-0"></span>*Tabela 1 – Resumo das perdas suplementares PSup estimadas (IEEE 112)*

Portanto, a potência de saída é determinada por:

$$
P_{\text{saida}} = P_{el\_mec} - P_{\text{Sup}} - P_{\text{mec}} \tag{37}
$$

E agora, com as equações (37) e (35) aplicadas na equação (34), é possível estimar a eficiência do motor.

#### **2.2.2 A Transformada dq0**

A transformada dq0 trata sobre a transformação matemática das grandezas trifásicas em suas componentes de eixo direto e em quadratura. A transformada dq0 é útil quando se deseja analisar a interação das ondas de fluxo de um MITRGE. Esta utilidade se dá pelo fato de, embora as fases do estator vejam uma indutância variável no tempo, as grandezas transformadas giram com o sistema de referência escolhido e, vêem, portanto, caminhos magnéticos constantes. O sistema de referência a ser utilizado depende da aplicação,

escolhendo-se a velocidade que facilitará a análise. Para o caso de máquinas síncronas, é comum utilizar a velocidade síncrona como referência e em outras aplicações se utiliza a velocidade do rotor e também o referencial estacionário. A figura 10 apresenta graficamente as relações dos eixos da transformada dq0, para diferentes tipos de referência:

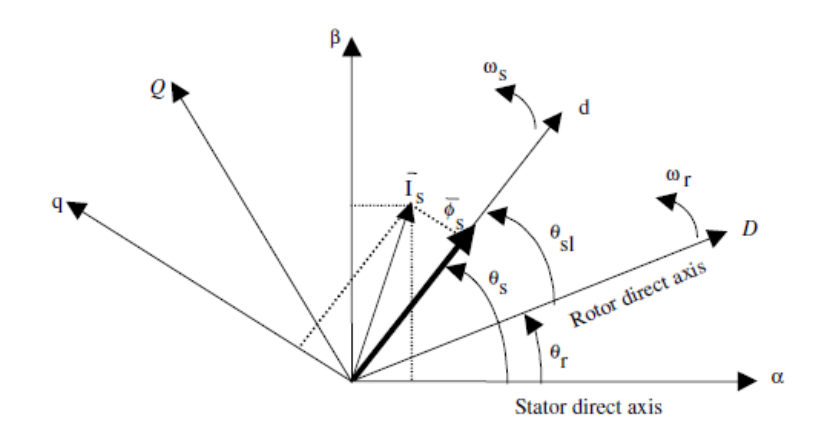

**Figura 10 – Representação gráfica da transformada dq0**

<span id="page-31-0"></span>Para o caso deste trabalho, é adotada a transformação de representação trifásica abc para a representação bifásica dq0, utilizando um referencial estacionário. Sendo assim, a transformação das grandezas de estator é dada por:

$$
\begin{bmatrix} V_{ds} \\ V_{qs} \end{bmatrix} = \begin{bmatrix} 1 & -\frac{1}{2} & -\frac{1}{2} \\ 0 & \frac{\sqrt{3}}{2} & -\frac{\sqrt{3}}{2} \end{bmatrix} \begin{bmatrix} V_{as} \\ V_{bs} \\ V_{cs} \end{bmatrix}
$$
(38)

e

$$
\begin{bmatrix} I_{ds} \\ I_{qs} \end{bmatrix} = \begin{bmatrix} 1 & -\frac{1}{2} & -\frac{1}{2} \\ 0 & \frac{\sqrt{3}}{2} & -\frac{\sqrt{3}}{2} \end{bmatrix} \begin{bmatrix} I_{as} \\ I_{bs} \\ I_{cs} \end{bmatrix}
$$
(39)

#### **2.2.3 Modelagem no espaço de estados**

Baseado em Krause [14] e desenvolvimento realizado por Oliveira [13], pode-se equacionar as variáveis do MITRGE no espaço de estados. Para tanto se consideram as

restrições feitas na seção 2.2 e que o motor tenha uma alimentação trifásica, senoidal e balanceada. Sendo assim é aplicada a transformação dq0 com o sistema de referência estacionário em relação ao estator para iniciar o enfoque de modelo do MITRGE pelas seguintes equações:

Subsistema elétrico:

$$
v_s = R_s i_s + \frac{d}{dt} \lambda_s \tag{40}
$$

$$
0 = R_r i_r + \frac{d}{dt} \lambda_r - j\omega_r \lambda_r
$$
\n(41)

$$
\lambda_s = L_s i_s + L_m i_r \tag{42}
$$

$$
\lambda_r = L_r i_r + L_m i_s \tag{43}
$$

Subsistema mecânico

$$
T_e = \frac{3P}{2} \left( \lambda_{ds} i_{qs} - \lambda_{qs} i_{ds} \right)
$$
 (44)

$$
\frac{d}{dt}\omega_r = -\frac{C_a}{J_m}\omega_r + \frac{(T_e - T_l)}{J_m}
$$
\n(45)

Sendo que  $v_s = v_{ds} + jv_{gs}$ ,  $i_s = i_{ds} + ji_{gs}$ ,  $\lambda_s = \lambda_{ds} + j\lambda_{gs}$ , são os vetores bi-dimensionais de tensão, corrente e de fluxo do estator, valendo o mesmo para as grandezas do rotor,  $\omega_r$  é a velocidade angular elétrica do rotor. Os conjugados *T e* e *Tl* são respectivamente os conjugados eletromagnético e resistente de carga, *L r* e *L s* são as indutâncias próprias do rotor e do estator, *L m* a indutância mútua de magnetização, *R r* e *R s* são as resistência do rotor e do estator, P é o número de pólos do MITRGE,  $J_m$  é o momento de inércia e  $C_a$  o coeficiente de atrito.

Se *i<sub>r</sub>* for isolado na equação (41), e for substituído o resultado na equação (43), chegase a:

$$
\lambda_r = L_r \frac{1}{R_r} \left( -\frac{d}{dt} \lambda_r + j \omega \lambda_r \right) + L_m i_s \tag{46}
$$

Para facilidade de equacionamento, são definidas as seguintes relações:

$$
\sigma = \frac{L_s L_r - L_m^2}{L_s L_r} \qquad \tau_r = \frac{L_r}{R_r}
$$

Sendo assim,  $\tau_r$  é inserido na equação (46) e isola-se  $\frac{a}{l} \lambda$ , *d dt*  $\lambda$ , para obter a primeira

equação de estado:

$$
\frac{d}{dt}\lambda_r = \frac{L_m}{\tau_r}i_s + \left(-\frac{1}{\tau_r} + j\omega_r\right)\lambda_r\tag{47}
$$

Na seqüência, substitui-se a equação (42) na equação (40) e chega-se à:

$$
v_s = R_s i_s + \frac{d}{dt} i_s L_s + \frac{d}{dt} i_r L_m
$$
\n(48)

Isolando *i*<sub>r</sub> na equação (43), e substituindo em na equação (48), tem-se:

$$
v_s = R_s i_s + \left(L_s - \frac{L_m^2}{L_r}\right) \frac{d}{dt} i_s + \left(\frac{L_m}{L_r}\right) \frac{d}{dt} \lambda_r
$$
\n(49)

Inserindo a constante  $\sigma$  e isolando  $\frac{a}{l} \lambda$ , *d dt*  $\lambda$ , na equação (41), a equação (49), torna-se:

$$
v_s = R_i \dot{i}_s + \sigma L_s \frac{d}{dt} \dot{i}_s + \left(\frac{L_m}{L_r}\right) \left(-R_i \dot{i}_r + j\omega_r \lambda_r\right)
$$
 (50)

Mais uma vez isolando *i*<sub>r</sub> na equação (43), mas agora substituindo na equação (50) e rearranjando os termos em comum, chega-se finalmente a segunda equação de espaço de estados, representada pela corrente de estator:

tada pela corrente de estator:  
\n
$$
\frac{d}{dt}i_s = -\frac{1}{\sigma L_s} \left( R_s + R_r \frac{L_m^2}{L_r^2} \right) i_s + \frac{L_m}{\sigma L_s L_r} \left( \frac{1}{\tau_r} - j\omega_r \right) \lambda_r + \frac{1}{\sigma L_s} v_s
$$
\n(51)

O modelo apresentado utiliza por motivos de conveniência a corrente de estator e o fluxo do rotor como equações no espaço de estado, o que permite a obtenção do modelo corrente tensão, na forma de uma equação diferencial de segundo grau.

#### **2.2.4 Modelo Corrente Tensão**

O modelo corrente-tensão é descrito em Oliveira [13]. Este modelo é obtido levandose em consideração que a velocidade é constante, ou que pelo menos a derivada da velocidade seja pequena quando varie. Isto permite que seja constituído um sistema linear invariante no tempo. Maiores detalhes são descritos em Leite [16].

A partir das equações (47) e (51) que são as duas equações de estado, do fluxo do rotor e da corrente do estator respectivamente, aplica-se a transformada de Laplace em ambas para chegar a:

$$
sI_s = -\frac{1}{\sigma L_s} \left( R_s + R_r \frac{L_m^2}{L_r^2} \right) I_s + \frac{L_m}{\sigma L_s L_r} \left( \frac{1}{\tau_r} - j\omega_r \right) \Lambda_r + \frac{1}{\sigma L_s} V_s \tag{52}
$$

$$
s\Lambda_r = \frac{L_m}{\tau_r} I_s + \left(-\frac{1}{\tau_r} + j\omega_r\right) \Lambda_r
$$
\n(53)

Onde é definido  $\Lambda$ , como sendo a transformada de Laplace do fluxo do rotor.

Definindo as variáveis:

indo as variáveis:  
\n
$$
A_{L} = -\frac{1}{\sigma L_{s}} \left( R_{s} + R_{r} \frac{L_{m}^{2}}{L_{r}^{2}} \right), \qquad B_{L} = \frac{L_{m}}{\sigma L_{s} L_{r}} \left( \frac{1}{\tau_{r}} - j\omega_{r} \right), \qquad C_{L} = \frac{1}{\sigma L_{s}}
$$
\n
$$
D_{L} = \frac{L_{m}}{\tau_{r}} \qquad \qquad e \qquad \qquad E_{L} = \left( -\frac{1}{\tau_{r}} + j\omega_{r} \right)
$$
\n(54)

Isolando  $\Lambda$ <sub>r</sub> em (53) e substituindo em (52), chega-se á:

$$
sI_s = A_L I_s + \left(\frac{B_L D_L}{s - E_L}\right) I_s + C_L V_s
$$
\n(55)

Manipulando a equação acima é possível chegar á:

$$
36\,
$$

3  
\n
$$
s^{2}I_{s} - (A_{L} + E_{L})sI_{S} + (A_{L}E_{L} - B_{L}D_{L})I_{s} = C_{L}sV_{s} - C_{L}E_{L}V_{s}
$$
\n(56)

Criando novas variáveis:

$$
A_{1} = -(A_{L} + E_{L}) \t A_{0} = A_{L}E_{L} - B_{L}D_{L}
$$
  
\n
$$
B_{1} = C_{L} \t B_{0} = -C_{L}E_{L}
$$
\n(57)

Tem-se finalmente a função de transferência do modelo corrente tensão do motor de indução:

$$
\frac{I_s}{V_s} = \frac{B_1s + B_0}{s^2 + A_1s + A_0}
$$
\n(58)

Onde:

nde:  
\n
$$
A_0 = \frac{R_s}{\sigma L_s} \left( \frac{1}{\tau_r} - j\omega_r \right), \qquad A_1 = \frac{R_s \tau_r + \frac{L_m^2}{L_r} + \sigma L_s}{\sigma L_s \tau_r} - j\omega_r = \frac{R_s L_r + R_r L_s}{\sigma L_s L_r} - j\omega_r
$$
\n
$$
B_0 = \frac{1}{\sigma L_s} \left( \frac{1}{\tau_r} - j\omega_r \right), \qquad B_1 = \frac{1}{\sigma L_s}
$$
\n(59)

Aplicando a transformada de Laplace inversa da função de transferência corrente tensão, tem-se a representação no domínio do tempo do modelo. Ao tomar a transformada inversa, chega-se a uma equação diferencial de segunda ordem:

$$
\ddot{i}_s + A_1 \dot{i}_s + A_0 \dot{i}_s = B_1 \dot{v}_s + B_0 v_s \tag{60}
$$

### **2.2.5 Estrutura Matemática do Estimador**

Seguindo desenvolvimento de Oliveira [13], deve-se colocar o modelo dinâmico do MITRGE na forma da regressão linear proposto pelo estimador de mínimos quadrados recursivos:

$$
y = \varphi^T \theta \tag{61}
$$

Para tanto, toma-se a equação (60), que representa a equação diferencial de segunda ordem do modelo tensão corrente, e reescreve-se ela matricialmente:
$$
\begin{bmatrix}\n\ddot{i}_{sd} \\
\ddot{i}_{sq}\n\end{bmatrix} = \begin{bmatrix}\n\frac{R_s L_r + R_r L_s}{\sigma L_s L_r} & \omega_r \\
\frac{R_s L_r + R_r L_s}{\sigma L_s L_r}\n\end{bmatrix} \begin{bmatrix}\n\dot{i}_{sd} \\
\dot{i}_{sq}\n\end{bmatrix} + \begin{bmatrix}\n\frac{R_s}{\sigma L_s \tau_r} & \omega_r \frac{R_s}{\sigma L_s}\n\end{bmatrix} \begin{bmatrix}\n\dot{i}_{sd} \\
\dot{i}_{sq}\n\end{bmatrix} = \begin{bmatrix}\n\frac{1}{\sigma L_s} & 0 \\
\frac{1}{\sigma L_s} & 0\n\end{bmatrix} \begin{bmatrix}\n\dot{v}_{sd} \\
\dot{v}_{sq}\n\end{bmatrix} + \begin{bmatrix}\n\frac{1}{\sigma L_s \tau_r} & \omega_r \frac{1}{\sigma L_s}\n\end{bmatrix} v_{sd} v_{sd} = \frac{1}{\sigma L_s \tau_r} v_{sd} = \frac{1}{\sigma L_s \tau_r} v_{sd} = \frac{1}{\sigma L_s \tau_r} v_{sd} = \frac{1}{\sigma L_s \tau_r} v_{sd} = \frac{1}{\sigma L_s \tau_r} v_{sd} = \frac{1}{\sigma L_s \tau_r} v_{sd} = \frac{1}{\sigma L_s \tau_r} v_{sd} = \frac{1}{\sigma L_s \tau_r} v_{sd} = \frac{1}{\sigma L_s \tau_r}
$$
\n(62)

Manipulando a expressão acima, é possível colocar o modelo na forma da regressão linear conforme a equação (61), de tal maneira que se torne compatível com o método de estimação de parâmetros MQR descrito na seção 2.1:

$$
y = \begin{bmatrix} \ddot{i}_{sd} \\ \ddot{i}_{sq} \end{bmatrix} \tag{63}
$$

$$
\varphi = \begin{bmatrix} -i_{sd} & -i_{sq} & -i_{sd} & -i_{sq} & \dot{v}_{sd} & \dot{v}_{sd} & \dot{v}_{sq} \\ -i_{sq} & i_{sd} & -i_{sq} & -i_{sd} & \dot{v}_{sq} & \dot{v}_{sq} & -\dot{v}_{sd} \end{bmatrix}
$$
(64)

$$
\begin{bmatrix} -i_{sq} & i_{sd} & -i_{sq} & -i_{sd} & v_{sq} & v_{sd} & -v_{sd} \end{bmatrix}
$$

$$
\theta = \begin{bmatrix} R_s L_r + R_r L_s & \omega_r & \frac{R_s}{\sigma L_s \tau_r} & \omega_r \frac{R_s}{\sigma L_s} & \frac{1}{\sigma L_s} & \frac{1}{\sigma L_s \tau_r} & \omega_r \frac{1}{\sigma L_s} \end{bmatrix}^T
$$
(65)

Nas equações (63) a (65) percebe-se que é possível estimar tanto os parâmetros do MITRGE, quanto a sua velocidade angular. Porém no presente trabalho deseja-se estimar somente os parâmetros elétricos do motor, ou seja, a velocidade no eixo do rotor é uma das grandezas a serem medidas. Conseqüentemente são feitas algumas alterações e finalmente chega-se a matriz de regressores:

$$
y = \begin{bmatrix} \ddot{i}_{ds} + \omega_r \dot{i}_{qs} \\ \ddot{i}_{qs} - \omega_r \dot{i}_{ds} \end{bmatrix}
$$
 (66)

$$
\varphi^T = \begin{bmatrix} -\dot{i}_{ds} & -\dot{i}_{ds} & -\omega_r \dot{i}_{gs} & \dot{v}_{ds} + \omega_r v_{gs} & v_{ds} \\ -\dot{i}_{gs} & -\dot{i}_{gs} & \omega_r \dot{i}_{ds} & \dot{v}_{gs} - \omega_r v_{ds} & v_{gs} \end{bmatrix}
$$
(67)

$$
\theta = \begin{bmatrix} R_s L_r + R_r L_s & R_s & R_s & 1 & 1 \\ \sigma L_s L_r & \sigma L_s \tau_r & \sigma L_s & \sigma L_s & \sigma L_s \tau_r \end{bmatrix}^T
$$
(68)

É possível agora recuperar os parâmetros do motor, a partir do vetor de parâmetros estimados  $\hat{\theta} = \begin{bmatrix} \theta_1 & \theta_2 & \theta_3 & \theta_4 & \theta_5 \end{bmatrix}^T$ , desta maneira:

$$
\hat{R}_s = \frac{\theta_3}{\theta_4} = \frac{\theta_2}{\theta_5} \tag{69}
$$

$$
\hat{\tau}_r = \frac{\theta_4}{\theta_5} = \frac{\theta_3}{\theta_2} \tag{70}
$$

$$
\hat{\sigma} = \frac{\theta_{\rm s}}{(\theta_{\rm l} - \theta_{\rm s})\theta_{\rm 4}} = \frac{\theta_{\rm 2}}{(\theta_{\rm l} - \theta_{\rm 3})\theta_{\rm 3}}
$$
(71)

$$
\hat{L}_s = \frac{(\theta_1 - \theta_3)}{\theta_5} = \frac{(\theta_1 - \theta_3)\theta_3}{\theta_2\theta_4}
$$
\n(72)

# **2.2.6** Recuperação de  $R_r$ ,  $L_r$  e  $L_m$

Os parâmetros  $R_r$ ,  $L_r$  e  $L_m$ , podem ser recuperados, levando-se em conta a relação existente entre *Llr* e *Lls* , ou seja, a relação existente entre as indutâncias de dispersão do rotor e do estator. Tal relação entre indutâncias é conhecida e depende da forma construtiva da máquina. As normas técnicas do IEEE definem tais relações, classificando diferentes motores, e atribuindo coeficientes entre *Llr* e *Lls* para cada classe. A tabela 2 lista os diferentes coeficientes k, para diferentes classes de motores determinadas pelo IEEE:

| <b>Classe do Motor</b> | Descrição                                               | $\overline{L_{lr}}$ |
|------------------------|---------------------------------------------------------|---------------------|
| A                      | Conjugado de partida normal, corrente partida normal    |                     |
| B                      | Conjugado de partida normal, corrente de partida baixa  | 0.67                |
|                        | Conjugado de partida elevado, corrente de partida baixa | 0.43                |
| D                      | Conjugado de partida elevado, escorregamento elevado    |                     |
| Rotor Bobinado         | Desempenho varia de acordo com a resistência do rotor   |                     |

*Tabela 2 – Distribuição de indutâncias de dispersão em motores de indução*

Porém, na estrutura matemática do estimador definida na seção 3.4, é estimada a indutância própria do estator  $L<sub>s</sub>$ . Se for considerado o caso onde  $k = 1$ , o que significa que as indutâncias próprias de estator e rotor são iguais, a partir das equações (69) a (72), os parâmetros restantes podem ser recuperados através de:

$$
\hat{L}_r^1 = \hat{L}_s
$$
\n
$$
\hat{R}_r^1 = \frac{\hat{L}_r^1}{\tau_r}
$$
\n
$$
\hat{L}_m^1 = \sqrt{\hat{L}_r^1 (\hat{L}_s - \sigma \hat{L}_s)}
$$
\n(73)

Para contornar a situação para determinar os parâmetros dos motores classe B e C, cria-se uma relação tratando das indutâncias próprias de estator e rotor *L s* e *L r* , caracterizada pela constante *m*. Para  $k = 1$ ,  $m = \sqrt{\frac{L_s}{c}}$ *r*  $m = \sqrt{\frac{L}{L}}$ *L*  $=\int_{-\infty}^{\infty}$  e para k arbitrários, tem-se a fórmula (74), que é

descrita em detalhes em Oliveira [13]:

$$
m = \frac{(k-1)L_m^1 + \sqrt{\left[ (k-1)L_m^1 \right]^2 + 4k(L_r^1)^2}}{2kL_r^1}
$$
(74)

Com a equação acima, finalmente é possível recuperar os parâmetros  $R_r$ ,  $L_r$  e  $L_m$  para qualquer valor de k:

$$
\hat{L}_r^k = m^2 \hat{L}_r^1
$$
\n
$$
\hat{R}_r^k = m^2 \hat{R}_r^1
$$
\n
$$
\hat{L}_m^k = m \hat{L}_m^1
$$
\n(75)

#### **3 METODOLOGIA**

O escopo do projeto é propor um algoritmo baseado no método dos mínimos quadrados recursivos que estime os parâmetros elétricos do circuito equivalente do MITRGE. Neste algoritmo os dados de entrada serão os valores de tensão, corrente, potência de entrada e a rotação de um MITRGE em operação.

Os parâmetros serão estimados pelo método de mínimos quadrados recursivos aplicados a equação que representa o modelo corrente-tensão da máquina. Com os parâmetros *R s* , *R r* , *Lls* , *Llr* e *L m* , é calculado o conjugado eletromecânico, e descontando as perdas suplementares e mecânicas, é estimado o conjugado mecânico de saída. A figura 11 resume a seqüência lógica da metodologia:

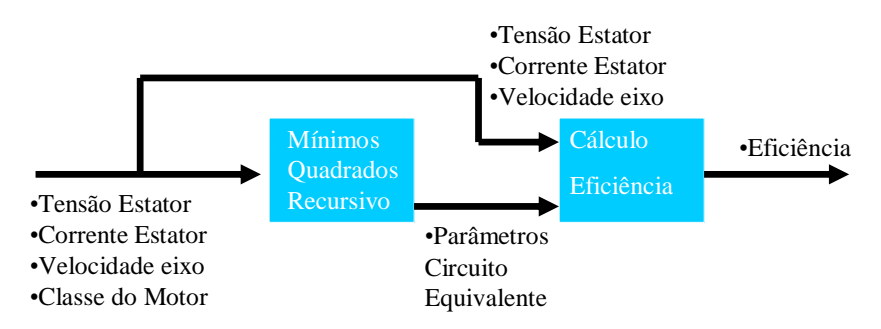

**Figura 11 – Seqüência lógica da metodologia**

O método é analisado através de simulações. Para realizar as simulações de operação do MITRGE, é utilizado o software SIMULINK. A biblioteca SIMULINK, disponibiliza um dispositivo que simula o funcionamento do MITRGE, seguindo as equações (40) a (45). No ambiente de simulação, os dados do motor são fornecidos ao modelo. Uma simulação é realizada e busca-se retornar aos parâmetros fornecidos ao modelo, utilizando o método de estimação. A seguir são descritas as duas propostas de simulação:

> **Recuperação dos parâmetros:** Dois motores de características distintas são utilizados. Seus dados são fornecidos ao modelo do MITRGE do SIMULINK, e através do algoritmo de estimação busca-se determinar seus parâmetros

elétricos, e analisa-se o erro existente entre o valor real e o estimado. São testados dois métodos do algoritmo, uma para aquisição de sinais transitórios e outro para aquisição de sinais RMS.

 **Estimação da Eficiência:** São realizadas simulações usando como referência dados de uma máquina de indução que transmite energia a uma bomba hidráulica pertencente ao LENHS (Laboratório de Eficiência Energética e Hidráulica em Saneamento – UFRGS). Os dados deste motor são adicionados ao simulador e é realizada a estimação dos parâmetros. A partir dos parâmetros estimados, estima-se a eficiência do motor e para efeito de comparação utilizase a eficiência da simulação calculada pelo método direto.

## **3.1 DESENVOLVIMENTO**

A partir das seções 2.1 e 2.2 foi possível chegar ao modelo dinâmico do MITRGE na forma da regressão linear proposto pelo estimador de mínimos quadrados recursivos. A partir deste ponto pode ser avaliada a maneira de serem adquiridos os sinais de tensão do estator, corrente do estator e velocidade no eixo do rotor e como deverá ser construído o algoritmo de recuperação de parâmetros e posterior cálculo da eficiência.

No trabalho desenvolvido por Leite [16], onde são estudadas diferentes maneiras de recuperação dos parâmetros elétricos do MITRGE, os ensaios simulados no motor são feitos aplicando uma partida direta e adquirindo todos os valores de tensão do estator, corrente do estator e velocidade no eixo desde o tempo inicial do ensaio a uma taxa de aquisição relativamente rápida em relação à dinâmica do sistema, conseqüentemente adquirindo os transitórios destes valores, até o regime permanente.

Similarmente, Oliveira [13] em seu trabalho também utiliza a aquisição dos dados de regime transitório. Diferentemente de Leite [16], em que é desenvolvida somente a recuperação dos parâmetros para simulações de operação do MITRGE, Oliveira também desenvolve a recuperação dos parâmetros para um MITRGE real, onde é utilizada uma bancada de teste devidamente instrumentada para adquirir e tratar os sinais transitórios das grandezas de interesse.

No presente trabalho são desenvolvidos dois métodos para aquisição dos sinais e conseqüentemente, duas variações do algoritmo de recuperação dos parâmetros. No primeiro método é necessária a aquisição de sinais transitórios de corrente do estator, tensão do estator e velocidade do eixo. Em seguida é proposto um segundo método, variante do primeiro, que fará a estimação dos parâmetros quando as grandezas a serem adquiridas são obtidas quando em regime permanente. Assim, as grandezas elétricas tensão e corrente do estator poderão ser medidas através da raiz quadrática média (RMS) de seus valores. O segundo método apresenta uma vantagem quando comparado ao primeiro, por facilitar a aquisição dos dados, pois a instrumentação necessária é de mais fácil implementação.

## **3.1.1 Estimação dos Parâmetros Elétricos – Transitório**

Para este método, é utilizado um ensaio (simulado ou real) em que deve ser feita uma partida direta ao MITRGE, com uma carga qualquer aplicada ao seu eixo e feita a aquisição transitória das grandezas de interesse. A figura 12 resume os dados de entrada e saída para o método:

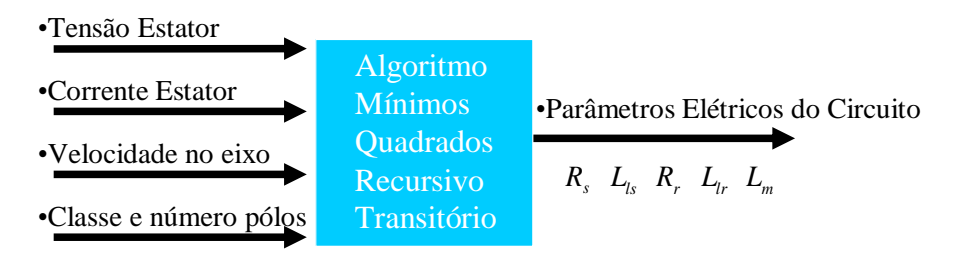

**Figura 12 – Dados de Entrada/Saída para o método transitório**

Para redução do efeito do ruído no desempenho do estimador, é conveniente filtrar os sinais adquiridos. Um filtro passa-baixas Butterworth de quarta ordem com freqüência de corte de 100Hz é utilizado, o que é suficiente para manter a integridade do sinal e adquirir os sinais desejados. A questão do ruído pode se tornar problemática, visto que o estimador necessita calcular a derivada primeira e segunda dos sinais de corrente, e o fato de o cálculo da derivada inerentemente ampliar o ruído.

A figura 13 apresenta o fluxograma que descreve o algoritmo para este caso:

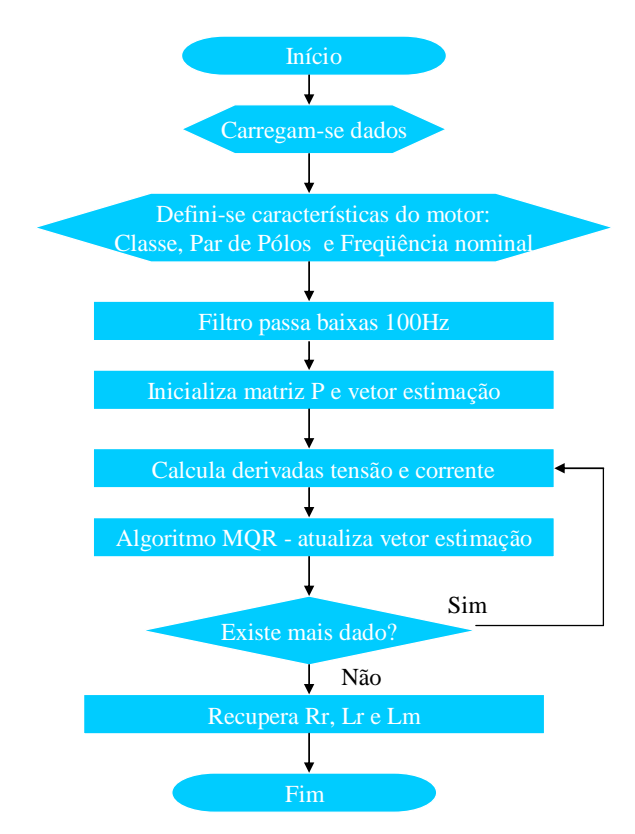

**Figura 13 – Fluxograma do Algoritmo de estimação dos parâmetros elétricos - Transitório**

O algoritmo de mínimos quadrados recursivos (MQR) utilizado é o padrão, ou seja,  $\lambda = 1$  o que significa que todos os dados no tempo terão o mesmo peso. Esta definição é justificada, pois não é verificada variação significativa nos parâmetros elétricos do motor ao longo do tempo de ensaio.

# **3.1.2 Estimação Dos Parâmetros Elétricos – RMS**

O método proposto a seguir foi desenvolvido motivado na questão de utilizar o método dos mínimos quadrados para estimação dos parâmetros elétricos, e conseqüentemente a eficiência dos MITRGE, sem haver a necessidade de adquirir sinais de tensão, corrente e velocidade transitórios. Adquirir tais sinais transitórios implica em uma instrumentação mais elaborada de que quando comparado a aquisição de valores de tensão e corrente RMS. A figura 14 resume os dados de entrada e saída para o método:

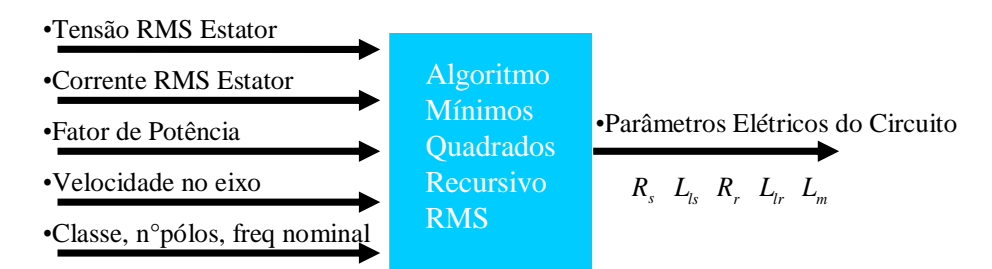

**Figura 14 – Dados de Entrada/Saída para o método RMS**

Para viabilizar o método RMS para estimação dos parâmetros, deve ser realizada uma variação de carga mecânica no eixo do motor durante o ensaio. Para cada novo patamar de carga, deve-se garantir que o motor tenha atingido o regime permanente correspondente a carga aplicada ao eixo, para que os valores RMS sejam válidos para o algoritmo. Nas simulações a seguir são feitas seis variações de carga durante a simulação dos motores A e B, para que seja possível recuperar os parâmetros.

Outro pré-requisito para este método é conhecer a freqüência da tensão aplicada ao MITRGE, pois tal informação é necessária para a reconstrução da onda no processamento do algoritmo.

Partindo do algoritmo utilizado para os ensaios onde são adquiridos os dados transitórios são feitas algumas modificações, onde se destacam a reconstrução das ondas de tensão e corrente a partir dos valores RMS e o fator de potência de tais, e o cálculo da transformada abc-dq0. Tem-se assim na figura 15 o algoritmo utilizado:

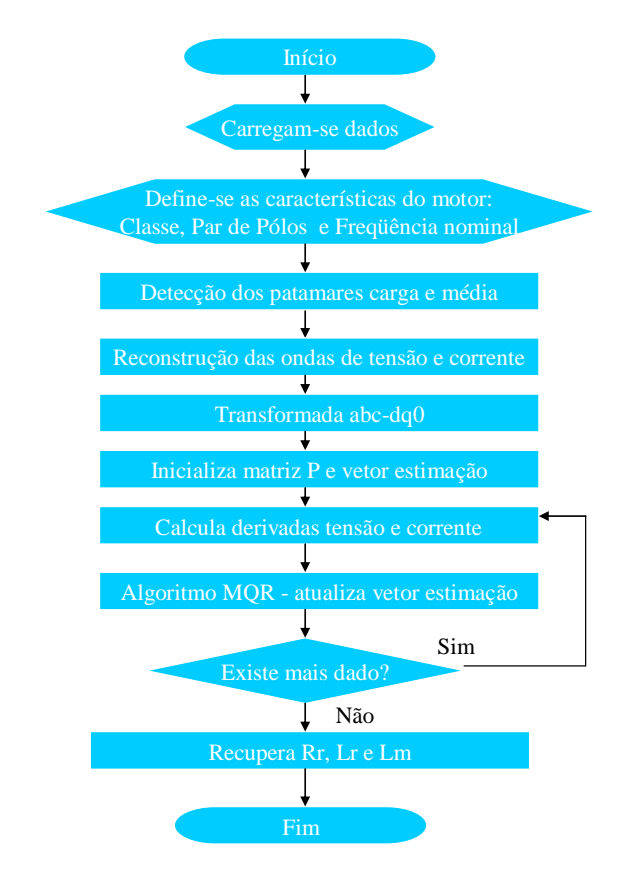

**Figura 15 – Fluxograma do Algoritmo de estimação dos parâmetros elétricos - RMS**

Conhecendo a freqüência nominal, tensão RMS, corrente RMS, fator de potência e considerando que a tensão de alimentação é balanceada e igualmente defasada de 120 graus, a reconstrução das ondas de tensão e corrente pode ser feita da seguinte maneira, seguindo as equações:

$$
v_a(t) = \sqrt{2}V_{aRMS} \cos(2\pi f_{nom}t)
$$
  
\n
$$
v_b(t) = \sqrt{2}V_{aRMS} \cos(2\pi f_{nom}t - 120^\circ)
$$
  
\n
$$
v_c(t) = \sqrt{2}V_{aRMS} \cos(2\pi f_{nom}t - 240^\circ)
$$
  
\n
$$
i_a(t) = \sqrt{2}I_{aRMS} \cos(2\pi f_{nom}t - \arccos(FP))
$$
  
\n
$$
i_b(t) = \sqrt{2}I_{aRMS} \cos(2\pi f_{nom}t - 120^\circ - \arccos(FP))
$$
  
\n
$$
i_c(t) = \sqrt{2}V_{aRMS} \cos(2\pi f_{nom}t - 240^\circ - \arccos(FP))
$$

Para o caso discreto utilizado no ambiente de simulação, reescrevem-se as equações de (76):

$$
v_a[k] = \sqrt{2}V_{aRMS} \cos(2\pi f_{nom}k)
$$
  
\n
$$
v_b[k] = \sqrt{2}V_{aRMS} \cos(2\pi f_{nom}k - 120^\circ)
$$
  
\n
$$
v_c[k] = \sqrt{2}V_{aRMS} \cos(2\pi f_{nom}k - 240^\circ)
$$
  
\n
$$
i_a[k] = \sqrt{2}I_{aRMS} \cos(2\pi f_{nom}k - \arccos(FP))
$$
  
\n
$$
i_b[k] = \sqrt{2}I_{aRMS} \cos(2\pi f_{nom}k - 120^\circ - \arccos(FP))
$$
  
\n
$$
i_c[k] = \sqrt{2}V_{aRMS} \cos(2\pi f_{nom}k - 240^\circ - \arccos(FP))
$$

Onde o passo de k irá determinar na resolução e quantidade de pontos da reconstrução da onda. A quantidade de pontos da reconstrução da onda terá influência na estimação, sendo que foram utilizadas resoluções de 10us nas simulações.

Para ilustrar como é realizada a aquisição, processamento e reconstrução das ondas de tensão e corrente, será analisada a figura 16, em que é demonstrada a corrente RMS de uma fase do estator de um MITRGE em um ensaio típico, com variação de carga no eixo:

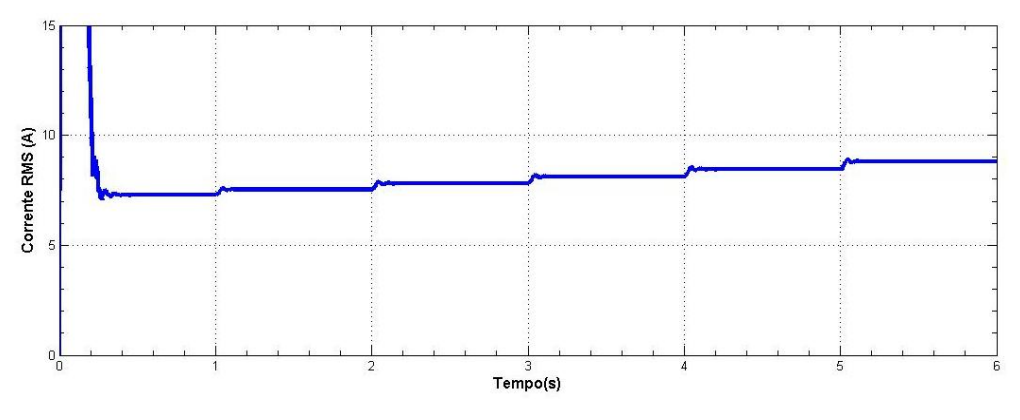

**Figura 16 – Corrente RMS de uma fase do estator de um MITRGE**

Para o primeiro patamar de carga, nota-se que o regime permanente foi atingido em aproximadamente 0,5 segundos. Os dados válidos para o algoritmo serão os que estão entre 0,5 e 1 segundo. Com os dados adquiridos entre 0,5 e 1 segundo é calculada uma média destes pontos. Com este valor, é reconstruída a onda com uma resolução de 10u segundos, ou seja, um ponto para cada variação de 10u segundos. Na figura 17, são reconstruídas as correntes para o primeiro patamar de carga correspondente ao ensaio da figura 16:

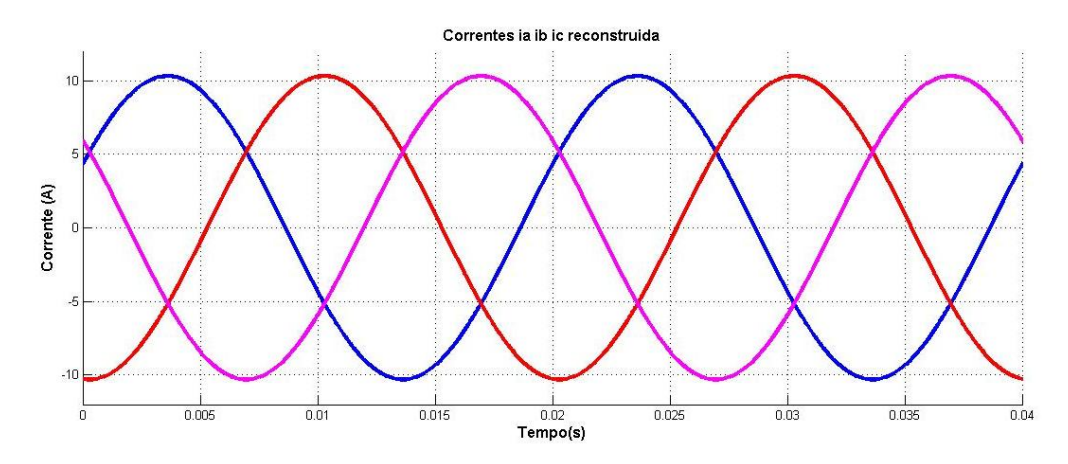

**Figura 17 – Reconstrução da onda de corrente do primeiro patamar do ensaio da figura 16**

Na figura 17 é possível visualizar uma janela de 0.04 segundos, e, portanto, cada onda de corrente,  $i_a(t)$ ,  $i_b(t)$  e  $i_c(t)$ , está representada nesta janela com 4000 pontos de resolução.

# **3.1.3 Cálculo da Derivada**

A estimação dos parâmetros requer o cálculo da derivada da tensão e o cálculo da derivada primeira e segunda da corrente. Considerando que T é o tempo de amostragem, a derivada primeira é obtida da seguinte maneira:

$$
\frac{dx(k)}{dt} = \frac{x(k+1) - x(k-1)}{2T}
$$
(78)

Para a derivada segunda é utilizado:

$$
\frac{d^2x(k)}{dt^2} = \frac{x(k+2) - 2x(k) + x(k-2)}{4T^2}
$$
(79)

# **3.1.4 Estimação da Eficiência**

A eficiência do motor pode ser calculada pelo método direto, ou seja, determinando a potência mecânica de saída através do produto conjugado mecânico e velocidade angular do rotor:

$$
P_{\text{saida}} = T_{\text{mec}} \omega_r \tag{80}
$$

Porém este a medição do conjugado mecânico no eixo do motor envolve equipamentos custosos e intrusivos no motor e o objetivo do presente trabalho é eliminar a necessidade desta medição. Conforme descrito na seção 2.1, com os parâmetros elétricos do motor é montado o circuito equivalente da figura 9 e a eficiência pode ser calculada através das equações (34) a (37):

$$
P_{el\_mec} = n_{fases} |I_r|^2 R_r \left(\frac{1-s}{s}\right)
$$
  
\n
$$
P_{saida} = P_{el\_mec} - P_{Sup} - P_{mec}
$$
  
\n
$$
P_{ent} = n_{fases} |V_s| |I_s| \cos \phi
$$
  
\n
$$
\eta = \frac{P_{ent}}{P_{saida}}
$$

Montado o circuito equivalente e conhecendo a velocidade do rotor, o que permite determinar o escorregamento, é possível calcular a potência eletromecânica  $P_{el_{\perp} mec}$ . As perdas mecânicas e suplementares são estipuladas de acordo descrição na seção 2.2.2 e descontadas da potência eletromecânica, permitindo chegar à estimação da potência mecânica de saída. Finalmente o último passo é relacionar a potência elétrica de entrada medida, com a potência mecânica de saída estimada.

A eficiência é estimada para diferentes pontos de carga, referenciadas a variações de 0 a 100% da carga nominal do motor. Este é o conceito utilizado em documentações técnicas de fabricantes de motores. A figura 18 é um exemplo de uma curva de eficiência presente nos manuais de fabricantes:

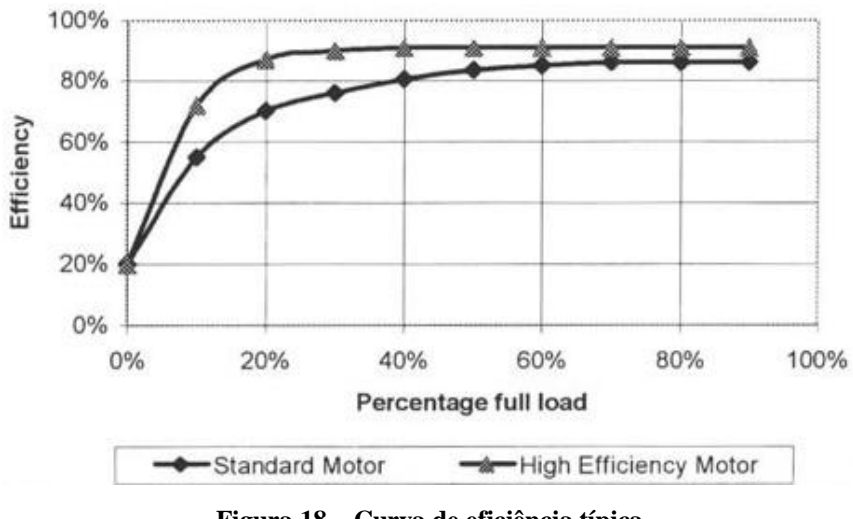

**Figura 18 – Curva de eficiência típica**

Cabe ressaltar que tais curvas de eficiência fornecidas pelos fabricantes são as curvas que representam os motores no ato da entrega do fabricante ao consumidor.

### **4 RESULTADOS**

Para realizar as simulações, é utilizado o software matemático MATLAB em conjunto com seu pacote de simulações SIMULINK. O ambiente de simulações do SIMULINK disponibiliza um dispositivo que simula a operação de um MITRGE, seguindo as equações (40) à (45). Primeiramente são realizadas as simulações de operação do MITRGE no ambiente SIMULINK, onde são adquiridas as grandezas de interesse e armazenadas ao final da simulação. Feito isto, os valores armazenados são processados através do ambiente MATLAB, onde são feitas as recuperações dos parâmetros e a estimação da eficiência. Posteriormente à estimação, é determinado o erro existente entre o parâmetro elétrico estimado e o valor real do parâmetro.

A seguir serão feitas três simulações, na primeira seção serão estimados os parâmetros elétricos para dois motores diferentes usando o método transitório, na seção seguinte são utilizados os mesmo motores, porém utilizado o método RMS. Nestas duas seções também são avaliados os efeitos da adição de ruído de medição. Finalmente na última seção é estimada a eficiência de um motor real baseado em simulações de sua operação onde os seus parâmetros elétricos são previamente conhecidos através de métodos clássicos de estimação e posteriormente adicionados ao modelo SIMULINK do MITRGE.

## **4.1 AQUISIÇÃO DE TRANSITÓRIO**

Nas próximas subseções é feita a estimação dos parâmetros elétricos para os motores A e B, utilizando o método transitório.

#### **4.1.1 Motor A**

O motor A é um MITRGE sendo que suas características estão apresentadas no apêndice A. As condições de ensaio para este motor, considerando uma partida direta com a tensão nominal do motor, são:

- Tensão de linha: 220V
- Conjugado mecânico da carga no eixo: 10 N.m
- Taxa de aquisição: 100us
- Velocidade inicial nula
- Tempo de simulação : 3s

A seguir serão realizadas as simulações com estas condições, sendo uma simulação sem adição de ruído de medição, e na seqüência, com adição de ruído de medição.

# **4.1.1.1 Sem Adição de Ruído**

A partir das condições estabelecidas na subseção 4.1.1 para a simulação é obtido para o motor A os sinais de tensão, corrente e velocidade do rotor, apresentados nas figuras 19, 20 e 21:

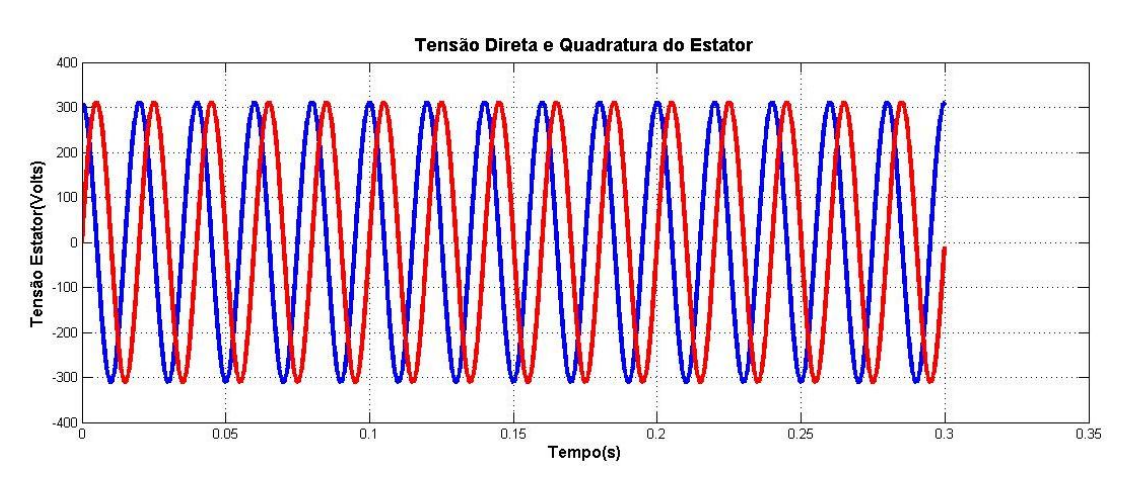

**Figura 19 – Tensão direta e em quadratura de estator do motor A – sem ruído**

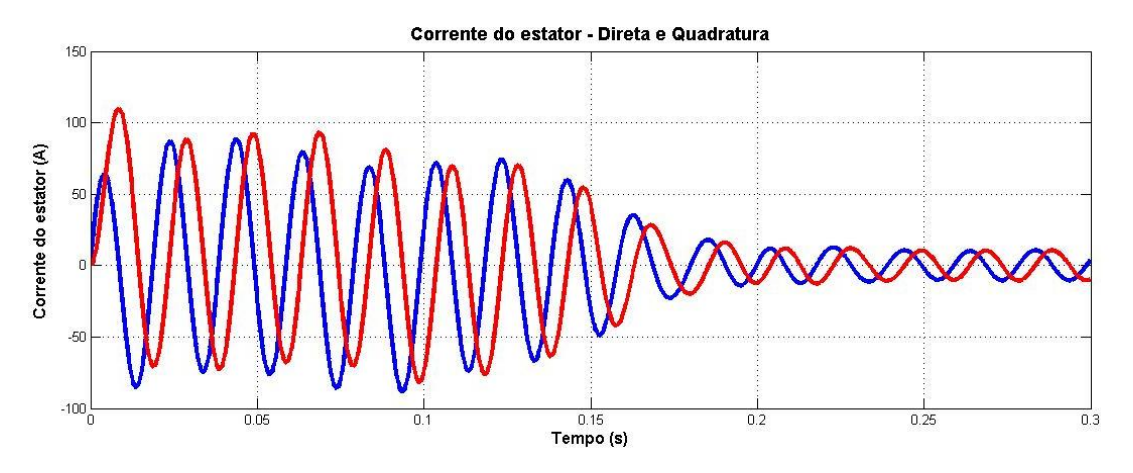

**Figura 20 – Corrente direta e em quadratura de estator do motor A – com ruído**

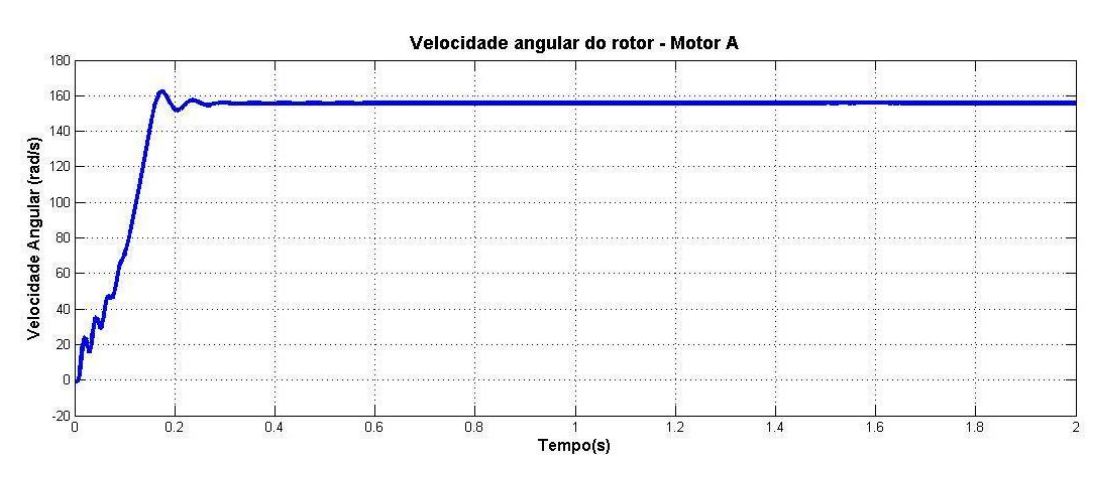

**Figura 21 – Velocidade angular do rotor do motor A – sem ruído**

Considerando os dados obtidos acima, é executado o algoritmo de estimação dos parâmetros e são recuperados os parâmetros do circuito do motor A, que são apresentados na tabela 3:

|                               |                             | Valor Real  | Valor estimado | Erro %   |
|-------------------------------|-----------------------------|-------------|----------------|----------|
| $R_{s}$                       | $\frac{\theta_3}{\theta_4}$ | $0.8\Omega$ | 0,7943         | $-0,71$  |
|                               | $\frac{\theta_2}{\theta_5}$ |             | 1,25600        | 57,00    |
| $\tau_{\scriptscriptstyle r}$ | $\frac{\theta_4}{\theta_5}$ | 0.1723      | 0,169          | $-1,92$  |
|                               | $\theta_{3}$                |             | 0,1069         | $-37,96$ |

*Tabela 3 – Parâmetros do motor A – Ensaio transitório sem ruído: Reais, estimados e erro*

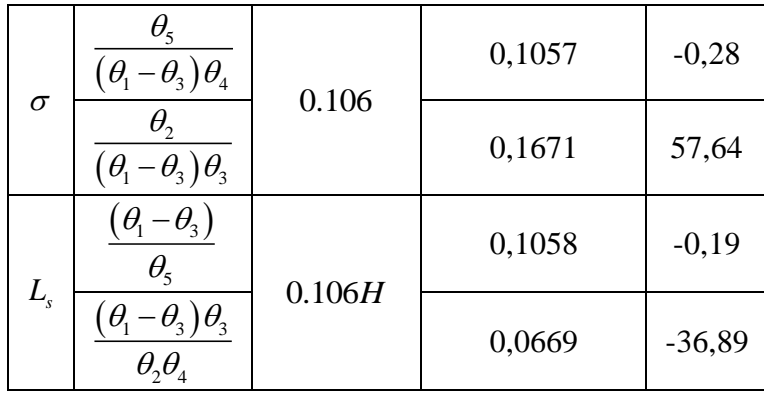

Já se pode concluir neste ensaio, que os parâmetros estimados a partir do parâmetro  $\theta_2$ apresentam um alto valor de erro na estimação. Contudo os parâmetros elétricos do motor ainda podem ser recuperados a partir dos outros quatro parâmetros estimados, e, portanto pode-se descartar o parâmetro  $\theta_2$ .

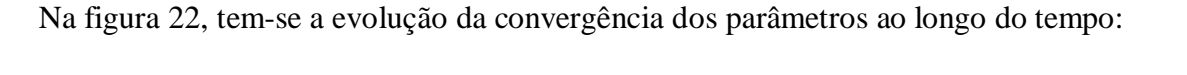

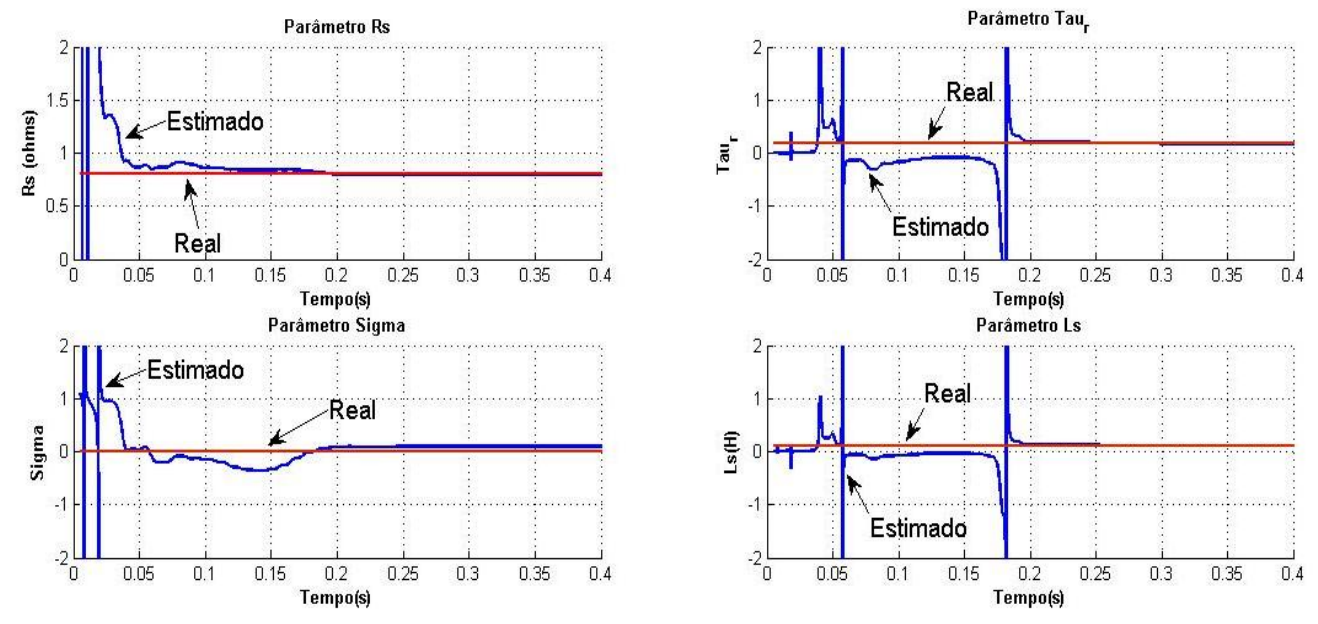

**Figura 22 – Evolução da convergência dos parâmetros do motor A – Ensaio transitório sem ruido**

# **4.1.1.2 Com Adição de Ruído**

A partir das condições estabelecidas na subseção 4.1.1 para a simulação, é adicionado ruído de medição na ordem de 10% da amplitude dos sinais quando em regime. Nas figuras 23, 24 e 25 estão os sinais de tensão, corrente e velocidade para este ensaio:

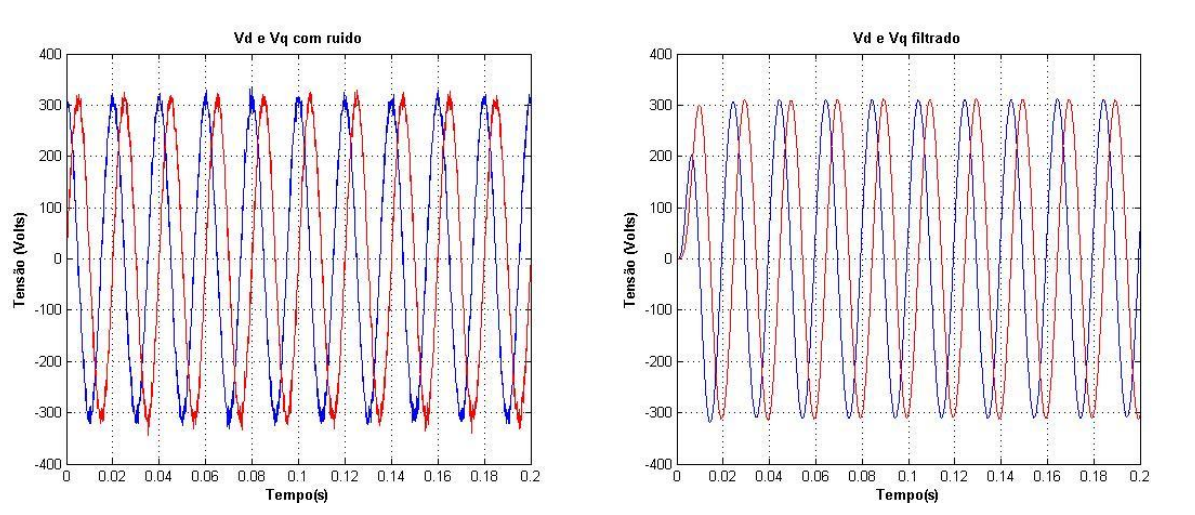

**Figura 23 – Tensão direta e em quadratura de estator do motor A – com ruído e filtrada**

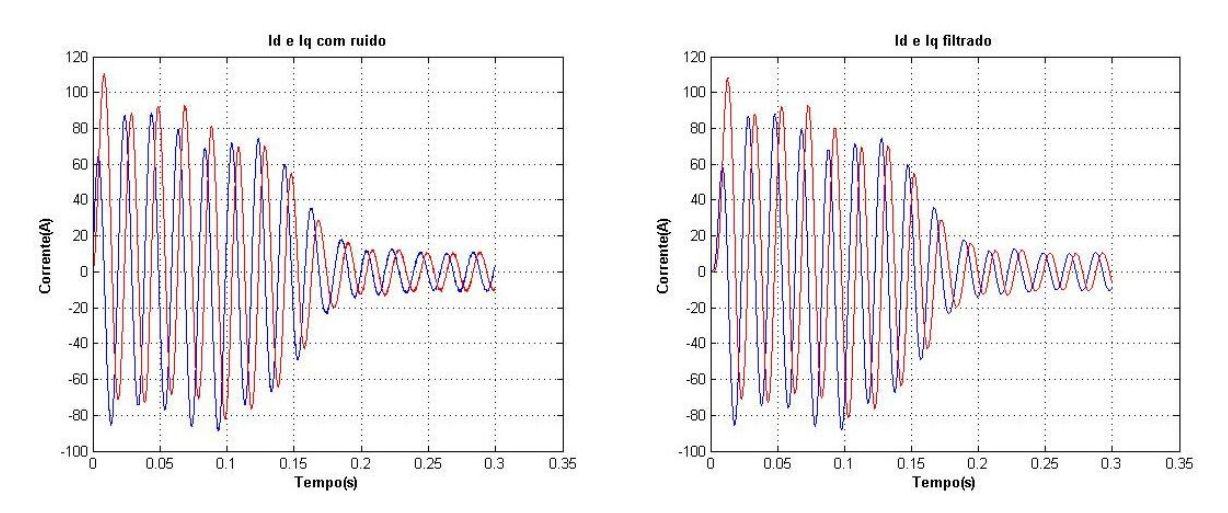

**Figura 24 – Corrente direta e em quadratura de estator do motor A – com ruído e filtrada**

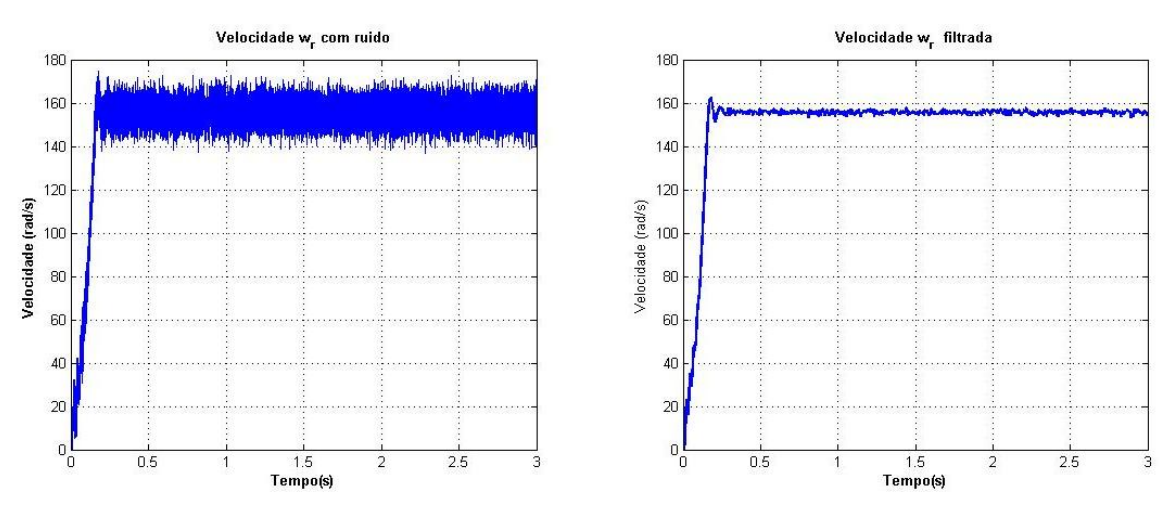

**Figura 25 – Velocidade angular do rotor do motor A – com ruído e filtrada**

Considerando os dados filtrados obtidos, é executado o algoritmo de estimação dos parâmetros e são recuperados os parâmetros do circuito do motor A, que são apresentados na tabela 4:

|                               |                                                                                                   | Valor Real  | Valor estimado | Erro %   |
|-------------------------------|---------------------------------------------------------------------------------------------------|-------------|----------------|----------|
| $R_{s}$                       | $\frac{\theta_3}{\theta_4}$                                                                       | $0.8\Omega$ | 0,7915         | $-1,06$  |
|                               | $\frac{\theta_2}{\theta_5}$                                                                       |             | 3,62000        | 352,50   |
|                               | $\frac{\theta_{\text{\tiny 4}}}{\theta_{\text{\tiny 5}}}$                                         | 0.1723      | 0,1594         | $-7,49$  |
| $\tau_{\scriptscriptstyle r}$ | $\frac{\theta_3}{\theta_2}$                                                                       |             | 0,0349         | $-79,74$ |
|                               | $\theta_{\rm s}$<br>$(\theta_1-\theta_3)\theta_4$                                                 | 0.106       | 0,1127         | 6,32     |
| $\sigma$                      | $\overline{\theta_2}$<br>$(\theta_1-\theta_3)\theta_3$                                            |             | 0,5155         | 386,32   |
| $L_{\rm s}$                   | $(\theta_1-\theta_3)$<br>$\theta_{\zeta}$                                                         | 0.106H      | 0,1019         | $-3,87$  |
|                               | $\frac{\left( \theta _{_{1}}-\theta _{_{3}}\right) \theta _{_{3}}}{\theta _{_{2}}\theta _{_{4}}}$ |             | 0,0223         | $-78,96$ |

*Tabela 4 – Parâmetros do motor A – Ensaio Transitório com Ruído: Reais, estimados e erro*

Na figura 26, tem-se a evolução da convergência dos parâmetros ao longo do tempo:

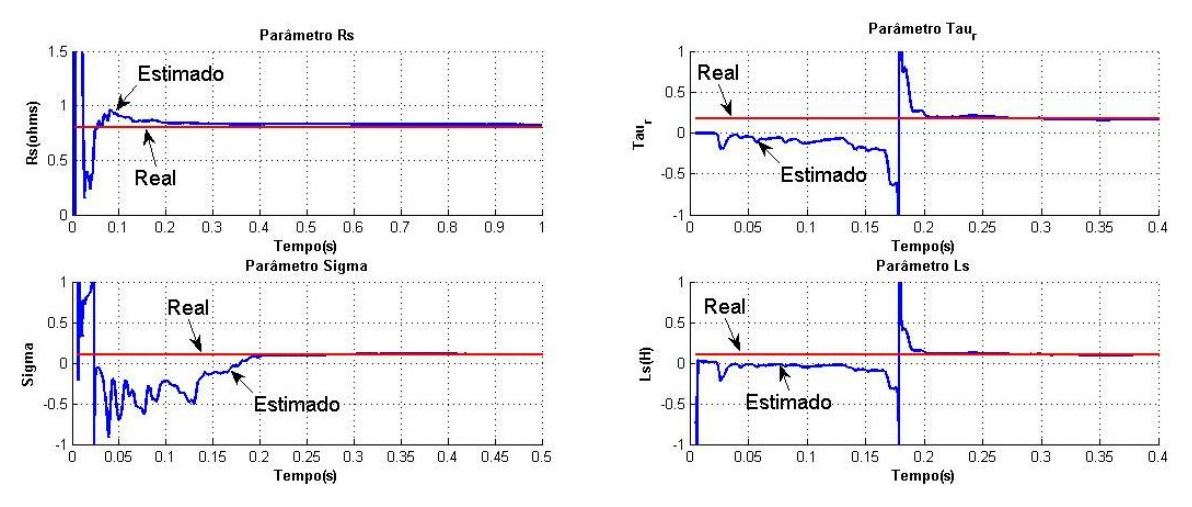

**Figura 26 – Evolução da convergência dos parâmetros do motor A – Ensaio transitório com ruído**

Pode-se perceber neste ensaio, que mesmo com a adição de ruído de medição a estimação consegue convergir para parâmetros aceitáveis, porém com um aumento significativo no erro de estimação.

#### **4.1.2 Motor B**

O motor B é um MITRGE, onde suas características estão disponíveis no apêndice A. Similarmente ao motor A, é feita uma partida direta aplicando a tensão nominal do motor, com as seguintes condições:

- Tensão de linha: 220V
- Conjugado mecânico da carga no eixo: 2 N.m
- Taxa de aquisição: 100us
- Velocidade inicial nula
- Tempo de simulação : 2s

A seguir serão realizadas as simulações com estas condições, sendo uma simulação sem adição de ruído de medição, e na seqüência, com adição de ruído de medição.

### **4.1.2.1 Sem Adição de Ruído**

A partir das condições estabelecidas na subseção 4.1.2 para a simulação é obtido para o motor A os sinais de tensão, corrente e velocidade do rotor, apresentados respectivamente nas figuras 27, 28 e 29:

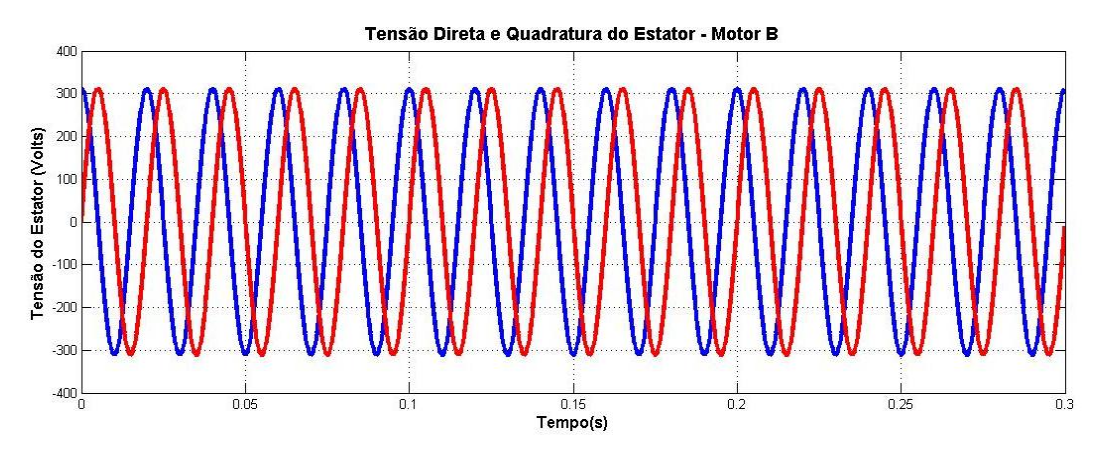

**Figura 27 – Tensão direta e em quadratura de estator do motor B – sem ruído**

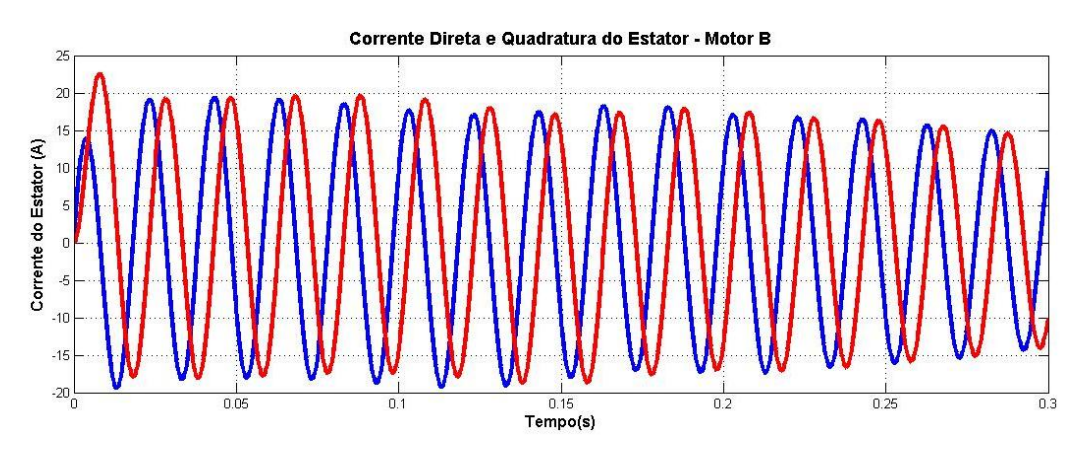

**Figura 28 – Corrente direta e em quadratura de estator do motor B – sem ruído**

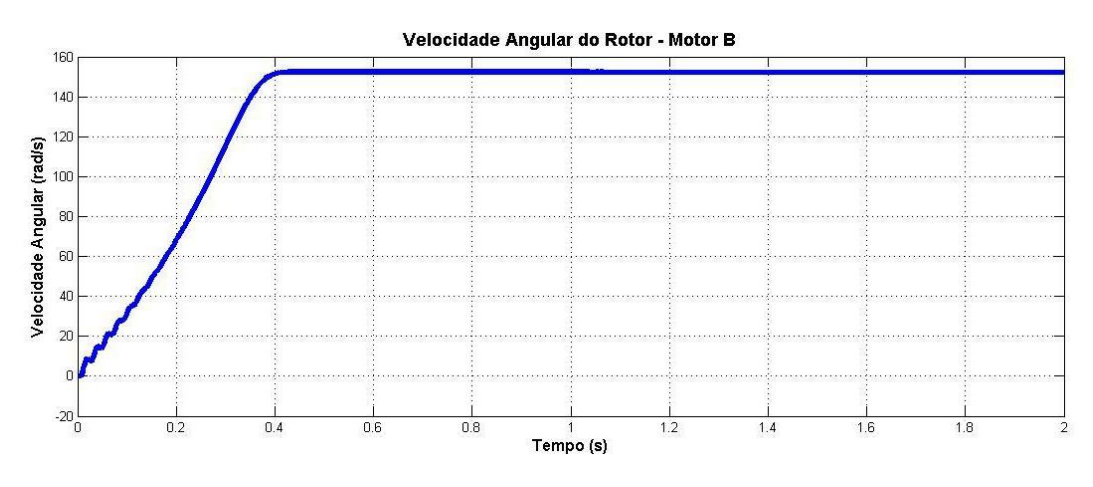

**Figura 29 – Velocidade angular do rotor do motor B – sem ruído**

Considerando os dados obtidos acima, é executado o algoritmo de estimação dos parâmetros e são recuperados os parâmetros do circuito do motor B, que são apresentados na tabela 5:

|                               |                                                                                                    | Valor Real  | Valor estimado | Erro %   |
|-------------------------------|----------------------------------------------------------------------------------------------------|-------------|----------------|----------|
| $R_{s}$                       |                                                                                                    | $5.5\Omega$ | 5,428          | $-1,31$  |
|                               | $\frac{\theta_3}{\theta_4}$ $\frac{\theta_2}{\theta_5}$                                                |             | 9,673          | 75,88    |
|                               | $\frac{\theta_4}{\theta_5}$                                                                            | 0.1129      | 0,107          | $-5,58$  |
| $\tau_{\scriptscriptstyle r}$ | $\overline{\frac{\theta_3}{\theta_2}}$                                                                 |             | 0,060          | $-47,03$ |
|                               | $\theta_{\rm 5}$<br>$(\theta_1-\theta_3)\theta_4$                                                      | 0.1156      | 0,120          | 4,07     |
| $\sigma$                      | $\theta_{\scriptscriptstyle 2}$<br>$(\theta_1-\theta_3)\theta_3$                                       |             | 0,215          | 85,55    |
| $L_{\rm s}$                   | $(\theta$ <sub>1</sub> – $\theta$ <sub>3</sub> )<br>$\theta_{5}$                                       | 0.386H      | 0,374          | $-3,21$  |
|                               | $(\theta_{\scriptscriptstyle \!\!1}$<br>$\theta_{\scriptscriptstyle{2}}\theta_{\scriptscriptstyle{4}}$ |             | 0,210          | $-45,70$ |

*Tabela 5 – Parâmetros do motor B – Ensaio transitório sem ruído: reais, estimados e erro*

Aqui também é possível perceber o alto erro causado pelo parâmetro  $\theta_2$ . Na figura 30, tem-se a evolução da convergência dos parâmetros ao longo do tempo:

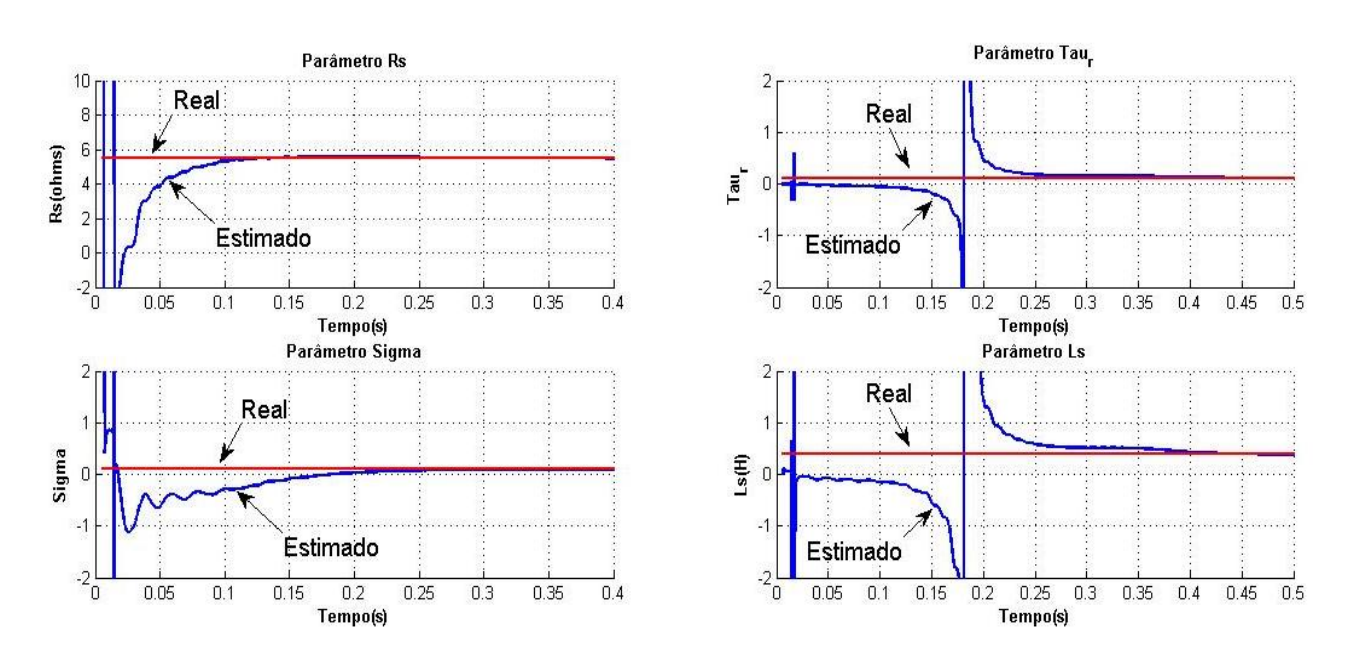

**Figura 30 – Evolução da convergência dos parâmetros do motor B – Ensaio transitório sem ruido**

# **4.1.2.2 Com Adição de Ruído**

A partir das condições estabelecidas na subseção 4.1.2 para a simulação, é adicionado ruído de medição na ordem de 10% da amplitude dos sinais quando em regime. As figuras 31, 32 e 33 estão os sinais de tensão, corrente e velocidade para este ensaio:

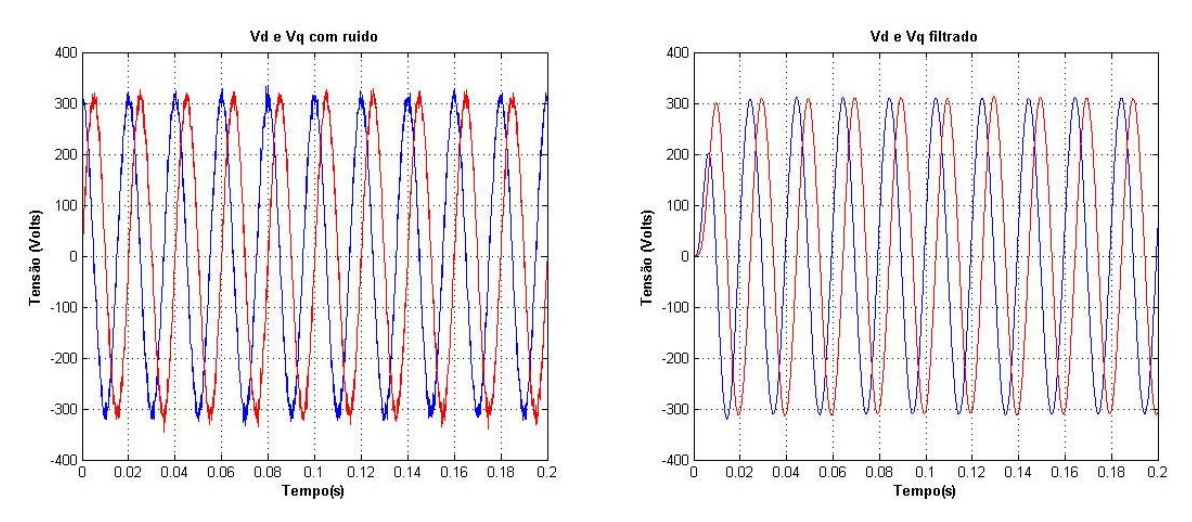

**Figura 31 – Tensão direta e em quadratura de estator do motor B – com ruído e filtrada**

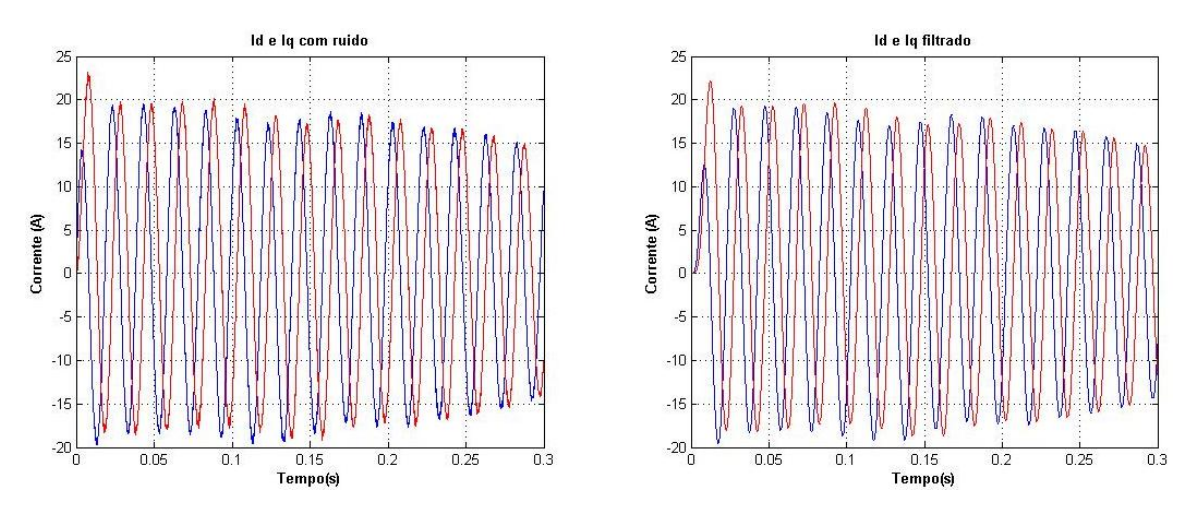

**Figura 32 – Corrente direta e em quadratura de estator do motor B – com ruído e filtrada**

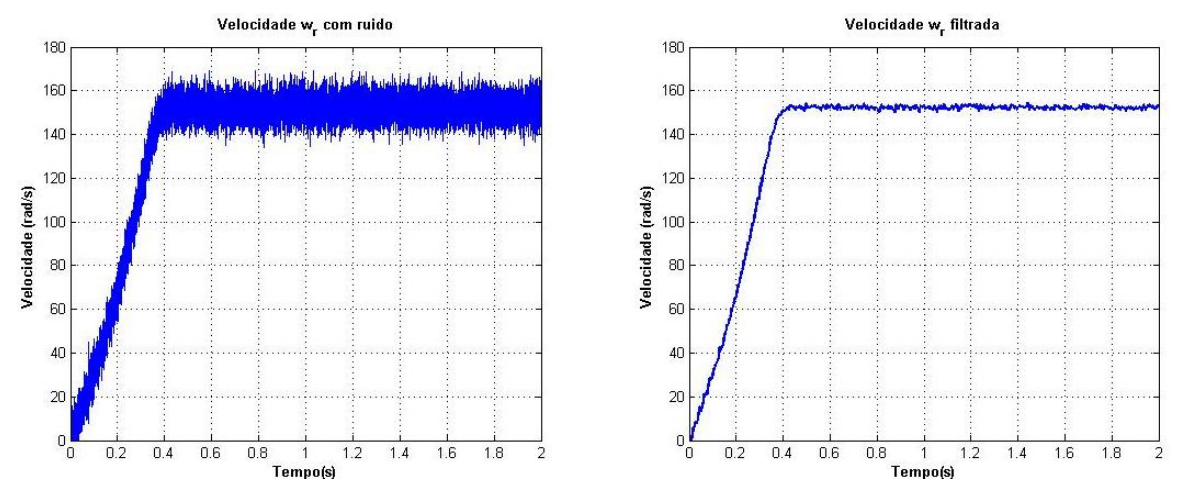

**Figura 33 – Velocidade angular do rotor do motor B – com ruído e filtrada**

Considerando os dados filtrados obtidos, é executado o algoritmo de estimação dos parâmetros e são recuperados os parâmetros do circuito do motor B, que são apresentados na tabela 6:

|                               |                                                                                                    | Valor Real  | Valor estimado | Erro %   |
|-------------------------------|----------------------------------------------------------------------------------------------------|-------------|----------------|----------|
| $R_{s}$                       | $\frac{\theta_3}{\theta_4}$                                                                                                    |             | 5,519          | 0,34     |
|                               | $\frac{\theta_2}{\theta_5}$                                                                                                    | $5.5\Omega$ | 10,399         | 89,08    |
|                               | $\frac{\theta_4}{\theta_5}$                                                                                                    | 0.1129      | 0,109          | $-3,28$  |
| $\tau_{\scriptscriptstyle r}$ | $\frac{\theta_3}{\theta_2}$                                                                                                    |             | 0,058          | $-48,72$ |
| $\sigma$                      | $\theta_{\rm s}$<br>$\overline{(\theta_1}-\theta_3)\theta_4$                                                                                                    | 0.1156      | 0,120          | 3,89     |
|                               | $\theta_{2}$<br>$(\theta_1-\theta_3)\theta_3$                                                                                                    |             | 0,226          | 95,67    |
| $L_{s}$                       | $(\theta_1-\theta_3)$<br>$\theta_{5}$                                                                                                    | 0.386H      | 0,376          | $-2,62$  |
|                               | $\frac{\left( \theta _{\!\scriptscriptstyle 1}-\theta _{\!\scriptscriptstyle 3}\right) \theta _{\!\scriptscriptstyle 3}}{\theta _{\!\scriptscriptstyle 2}\theta _{\!\scriptscriptstyle 4}}$ |             | 0,200          | $-48,32$ |

*Tabela 6 – Parâmetros do motor B – Ensaio transitório com ruído: Reais, estimados e erro*

Na figura 34, tem-se a evolução da convergência dos parâmetros ao longo do tempo:

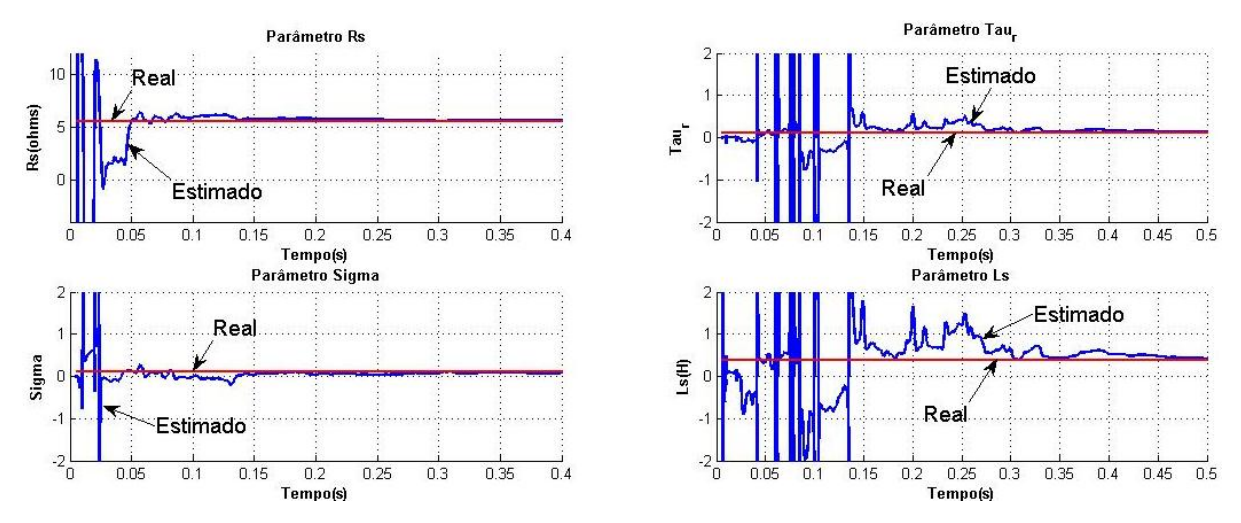

**Figura 34 – Evolução da convergência dos parâmetros do motor B – Ensaio transitório com ruído**

# **4.2 AQUISIÇÃO EM REGIME PERMANENTE – RMS**

Nas próximas subseções é feita a estimação dos parâmetros elétricos para os motores A e B, utilizando o método RMS.

# **4.2.1 Motor A**

Neste ensaio são realizadas adições sucessivas de cargas mecânicas no eixo do motor ao longo do tempo, para totalizar seis patamares distintos de operação. Uma nova adição ocorre a cada um segundo. A seguir estão as condições de operação:

- Tensão de linha: 220V
- Conjugado mecânico da carga no eixo inicial: 10 N.m
- Conjugado mecânico da carga no eixo final: 22 N.m
- Taxa de aquisição: 100us
- Velocidade inicial nula
- Tempo de simulação : 6s

A seguir serão realizadas as simulações com estas condições, sendo uma simulação sem adição de ruído de medição, e na seqüência, com adição de ruído de medição.

## **4.2.1.1 Sem Adição de Ruído**

É efetuada a aquisição dos sinais tensão RMS do estator, corrente RMS do estator, fator de potência e velocidade no eixo do rotor, e que estão representados respectivamente nas figuras 35, 36, 37 e 38:

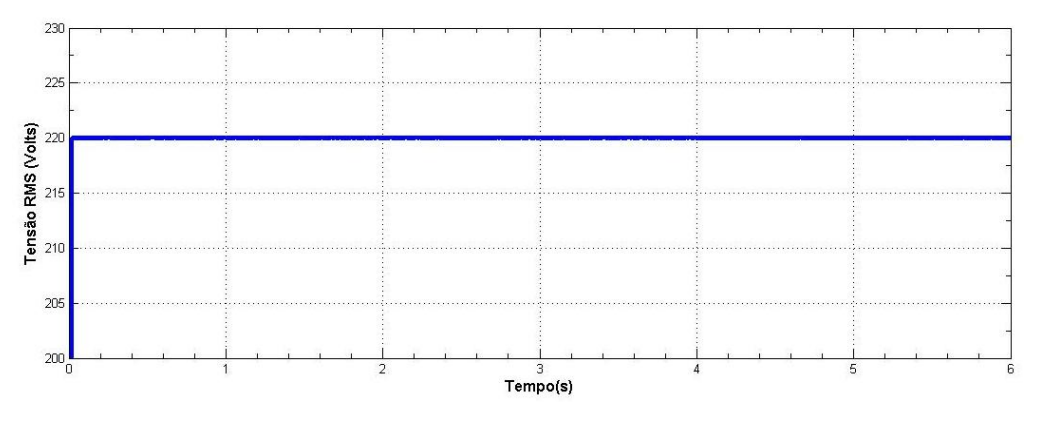

**Figura 35 – Tensão RMS da fase A do estator do motor A – sem ruído**

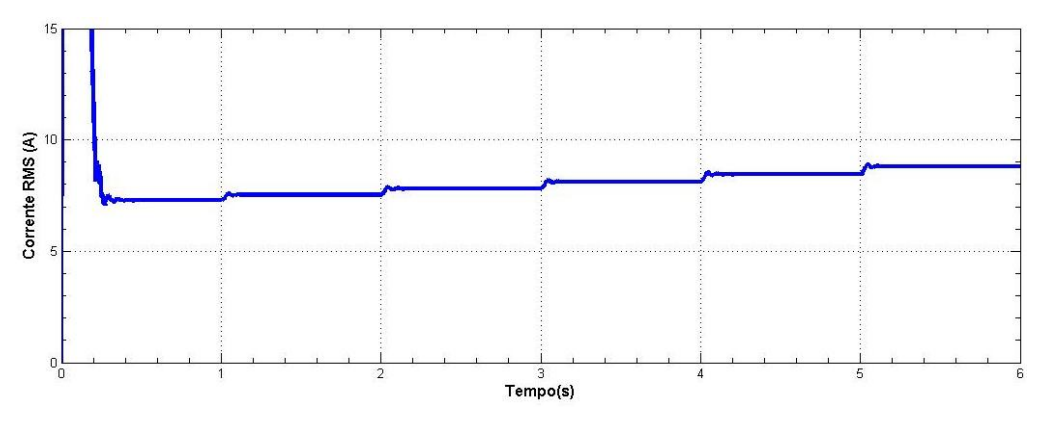

**Figura 36 – Corrente RMS da fase A do estator do motor A – sem ruído**

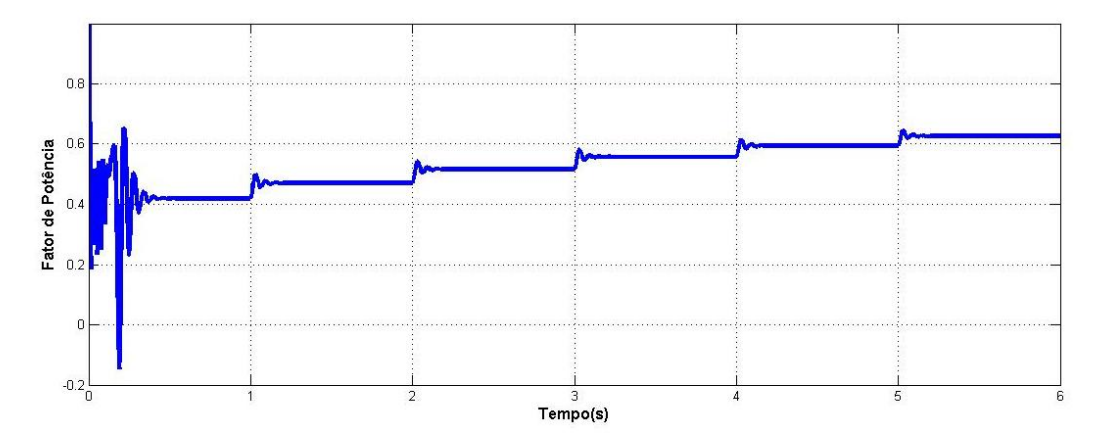

**Figura 37 – Fator de potência entre a tensão e a corrente de estator do motor A – sem ruído**

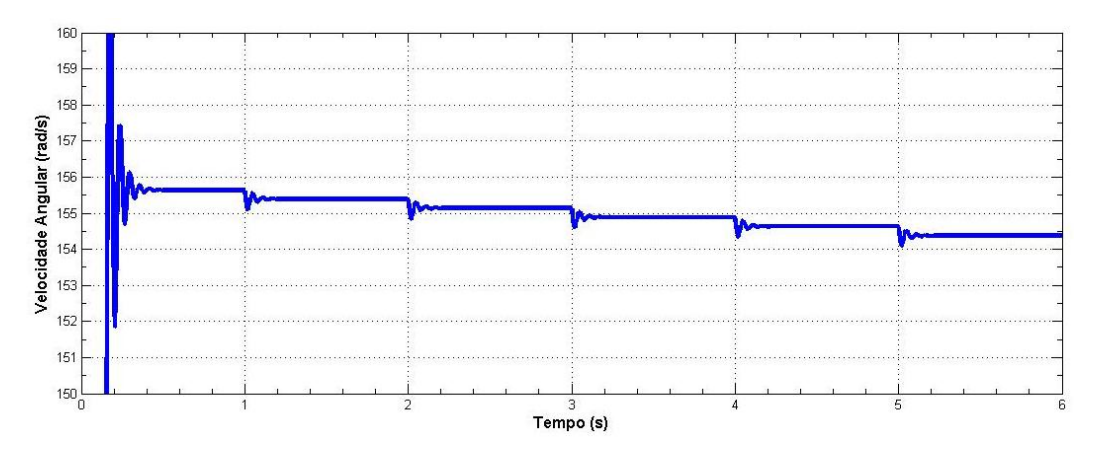

**Figura 38 – Velocidade angular do rotor do motor A – sem ruído**

Com os ensaios obtidos, é aplicado o algoritmo descrito na figura 15, onde são considerados somente os pontos dos patamares que já atingiram o regime permanente. Os resultados obtidos para o motor A estão descrito na tabela 7:

|                               |                                                                                                    | Valor Real  | Valor estimado | Erro %  |
|-------------------------------|----------------------------------------------------------------------------------------------------|-------------|----------------|---------|
|                               | $\frac{\theta_3}{\theta_4}$                                                                                            | $0.8\Omega$ | 0,7996         | 0,05    |
| $R_{s}$                       | $\frac{\theta_2}{\theta_5}$                                                                                            |             | 0,80290        | 0,36    |
|                               | $\frac{\theta_4}{\theta_5}$                                                                                            | 0.1723      | 0,1723         | 0,00    |
| $\tau_{\scriptscriptstyle r}$ | $\theta_{3}$<br>$\overline{\theta_{2}}$                                                                                |             | 0,1716         | $-0,41$ |
| $\sigma$                      | $\theta_{\rm 5}$<br>$(\theta_1-\theta_3)\theta_4$                                                                      | 0.106       | 0,1065         | 0,47    |
|                               | $\theta_{\scriptscriptstyle 2}$<br>$\overline{(\theta_1-\theta_3)\theta_3}$                                            |             | 0,1069         | 0,85    |
| $L_{\rm s}$                   | $\frac{\left(\theta_{\!\scriptscriptstyle 1}-\theta_{\!\scriptscriptstyle 3}\right)}{\theta_{\!\scriptscriptstyle 5}}$ | 0.106H      | 0,106          | 0,00    |
|                               | $(\theta_{\scriptscriptstyle \rm I}$ .<br>$-\theta_3)\theta_3$<br>$\theta_2\theta_4$                                   |             | 0,1056         | $-0,38$ |

*Tabela 7 – Parâmetros do motor A – Ensaio RMS sem ruído: Reais, estimados e erro*

Comparando com as estimações feitas através do método transitório, pode-se concluir que no método usando medidas RMS, existe uma melhora relativamente pequena. Além disso o parâmetro  $\theta_2$  apresenta uma melhora em relação aos ensaios transitórios, porém continua apresentando um erro maior em relação aos demais, sendo também descartado.

Na figura 39, está a convergência dos parâmetros a cada nova estimação. Diferentemente do caso transitório em que a variação da estimação está referenciada no tempo, aqui está representada a variação da estimação em número de amostras calculadas:

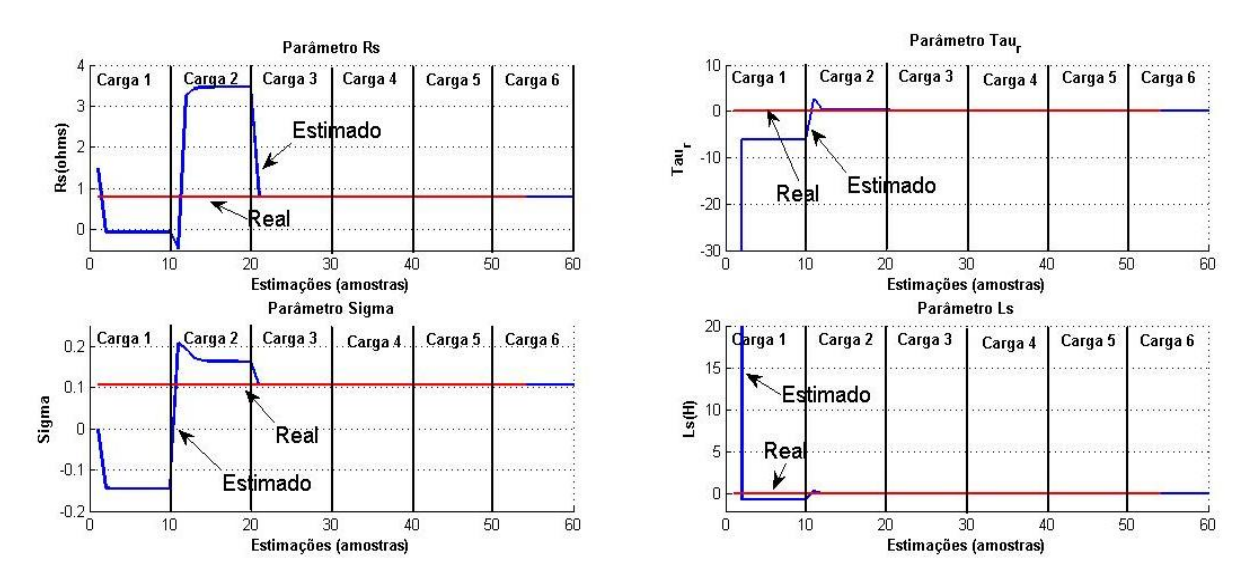

**Figura 39 – Evolução da convergência dos parâmetros do motor A – Ensaio RMS sem ruído**

#### **4.2.1.2 Com Adição de Ruído**

A partir das condições estabelecidas na subseção 4.2.1 para a simulação, é adicionado ruído de medição na ordem de 2% da amplitude dos sinais quando em regime.

Também há uma modificação em relação a amplitude dos patamares de carga. Para conseguir convergir foi necessário aumentar a amplitude dos patamares, pois com a adição do ruído nas condições estabelecidas na subseção 4.2.1, o algoritmo não convergiu para valores aceitáveis. Portanto tem-se:

- Conjugado mecânico da carga no eixo inicial: 10 N.m
- Conjugado mecânico da carga no eixo final: 60 N.m

Nas figuras 40, 41, 42 e 43 estão os sinais de tensão RMS do estator, corrente RMS do estator, fator de potência e velocidade no eixo do rotor:

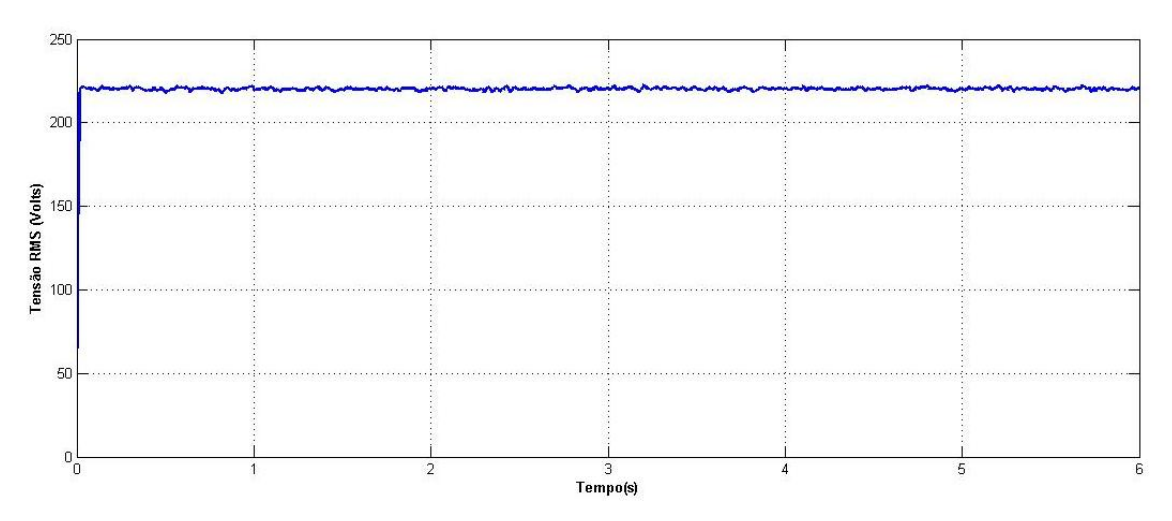

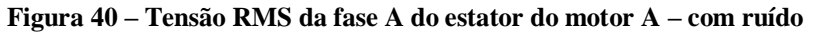

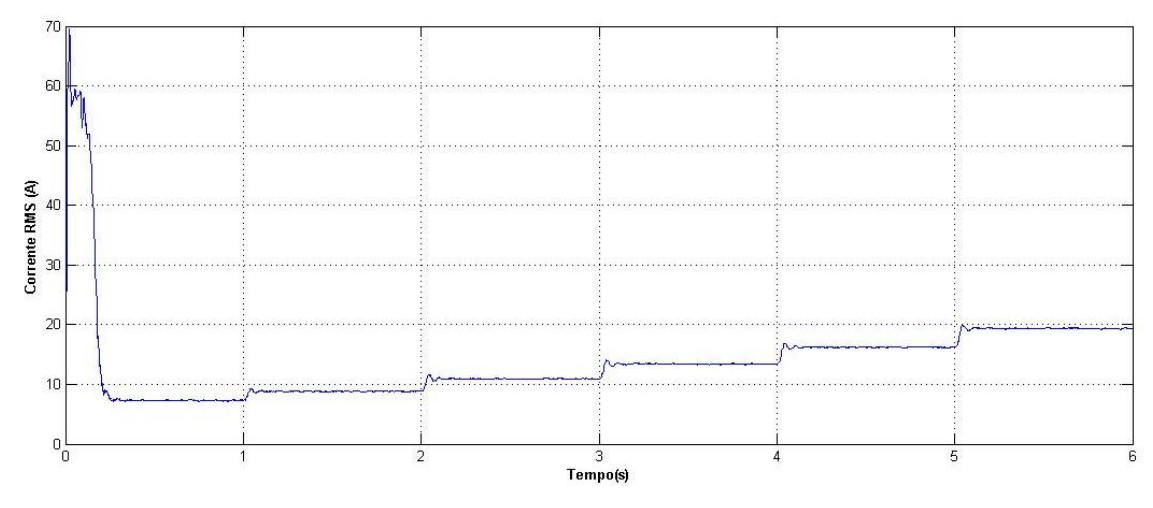

**Figura 41 – Corrente RMS da fase A do estator do motor A - com ruído**

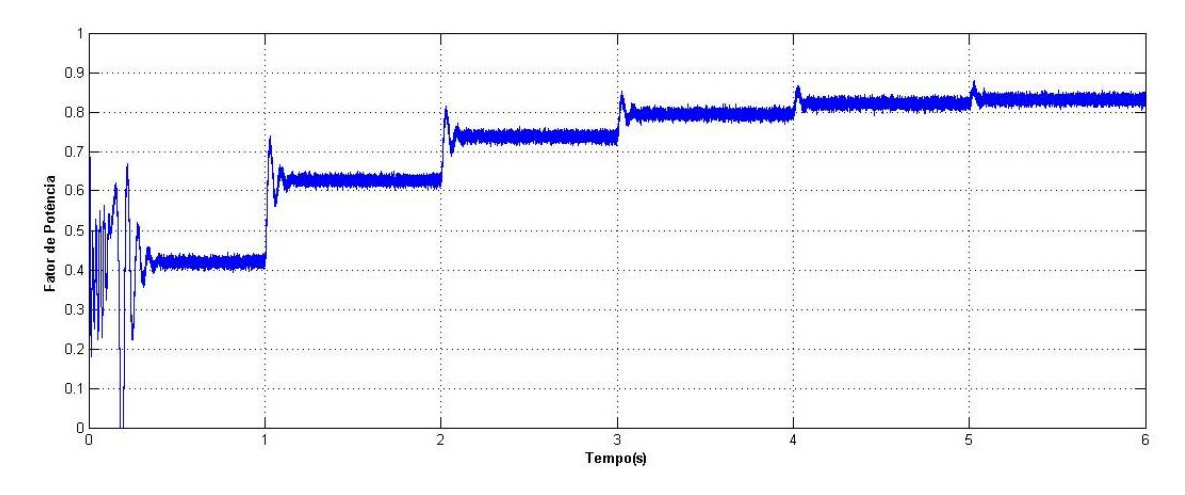

**Figura 42 – Fator de potência entre a tensão e a corrente de estator do motor A**

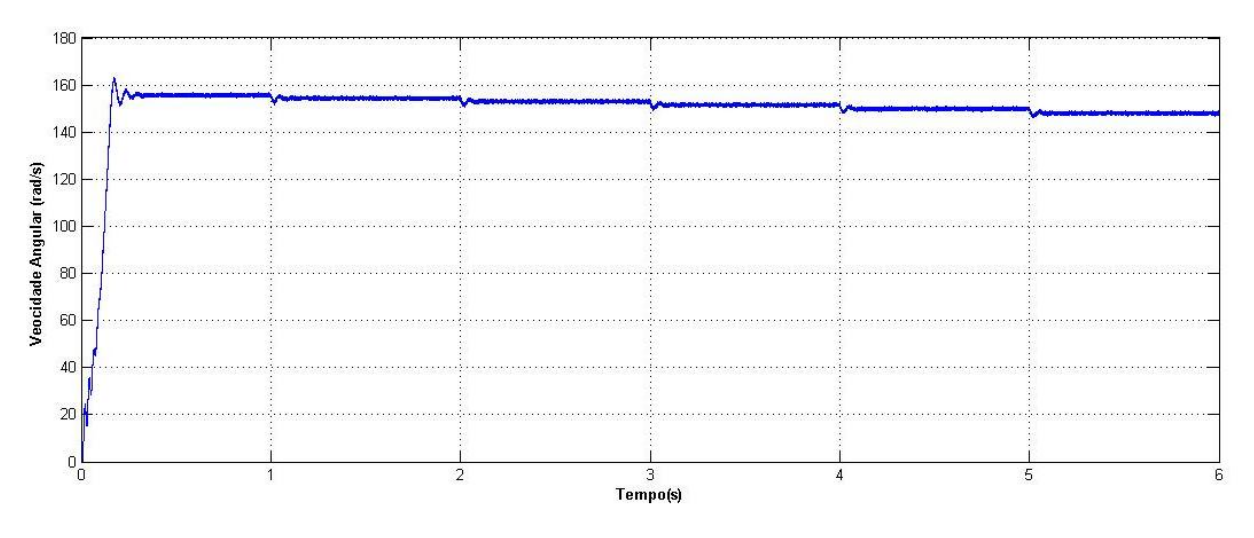

**Figura 43 – Velocidade angular do rotor do motor A – com ruído**

Com os sinais obtidos, é processado o algoritmo da figura 15, e chega-se aos parâmetros estimados, descritos na tabela 8:

|                               |                                                     | Valor Real  | Valor estimado | Erro %   |
|-------------------------------|-----------------------------------------------------|-------------|----------------|----------|
|                               | $\frac{\theta_3}{\theta_4}$                         | $0.8\Omega$ | 0,7013         | $-12,34$ |
| $R_{s}$                       | $\frac{\theta_2}{\theta_5}$                         |             | 0,91810        | 14,76    |
|                               | $\frac{\theta_4}{\theta_5}$                         | 0.1723      | 0,1688         | $-2,03$  |
| $\tau_{\scriptscriptstyle r}$ | $\theta_{3}$<br>$\theta_{2}$                        |             | 0,129          | $-25,13$ |
| $\sigma$                      | $\theta_{5}$<br>$(\theta_1-\theta_3)\theta_4$       | 0.106       | 0,1065         | 0,47     |
|                               | $\bar{\theta}_2$<br>$(\theta_1-\theta_3)\theta_3$   |             | 0,1399         | 31,98    |
| $L_{\rm s}$                   | $(\theta_1-\theta_3)$<br>$\theta_{\rm s}$           | 0.106H      | 0,1053         | $-0,66$  |
|                               | $(\theta_1-\theta_3)\theta_3$<br>$\theta_2\theta_4$ |             | 0,0804         | $-24,15$ |

*Tabela 8 – Parâmetros do motor A – Ensaio RMS com ruído: Reais, estimados e erro*

Na figura 44, está a convergência dos parâmetros a cada nova estimação:

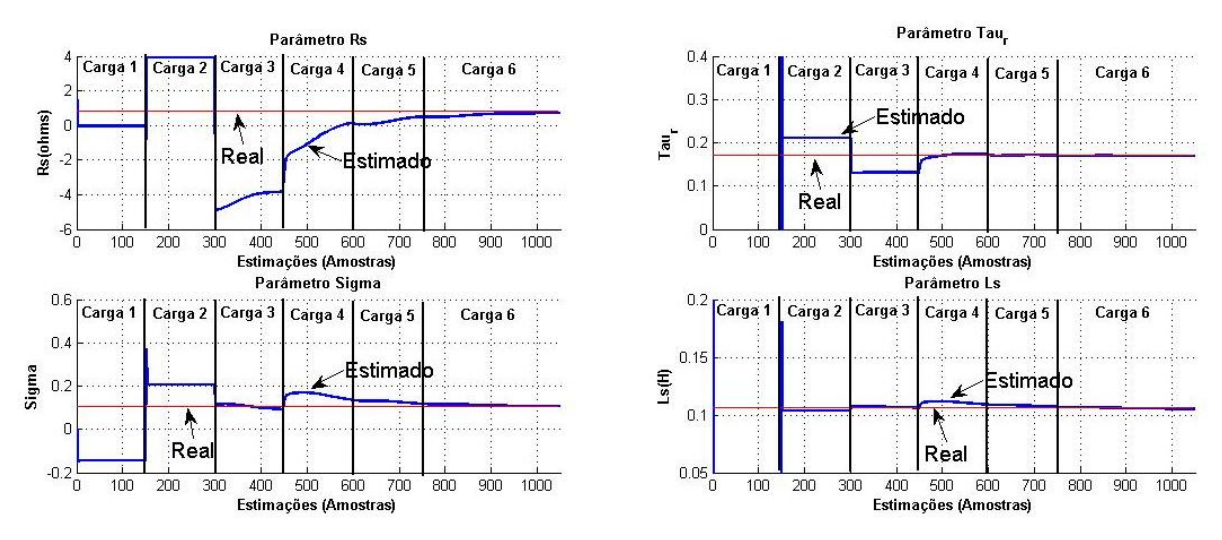

**Figura 44 – Evolução da convergência dos parâmetros do motor A – Ensaio RMS com ruído**

Neste ensaio pode-se notar que a adição de ruído de medição compromete a convergência dos parâmetros para o método RMS, apresentando um erro maior de estimativa em relação ao ensaio transitório e mesmo com uma amplitude de ruído menor.

### **4.2.2 Motor B**

Similarmente a subseção 4.2.1, tem-se ensaios onde são realizadas adições sucessivas de cargas mecânicas no eixo do motor ao longo do tempo, para totalizar seis patamares distintos de operação. Uma nova adição ocorre a cada um segundo. A seguir estão as condições de operação:

- Tensão de linha: 220V
- Conjugado mecânico da carga no eixo inicial: 2 N.m
- Conjugado mecânico da carga no eixo final: 12 N.m
- Taxa de aquisição: 100us
- Velocidade inicial nula
- Tempo de simulação : 6s

A seguir serão realizadas as simulações com estas condições, sendo uma simulação sem adição de ruído de medição, e na seqüência, com adição de ruído de medição.

# **4.2.2.1 Sem Adição de Ruído**

figuras 45, 46, 47 e 48:

É efetuada a aquisição dos sinais tensão RMS do estator, corrente RMS do estator,

fator de potência e velocidade no eixo do rotor, e que estão representados respectivamente nas

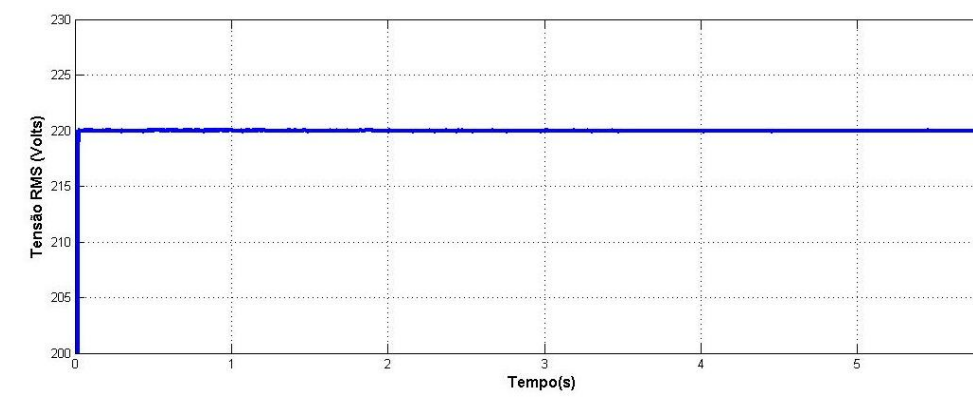

**Figura 45 – Tensão RMS da fase A do estator do motor B – sem ruído**

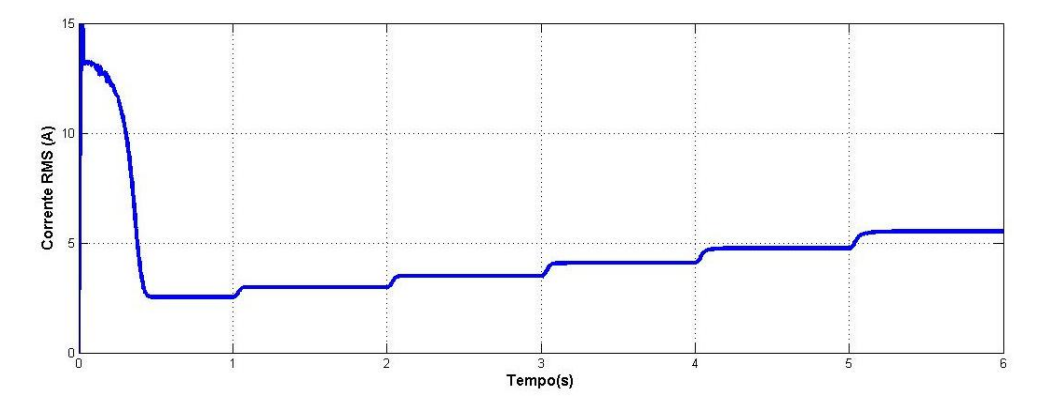

**Figura 46 – Corrente RMS da fase A do estator do motor B – sem ruído**

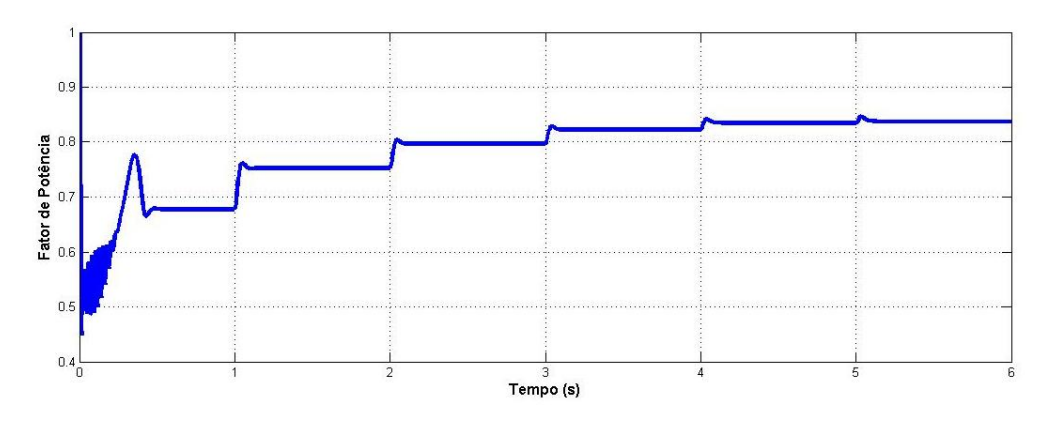

**Figura 47 – Fator de potência entre a tensão e a corrente de estator do motor B – sem ruído**

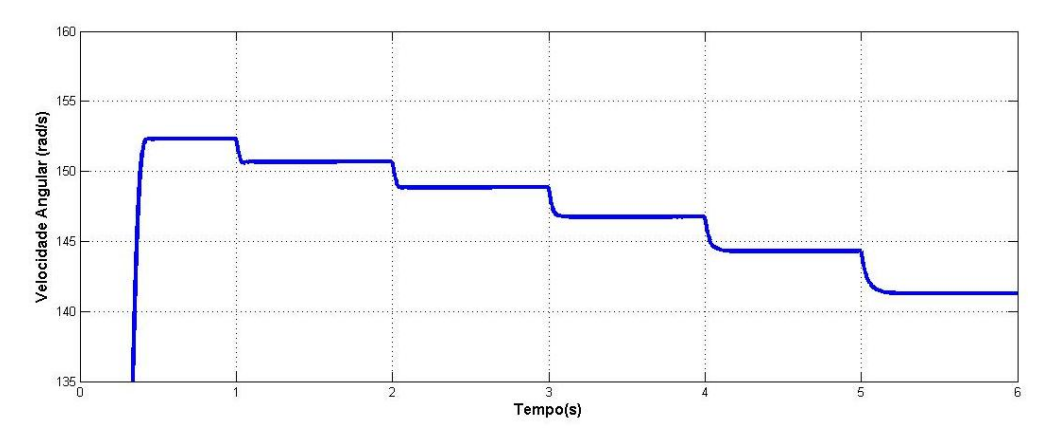

**Figura 48 – Velocidade angular do rotor do motor B – sem ruído**

Com os sinais obtidos, é processado o algoritmo da figura 18, e chega-se aos parâmetros estimados, descritos na tabela 9:

|                               |                                                                                    | Valor Real  | Valor estimado | Erro %  |
|-------------------------------|------------------------------------------------------------------------------------|-------------|----------------|---------|
| $R_{s}$                       |                                                                                    | $5.5\Omega$ | 5,501          | 0,01    |
|                               | $\frac{\theta_3}{\theta_4}$ $\frac{\theta_2}{\theta_5}$                            |             | 5,505          | 0,09    |
|                               | $\frac{\theta_4}{\theta_5}$                                                        | 0.1129      | 0,113          | 0,00    |
| $\tau_{\scriptscriptstyle r}$ | $\frac{\theta_3}{\theta_2}$                                                        |             | 0,113          | $-0,09$ |
| $\sigma$                      | $\theta_{5}$<br>$(\theta_1-\theta_3)\theta_4$                                      | 0.1156      | 0,116          | 0,00    |
|                               | $\theta_{\scriptscriptstyle 2}$<br>$(\theta_1-\theta_3)\theta_3$                   |             | 0,116          | 0,09    |
| $L_{\rm s}$                   | $(\theta_1-\theta_3)$<br>$\overline{\theta_{5}}$                                   | 0.386H      | 0,386          | $-0,03$ |
|                               | $(\theta_{\!\scriptscriptstyle 1}$<br>$\theta_3$ ) $\theta_3$<br>$\theta_{\alpha}$ |             | 0,386          | $-0,10$ |

*Tabela 9 – Parâmetros do motor B – Ensaio RMS sem ruído: Reais, estimados e erro*

Na figura 49, está a convergência dos parâmetros a cada nova estimação:

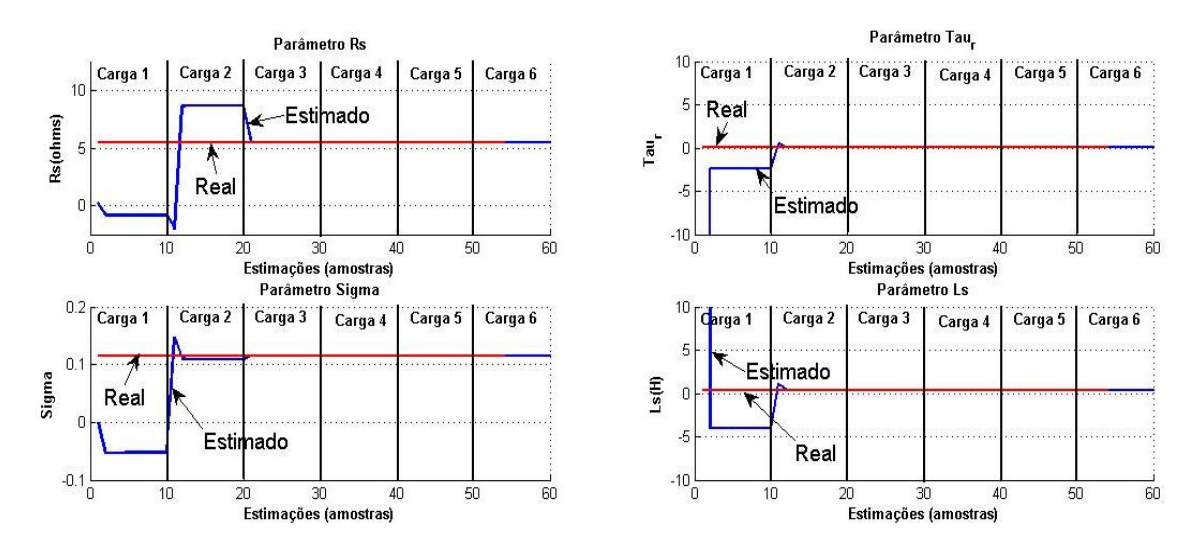

**Figura 49 – Evolução da convergência dos parâmetros do motor B – Ensaio RMS sem ruído**

# **4.2.2.2 Com Adição de Ruído**

A partir das condições estabelecidas na subseção 4.2.2 para a simulação, é adicionado ruído de medição na ordem de 2% da amplitude dos sinais quando em regime. Nas figuras 50, 51, 52 e 53 estão os sinais de tensão RMS do estator, corrente RMS do estator, fator de potência e velocidade no eixo do rotor:

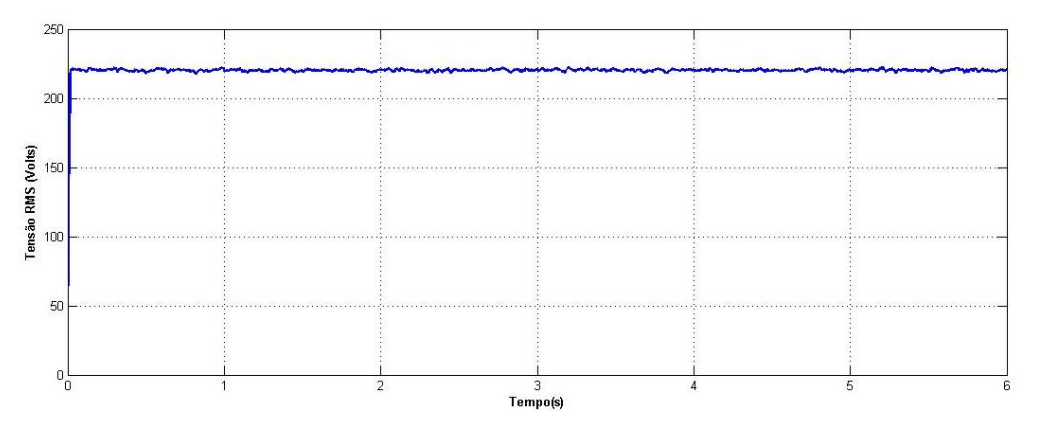

**Figura 50 – Tensão RMS da fase A do estator do motor B – com ruído**

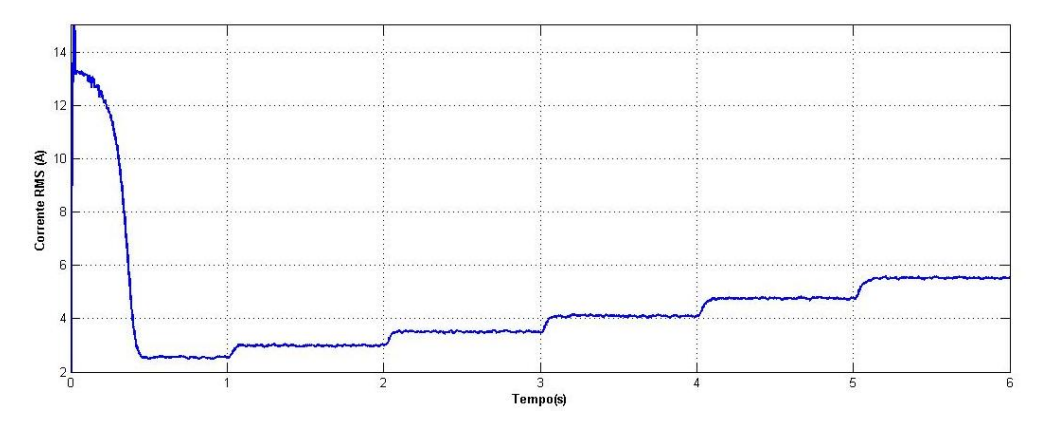

**Figura 51 – Corrente RMS da fase A do estator do motor B – com ruído**

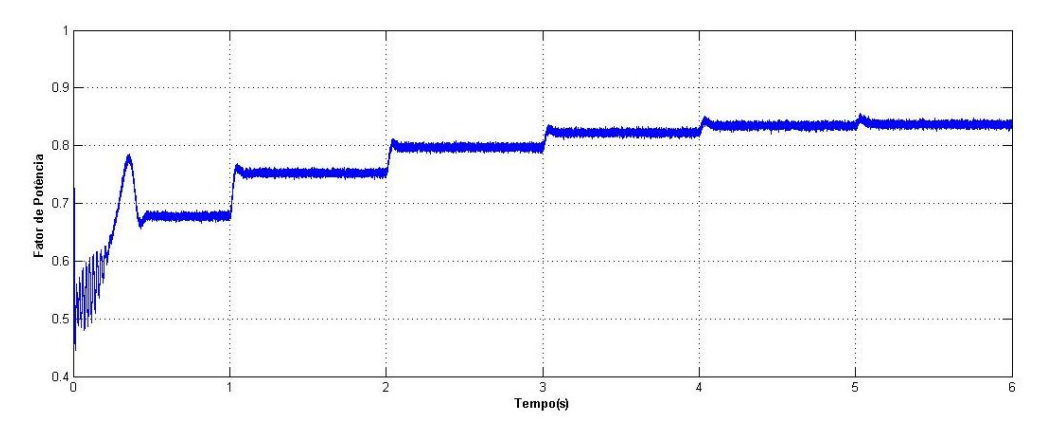

**Figura 52 – Fator de potência entre a tensão e a corrente de estator do motor B – com ruído**

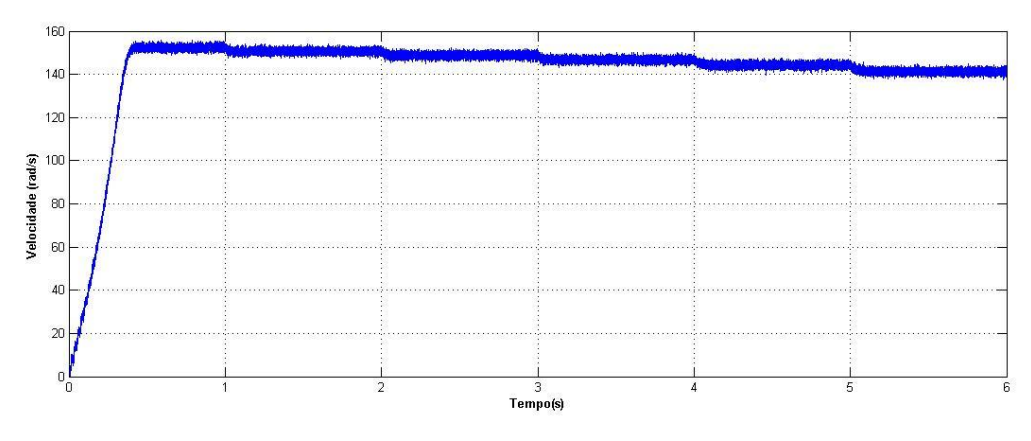

**Figura 53 – Velocidade angular do rotor B – com ruído**

Com os sinais obtidos, é processado o algoritmo da figura 15, e chega-se aos parâmetros estimados, descritos na tabela 10:

*Tabela 10 – Parâmetros do motor B – Ensaio RMS com ruído: Reais, estimados e erro*

|  |             | Valor Real   Valor estimado   Erro % |       |
|--|-------------|--------------------------------------|-------|
|  | $5.5\Omega$ | 5.421                                | -1.44 |

|                               | $\frac{\theta_2}{\theta_5}$                                     |        | 6,635 | 20,63    |
|-------------------------------|-----------------------------------------------------------------|--------|-------|----------|
|                               | $\frac{\theta_4}{\theta_5}$                                     |        | 0,110 | $-2,30$  |
| $\tau_{\scriptscriptstyle r}$ | $\frac{\theta_3}{\theta_2}$                                     | 0.1129 | 0,090 | $-20,19$ |
| $\sigma$                      | $\theta_{5}$<br>$\overline{(\theta_1-\theta_3)\theta_4}$        | 0.1156 | 0,119 | 2,85     |
|                               | $\theta_{2}$<br>$(\theta_1-\theta_3)\theta_3$                   |        | 0,146 | 25,95    |
| $L_{\rm s}$                   | $(\theta_1-\theta_3)$<br>$\theta_{5}$                           | 0.386H | 0,380 | $-1,61$  |
|                               | $(\theta_1-\theta_3)\theta_3$<br>$\overline{\theta_2 \theta_4}$ |        | 0,310 | $-19,61$ |

Na figura 54, está a convergência dos parâmetros a cada nova estimação. Percebe-se que no caso em que o ruído de medição é adicionado, é necessário um número maior de estimações para o algoritmo convergir para o parâmetro real:

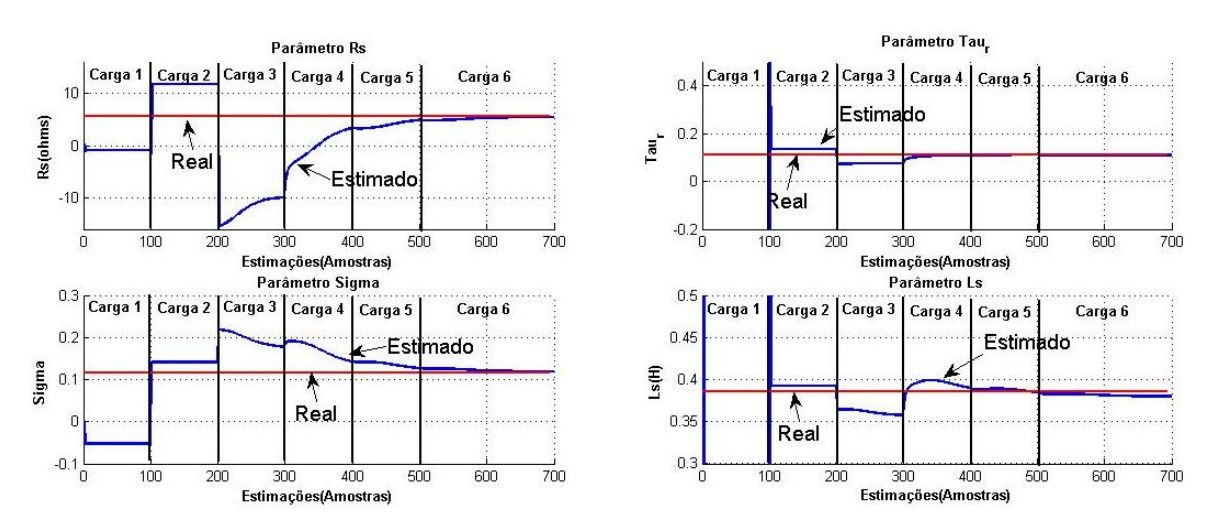

**Figura 54 – Evolução da convergência dos parâmetros do motor B – Ensaio RMS com ruído**

# **4.3 ESTIMAÇÃO DA EFICIÊNCIA**

Como base para esta simulação é utilizada uma máquina de indução que transmite energia a uma bomba hidráulica pertencente ao LENHS (Laboratório de Eficiência Energética
e Hidráulica em Saneamento – UFRGS). Este sistema simula um sistema de distribuição de água tratada e a bomba em questão atua na distribuição do reservatório às unidades consumidoras, sendo possível variar a carga no eixo do motor através do controle de abertura de uma válvula proporcional, localizada na saída da bomba, que permite controlar a vazão do sistema. Deste ponto em diante, por conveniência, este motor será tratado como Motor C. Mais detalhes deste motor encontram-se no apêndice A.

Através de ensaios previamente realizados nesse motor foi levantada sua curva de eficiência pelo método direto, medindo-se conjugado mecânico e velocidade angular do rotor e aplicando a equação (80) para determinar a potência mecânica de saída. Na figura 55, a curva de eficiência calculada pelo método direto deste motor é representada, juntamente com a curva de eficiência fornecida pelo fabricante:

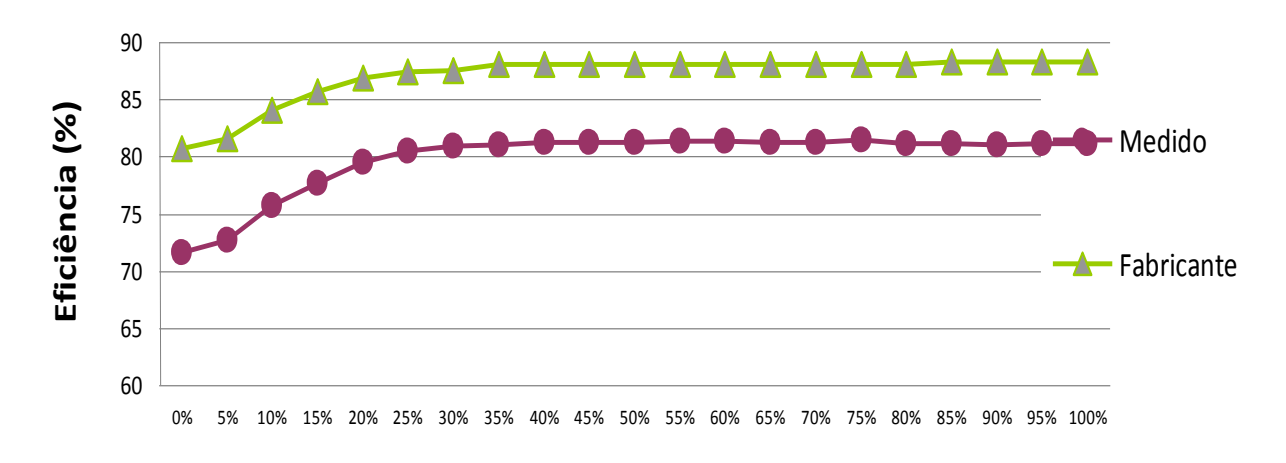

#### **Potência fornecida em relação à nominal (%)**

**Figura 55 – Curva de eficiência do motor C – Fabricante e Medido**

Para realizar a simulação de operação deste motor, é utilizado no modelo SIMULINK

os parâmetros elétricos deste motor. Estes parâmetros são dados na tabela 11:

| $0.5050\Omega$ |
|----------------|
| 0.0038H        |

*Tabela 11 – Parâmetros elétricos do motor C*

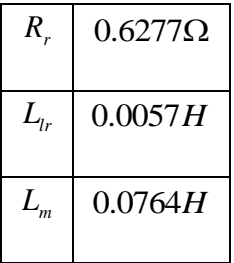

Estes parâmetros são adicionados ao modelo do MITRGE do SIMULINK para realizar a simulação. São realizadas adições sucessivas de cargas mecânicas no eixo do motor ao longo do tempo, totalizando nove patamares distintos de operação. Uma nova adição ocorre a cada um segundo. A seguir estão as condições de operação:

- Tensão de linha: 220V
- Conjugado mecânico da carga no eixo inicial: 8 N.m
- Conjugado mecânico da carga no eixo final: 15 N.m
- Taxa de aquisição: 100us
- Velocidade inicial nula
- Tempo de simulação : 9s

Para as condições acima, obtemos da simulação os sinais de tensão RMS do estator, corrente RMS do estator, fator de potência, velocidade angular do rotor e também a eficiência, a partir do método direto, ou seja, o produto entre conjugado e velocidade do eixo. Nas figuras 56, 57, 58, 59, 60 e 61 estão os sinais:

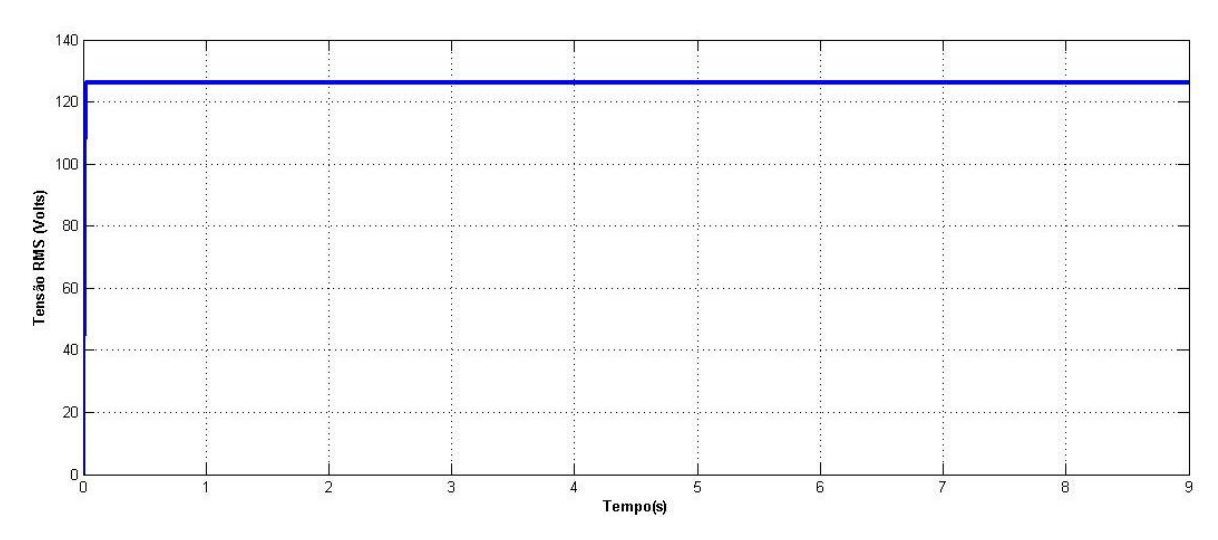

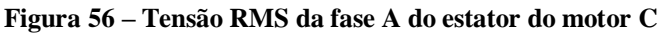

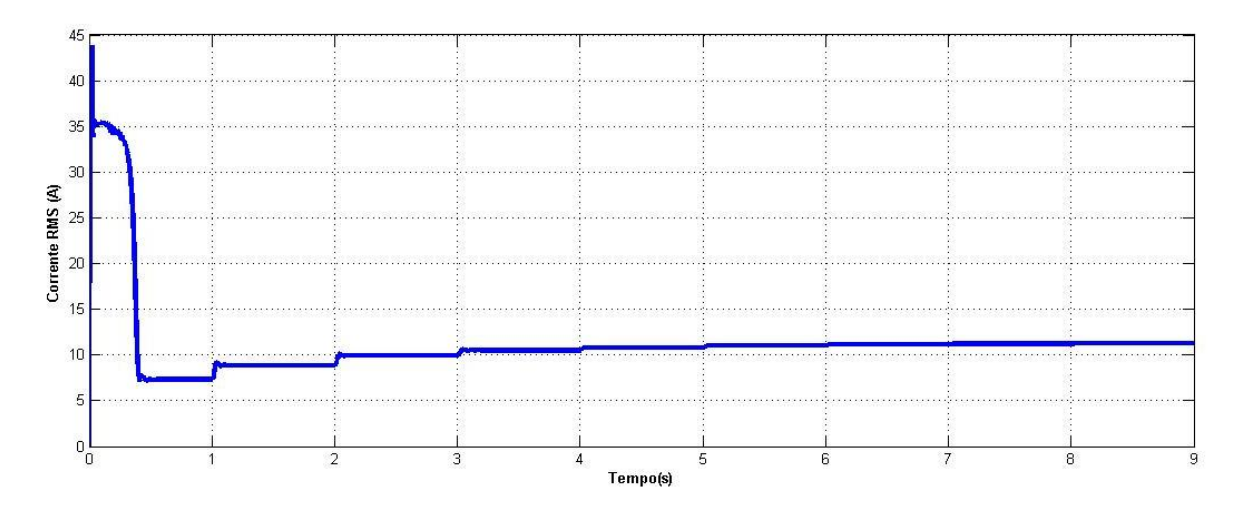

**Figura 57 – Corrente RMS da fase A do estator do motor C**

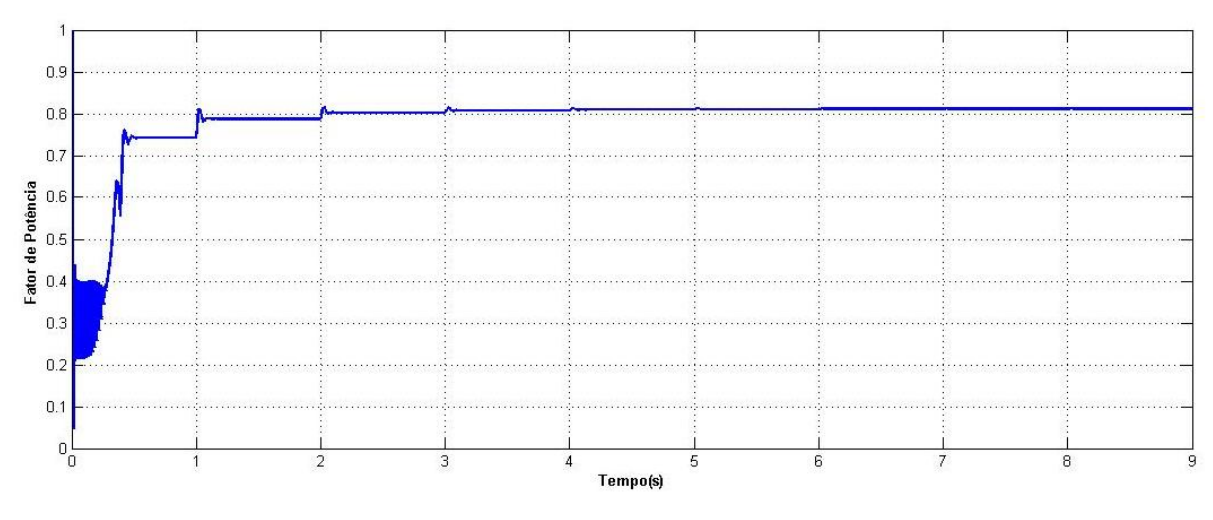

**Figura 58 – Fator de potência entre a tensão e a corrente de estator do motor C**

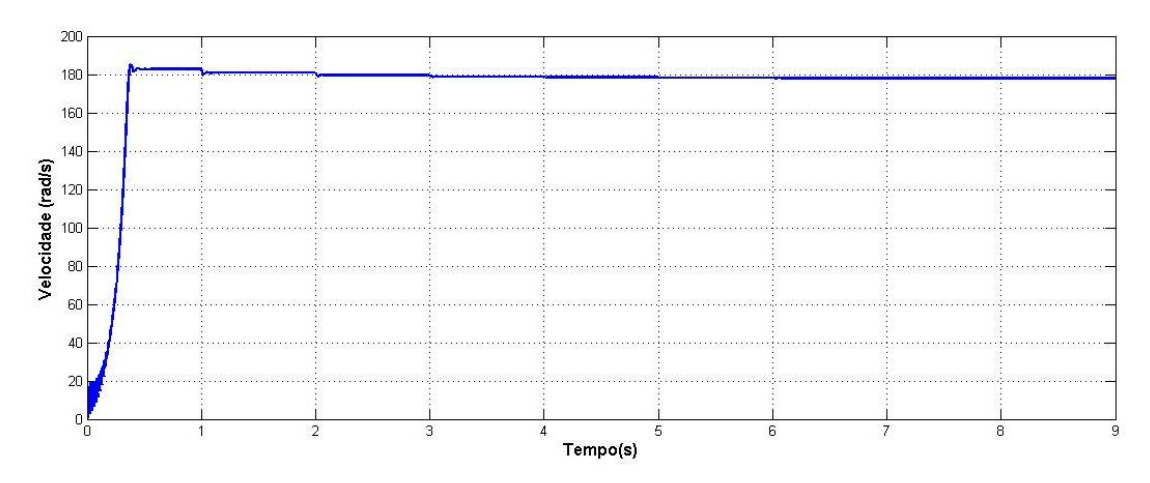

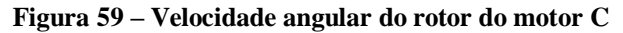

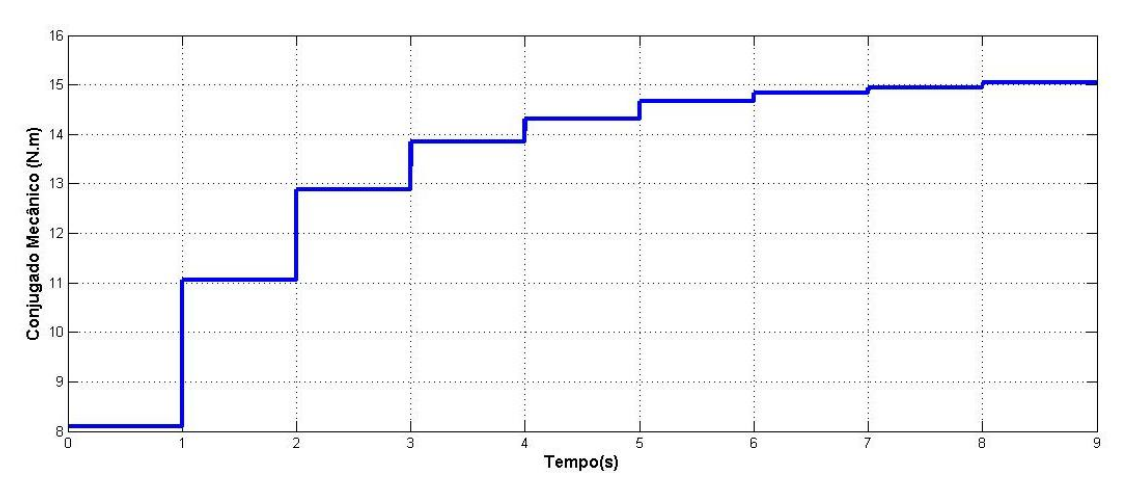

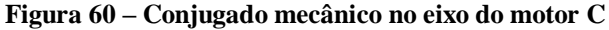

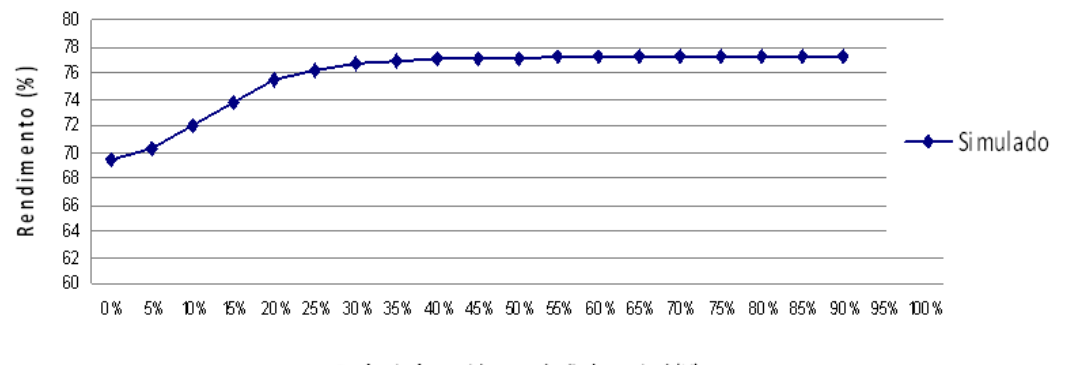

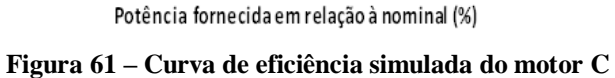

Com os ensaios acima, são estimados os parâmetros do motor. Os resultados obtidos estão representados na tabela 12:

#### *Tabela 12 – Parâmetros do motor C: Real, Estimado e Erro*

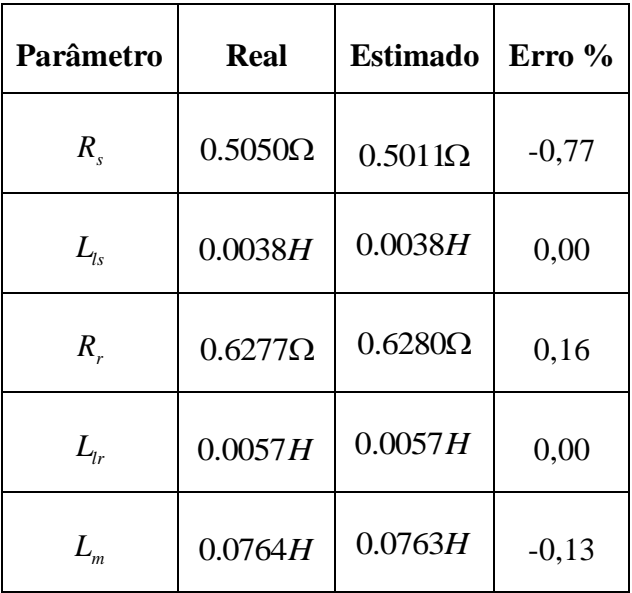

Com os parâmetros obtidos é possível montar o circuito equivalente monofásico, que é apresentado na figura 62:

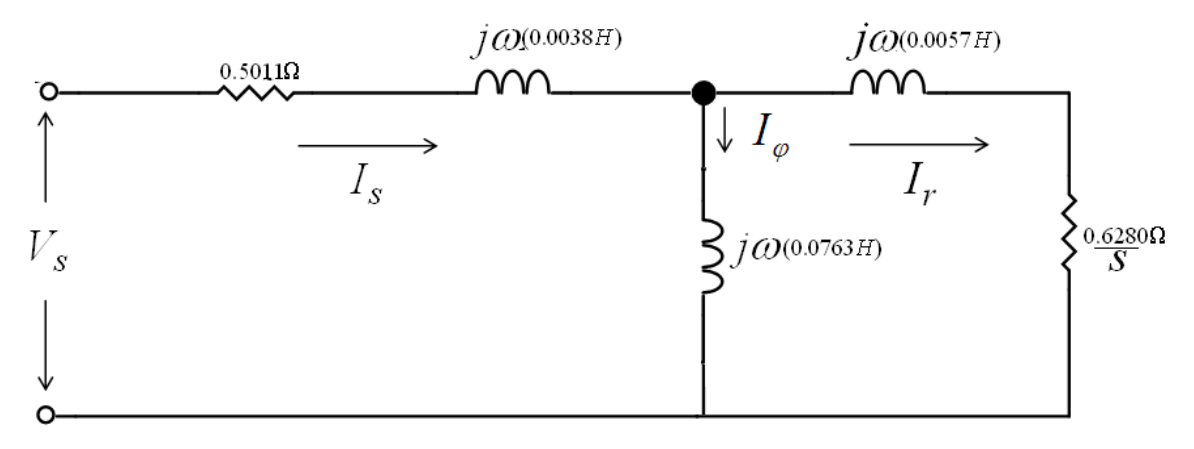

**Figura 62 – Circuito equivalente monofásico do motor C**

Tomando o circuito equivalente e aplicando a equação (34) aos diferentes pontos de carga, calcula-se a potência eletromecânica para cada ponto, relacionada na tabela 13:

*Tabela 13 – Potência eletromecânica calculada pelo circuito equivalente para o motor C*

|         | Carga   Potência Eletromecânica $P_{el{mec}}$ Watts |
|---------|-----------------------------------------------------|
| Carga 1 | 1911,0                                              |
| Carga 2 | 2422,0                                              |

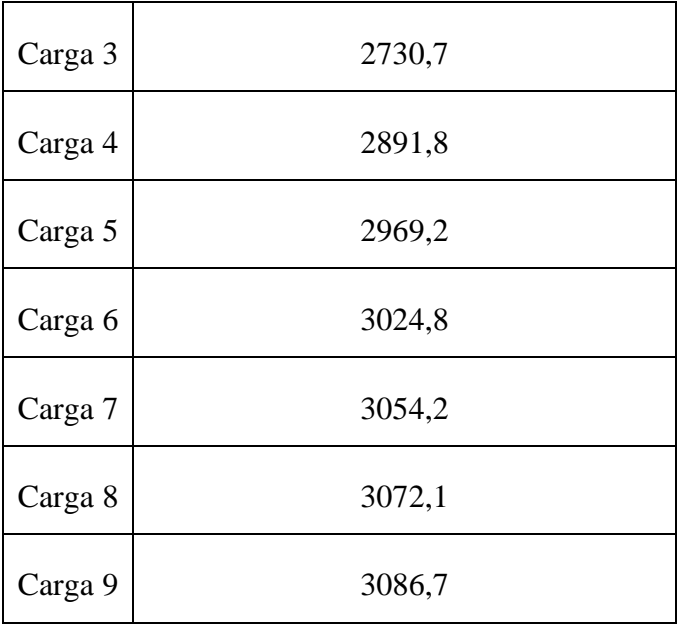

Para determinar a perda suplementar, considera-se a tabela 1. Como a potência nominal do motor é de 5 HP, considera-se uma perda de 1,8%:

$$
P_{\rm sup} = 5*746*1,8\% = 67,14
$$
Watts

Já para as perdas mecânicas, considera-se uma perda de 10% da potência nominal do motor:

$$
P_{\text{mec}} = 5 * 746 * 10\% = 373
$$
Watts

Agora, descontam-se estas perdas da potência eletromecânica, e pode-se obter a potência mecânica de saída. Relacionando com a potência elétrica de entrada, podemos estimar finalmente a eficiência. Na tabela 14, determina-se a eficiência para cada ponto de carga:

| Carga | Potência<br>Eletromecânica | <b>Perdas</b><br>suplementares | <b>Perdas</b><br><b>Mecânicas</b> | Potência<br>Mecânica                       | Potência<br>Elétrica                           | Eficiência |
|-------|----------------------------|--------------------------------|-----------------------------------|--------------------------------------------|------------------------------------------------|------------|
|       | $P_{el\_mec}$ (W)          | $P_{\text{sup}}(\mathbf{W})$   | $P_{\text{mec}}(\mathbf{W})$      | de Saída<br>$P_{\text{saida}}(\mathbf{W})$ | <b>Entrada</b><br>$P_{\text{ent}}(\mathbf{W})$ | $\eta$ (%) |
|       | 1911,00                    | 67,14                          | 373,00                            | 1470,80                                    | 2053,50                                        | 71,62      |

*Tabela 14 – Estimação da eficiência para o motor C*

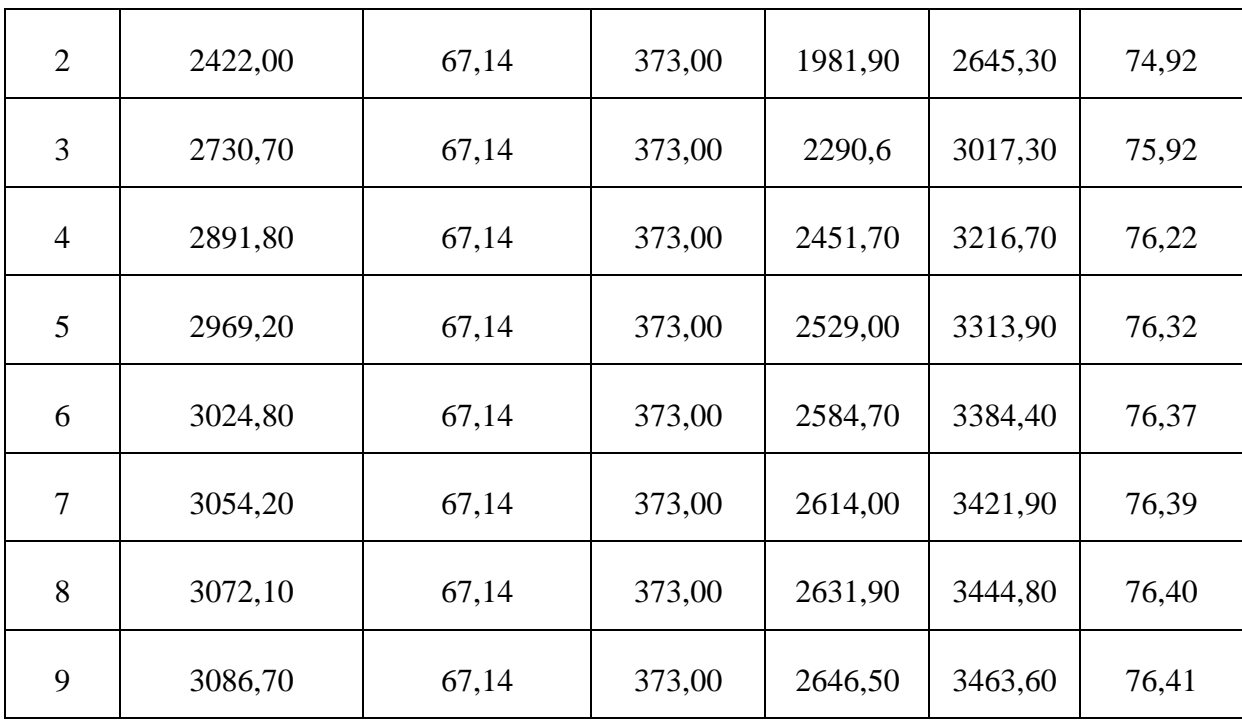

E assim é possível fazer um levantamento da curva de eficiência, apresentada na figura 63, com alguns pontos intermediários interpolados:

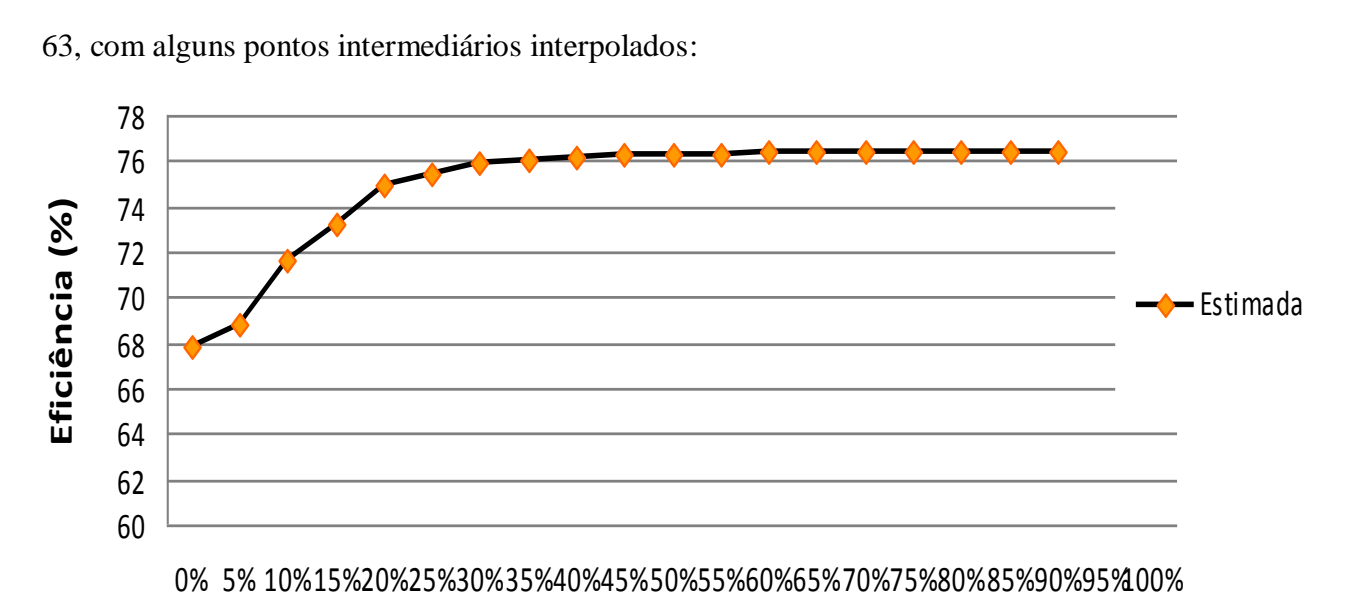

## **Potência fornecida em relação à nominal (%)**

**Figura 63 – Curva de eficiência estimada para o motor C**

Para efeitos de comparação, confronta-se a eficiência simulada com a eficiência estimada. Na tabela 15 tem-se a comparação e o erro entre elas:

| Carga          | Eficiência Simulada<br>$\eta$ (%) | Eficiência Estimada<br>Simulação $\eta$ (%) | Error (%) |
|----------------|-----------------------------------|---------------------------------------------|-----------|
| $\mathbf{1}$   | 71,98                             | 71,62                                       | $-0,50$   |
| $\mathbf{2}$   | 75,54                             | 74,92                                       | $-0,82$   |
| 3              | 76,65                             | 75,92                                       | $-0,95$   |
| $\overline{4}$ | 77                                | 76,22                                       | $-1,01$   |
| 5              | 77,13                             | 76,32                                       | $-1,05$   |
| 6              | 77,2                              | 76,37                                       | $-1,08$   |
| 7              | 77,2                              | 76,39                                       | $-1,05$   |
| 8              | 77,3                              | 76,4                                        | $-1,16$   |
| 9              | 77,3                              | 76,41                                       | $-1,15$   |

*Tabela 15 – Comparação da eficiência simulada e estimada*

E finalmente, na figura 64, têm-se as duas curvas de eficiência:

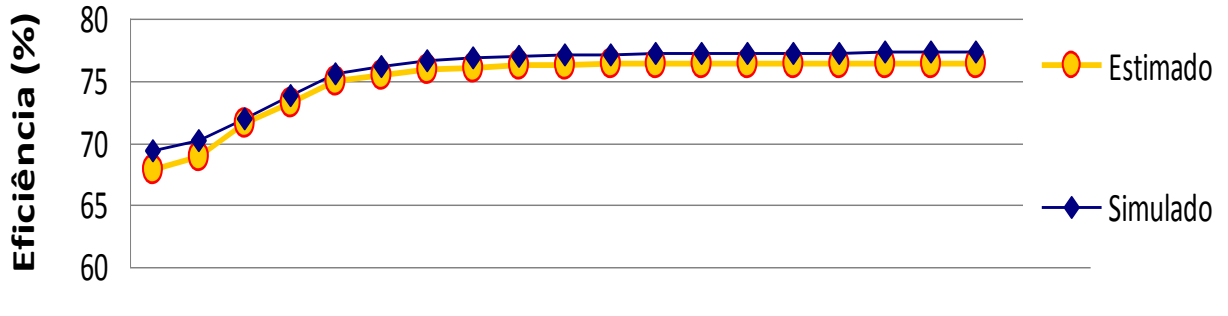

<sup>0%</sup> 5% 10%15%20%25%30%35%40%45%50%55%60%65%70%75%80%85%90%95%100%

# **Potência fornecida em relação à nominal (%)**

**Figura 64 – Curvas de Eficiência Simulada e Estimada para o motor C**

Percebe-se que existe um erro de pequena ordem, menor que 5%, e que o método pode ser satisfatório para aplicação em situações reais.

### **5 CONCLUSÃO**

Neste trabalho foi realizado um estudo visando a estimativa dos parâmetros associados ao modelo elétrico de um motor de indução, utilizando o método de mínimos quadrados recursivos. A partir dos parâmetros estimados foi analisada a eficiência desse motor, oferecendo a possibilidade de monitoramento contínuo. O trabalho foi desenvolvido utilizando-se um modelo executado no SIMULINK e o algoritmo implementado no software MATLAB. Como metodologia de validação utilizaram-se dados levantados em uma planta real, dados fornecidos pelo fabricante e dados gerados no simulador.

Os dados que alimentam os algoritmos são tensão de estator, corrente de estator e velocidade no eixo do rotor. Os mesmos foram gerados de duas formas diferentes. Em uma delas considera-se o transiente decorrente de um estímulo do tipo salto e na outra, utiliza-se apenas a informação de regime permanente, reconstruindo um sinal variável no tempo com o valor RMS. Nesse último caso, utilizam-se diferentes valores de regime permanente.

As técnicas de estimação de parâmetros do modelo elétrico do motor de indução estão presentes em diferentes trabalhos na literatura. Neste trabalho foi possível replicar tais técnicas, que utilizam os sinais transitórios do motor para estimação e também inovar com a utilização do método de estimação utilizando os sinais RMS. Comprovou-se que é possível estimar os parâmetros, por ambos os métodos, tanto de aquisição de transitório como por aquisição RMS. Para os ensaios transitórios realizados sem adição de ruído chegou-se a um erro máximo de estimação de 1,31% para a resistência *R s* do estator, e nos ensaios RMS sem adição de ruído obteve-se um erro máximo de estimação de 0,05% para *R s* . Porém verificouse que o método utilizando o transitório é mais robusto em relação ao ruído de medição. Para os ensaios transitórios com adição de ruído na ordem de 10%, o erro máximo de estimação foi de 1,06% para *R s* , enquanto que os ensaios RMS com adição de ruído na ordem de 2%, o erro

máximo de estimação foi de 12,34% para *R s* . Portanto, conclui-se que o método de aquisição RMS, mesmo representando uma facilidade na instrumentação a primeira vista, pode ter seu desempenho afetado pelo ruído de medição. Mesmo assim foi possível perceber que mudanças na característica do ensaio, como aumentar a amplitude das cargas aplicadas, possibilita contornar esta questão e sendo assim, existe um potencial de estudos de melhoria neste método.

Mostrou-se que conseguindo determinar os parâmetros é possível estimar a eficiência do motor de indução, usando em conjunto informações de normas e estudos auxiliares que também estimam as questões referentes a perdas mecânicas e suplementares. Comparando a curva de eficiência simulada obtida pelo método direto com a curva de eficiência pelo método proposto foi observado um erro máximo de estimação de 1,16%, considerando que o erro máximo na estimativa dos parâmetros foi de 0,77%. Visto que o método proposto de estimação de eficiência apresenta vantagens por não ser invasivo e não necessitar a medição de conjugado do eixo do motor, cabe aprofundar os estudos e buscar validar o método através de ensaios em motores reais.

Como oportunidades de evolução do trabalho destacam-se os seguintes pontos:

- $\bullet$  Adicionar a resistência de núcleo  $R_c$  ao modelo corrente-tensão para obter uma representação mais fiel das perdas
- Estudar um método de diminuir o erro da estimativa dos parâmetros no método RMS causados pelo ruído de medição.
- Validar o método com ensaios de motores reais

Portanto, a fim de consolidar a ferramenta de análise de eficiência de motores proposto neste trabalho é necessário considerar e realizar tais melhoras futuramente.

### **REFERÊNCIAS**

[1] [http://www.aneel.gov.br/aplicacoes/Atlas/aspectos\\_socioeconomicos/11\\_2\\_2.htm](http://www.aneel.gov.br/aplicacoes/Atlas/aspectos_socioeconomicos/11_2_2.htm) acessado em 08 de abril de 2010.

[2]GARCIA, Agenor G. P., Impacto da Lei de Eficiência Energética para Motores Elétricos no Potencial de Conservação de Energia na Indústria – Rio de Janeiro,RJ – Dezembro 2003.

[3]PEARMAN, Richard A., Electrical Machinery and Transformer Technology – Fort Worth, Texas – Saunder College Pub., 1994.

[4]GREENPEACE , Revolução Energética – Perspectivas para uma energia global sustentável – São Paulo,SP – Abril 2007

[5]ANDRADE, Cássio T. C. ; MOREIRA, Adson B. ; PONTES, Ricardo S. T. – Análise Comparativa de Métodos para Cálculo de Eficiência de Motores de Indução em Operação – Fortaleza,CE – 2009

[6]AGUIRRE, Luis A. – Introdução à identificação de sistemas, 2 edição – Belo Horizonte,MG -2004

[7]SIMON, Dan J. – Optimal State Estimation, First Edition – 2006

[8] COELHO, A. A. R.; COELHO, L. dos S., Identificação de sistemas dinâmicos lineares. Florianópolis, Editora da UFSC, 2004.

[9] FITZGERALD, A. E. ; CHARLES KINGSLEY, Jr. ; UMANS, Sthepen D. – Máquinas Elétricas- 6 ed. – Porto Alegre,RS – 2006

[10] <http://cnx.org/content/m28334/latest/graphics1.png> - Acessado em 11 de abril de 2010

[11] MARQUES, L. C. de S., Controle de torque do motor de indução com a consideração de incertezas paramétricas – abordagem baseada na energia. Master's Thesis, UDESC, 1996.

[12] McCoy, G.A.; Litman, T.; Douglass, J.G. (1993). Energy – Efficient electric motor selection handbook. Deparment of energy. United States of America.

[13]OLIVEIRA, Pedro José Rosa – Estimação de Parâmetros do Motor de Indução Utilizando um Modelo Contínuo no Tempo. UFMG, 1998.

[14] KRAUSE, P.C, Analysis of Electric Machinery, McGraw-Hill Book Company, U.S.A. ., (1986)

[16] LEITE, Américo Vicente Teixeira, Aplicação de Técnicas de Modelização Paramétrica e Identificação ao Motor de Indução Trifásico, FEUP,(1996)

[17] WEG, Folha de dados de Motores Elétricos Industrias – W21 Alto Rendimento Plus, Outubro de 2009

## **APENDICE A: DADOS DOS MOTORES A, B E C**

As características dos motores A e B foram retiradas de Leite [16] e o do motor C de folha de dados do fabricante [17] e de ensaios clássicos de estimação de parâmetros:

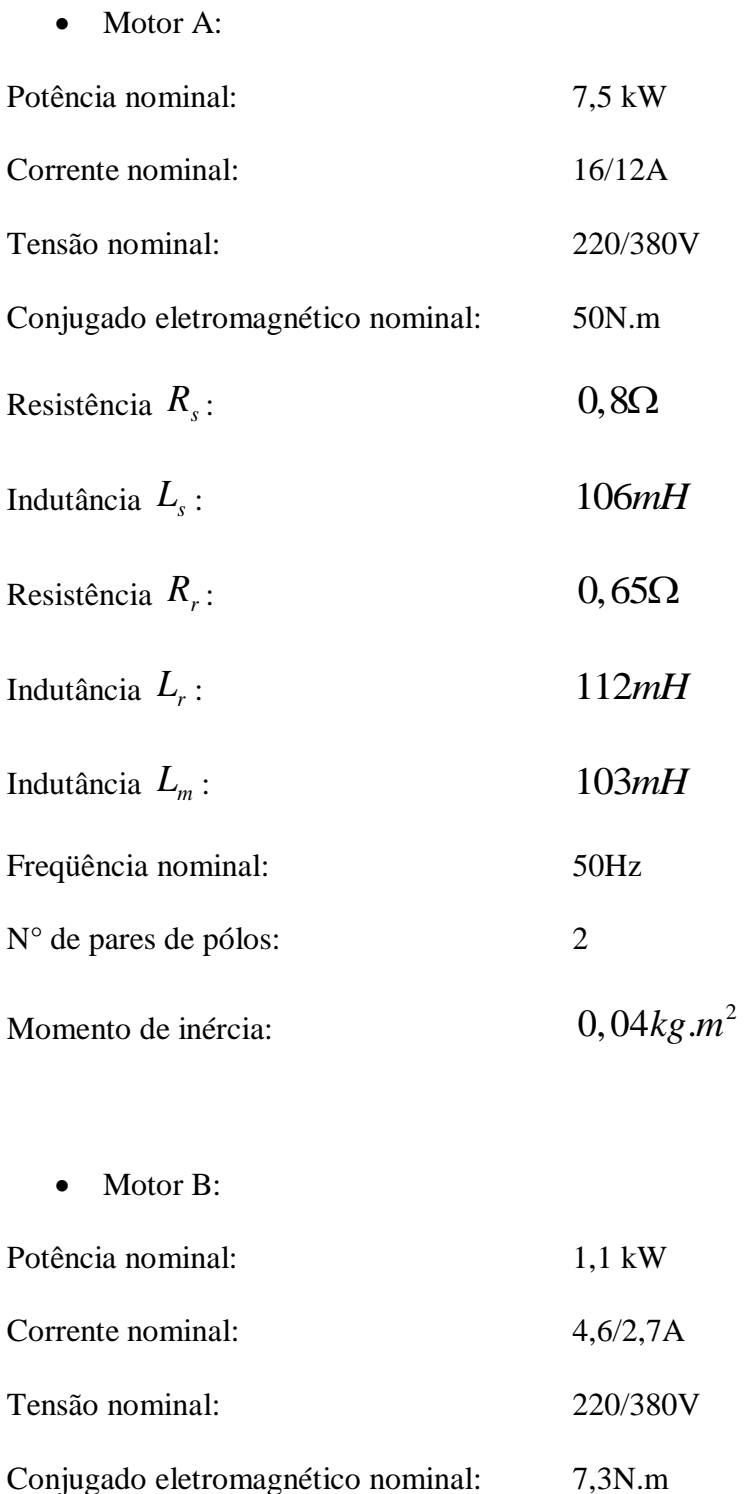

Resistência *R s* :  $5,5\Omega$ 

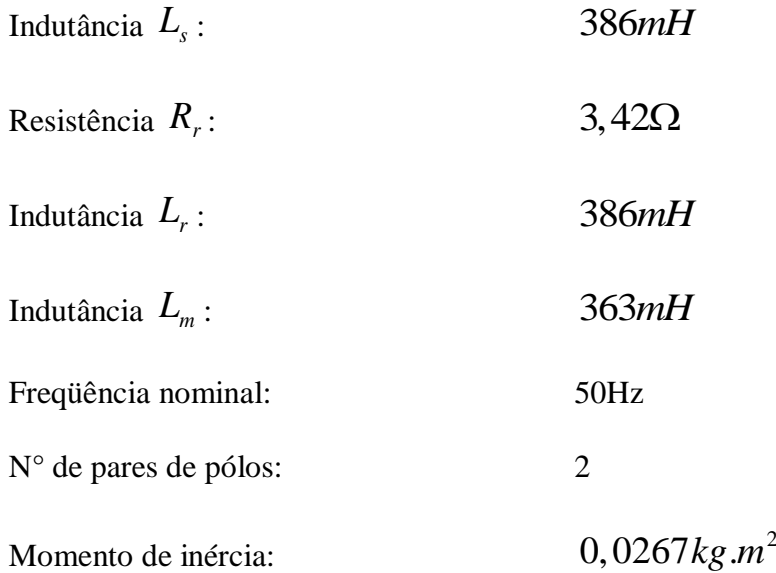

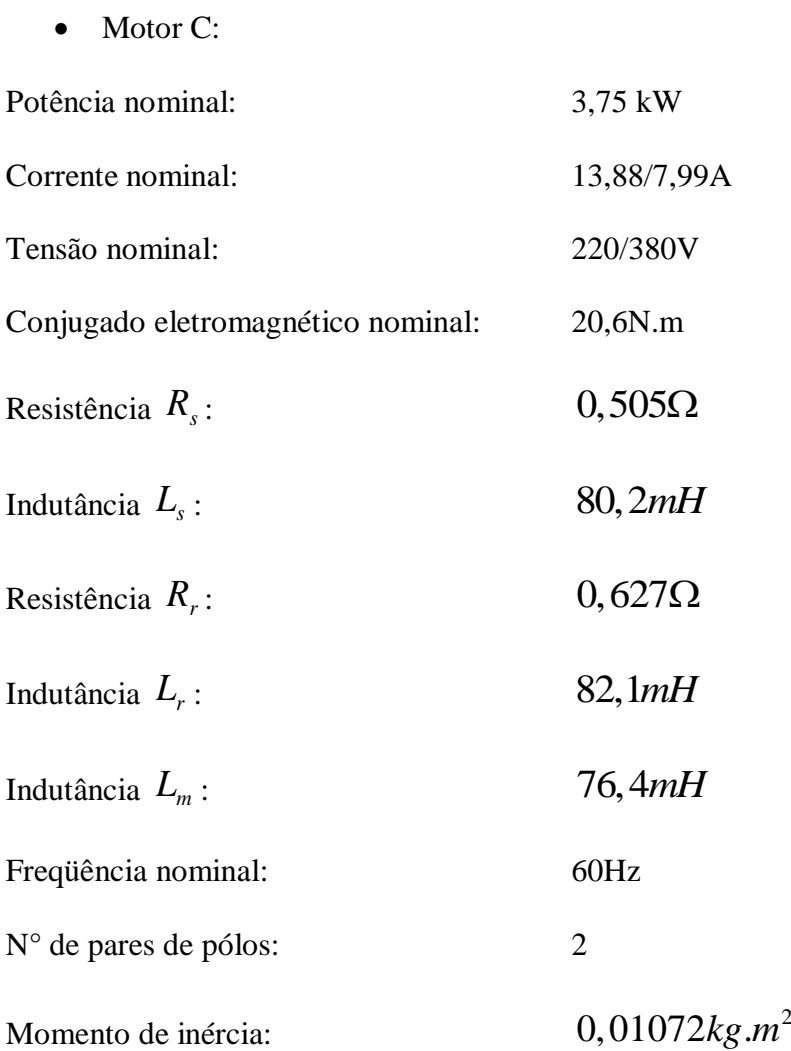